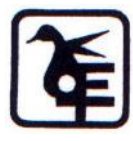

**The Kelkar Education Trust's V G Vaze College of Arts, Science and Commerce (Autonomous)**

> Syllabus for T.Y.B.Sc. - I.T. (June 2020 Onwards)

> > Programme: B.Sc. Semester V& VI

## **Subject : Information Technology**

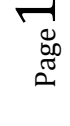

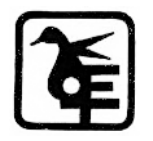

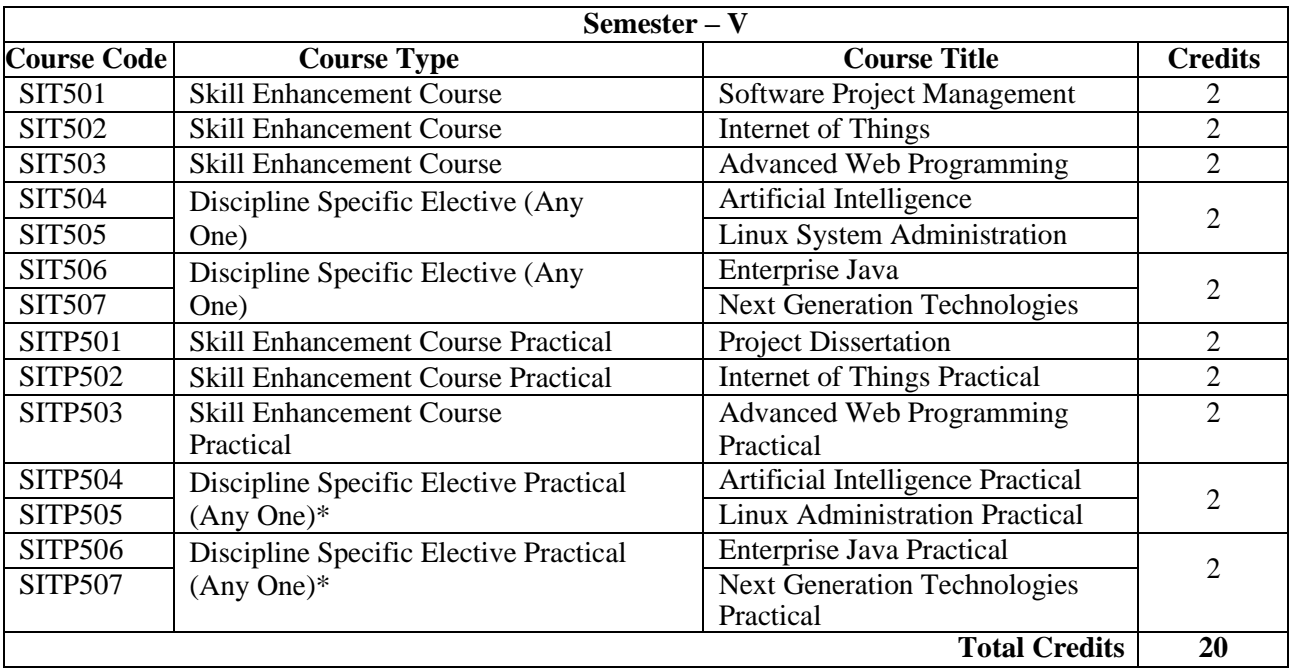

*All the practical mentioned in the syllabi are compulsory as per the courses chosen)* **The choice of Practical course is based on the theory Course. For Semester V, SIT504, SIT505, SIT506 and SIT507, the practical courses are SITP504, SITP505 SITP506, SITP507.**

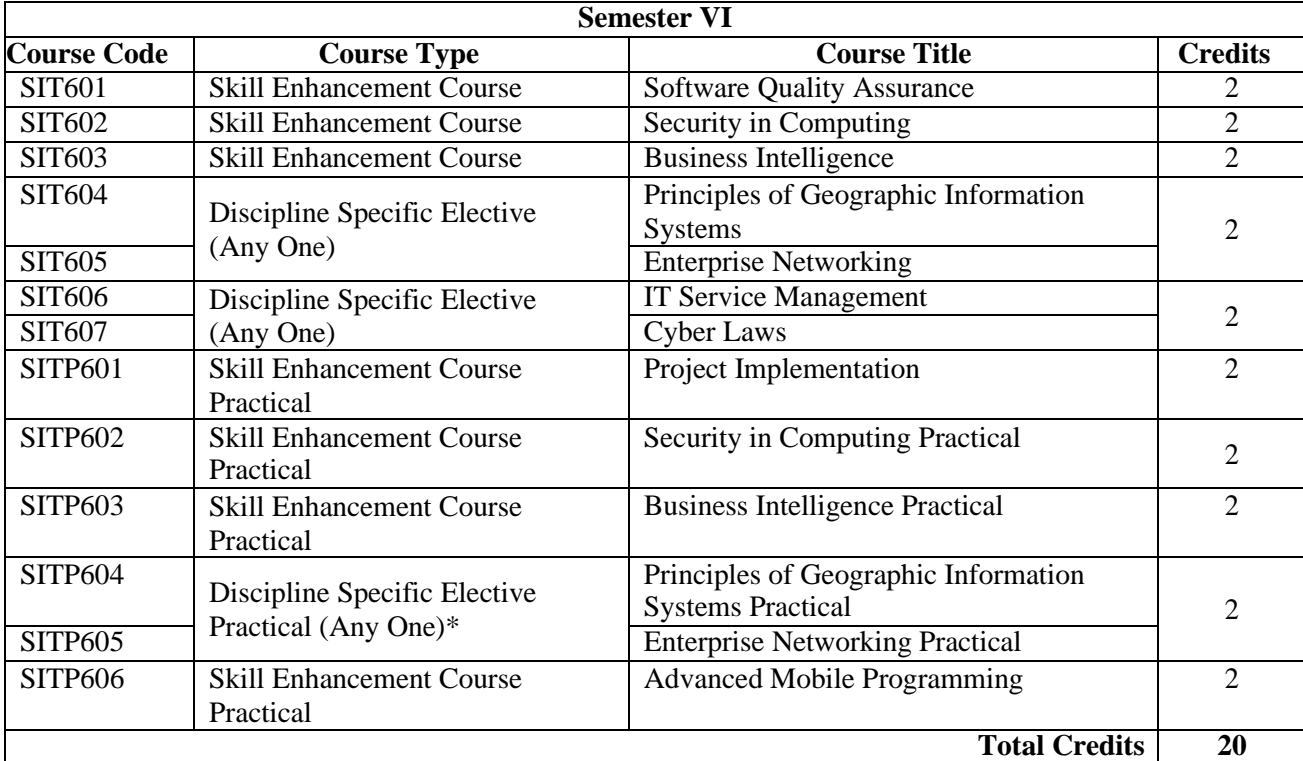

*All the practical mentioned in the syllabi are compulsory as per the courses chosen)* **\*The choice of Practical course is based on the theory Course. For Semester VI, SIT604, SIT605 the practical courses are SITP604, SITP605 respectively. Practical Course SITP606 is compulsory.**

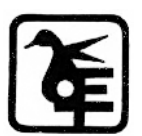

Page  $\boldsymbol{\sim}$ 

# SEMESTER V

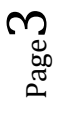

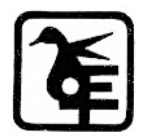

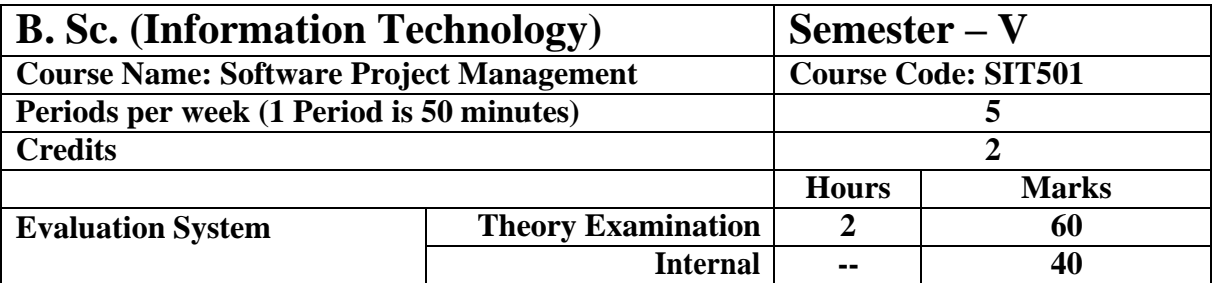

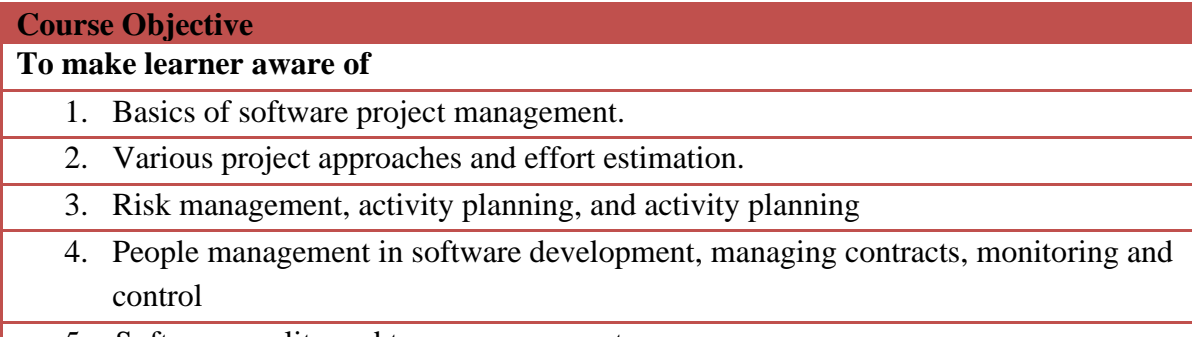

5. Software quality and team management

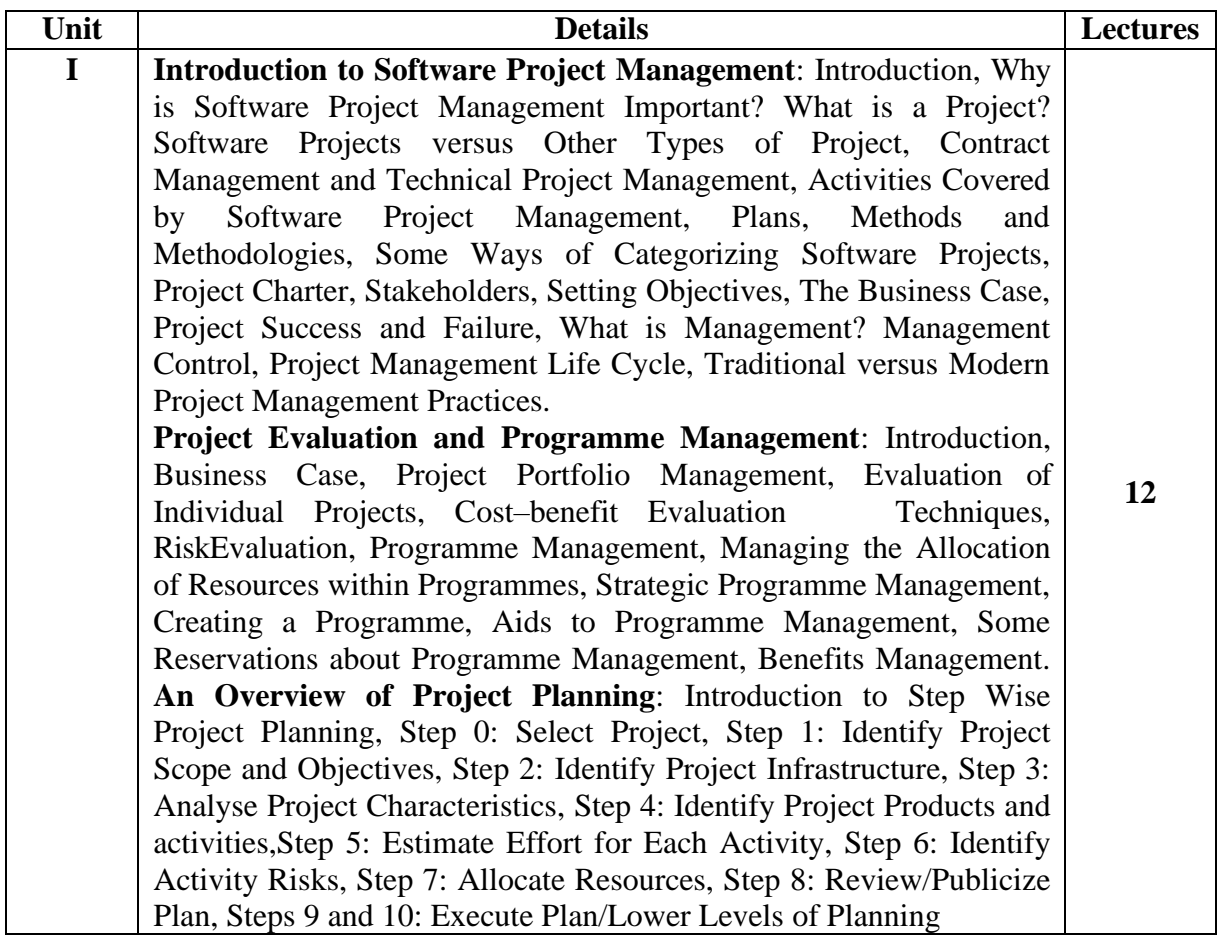

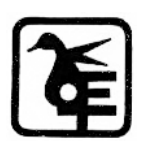

Page  $\overline{\mathcal{A}}$ 

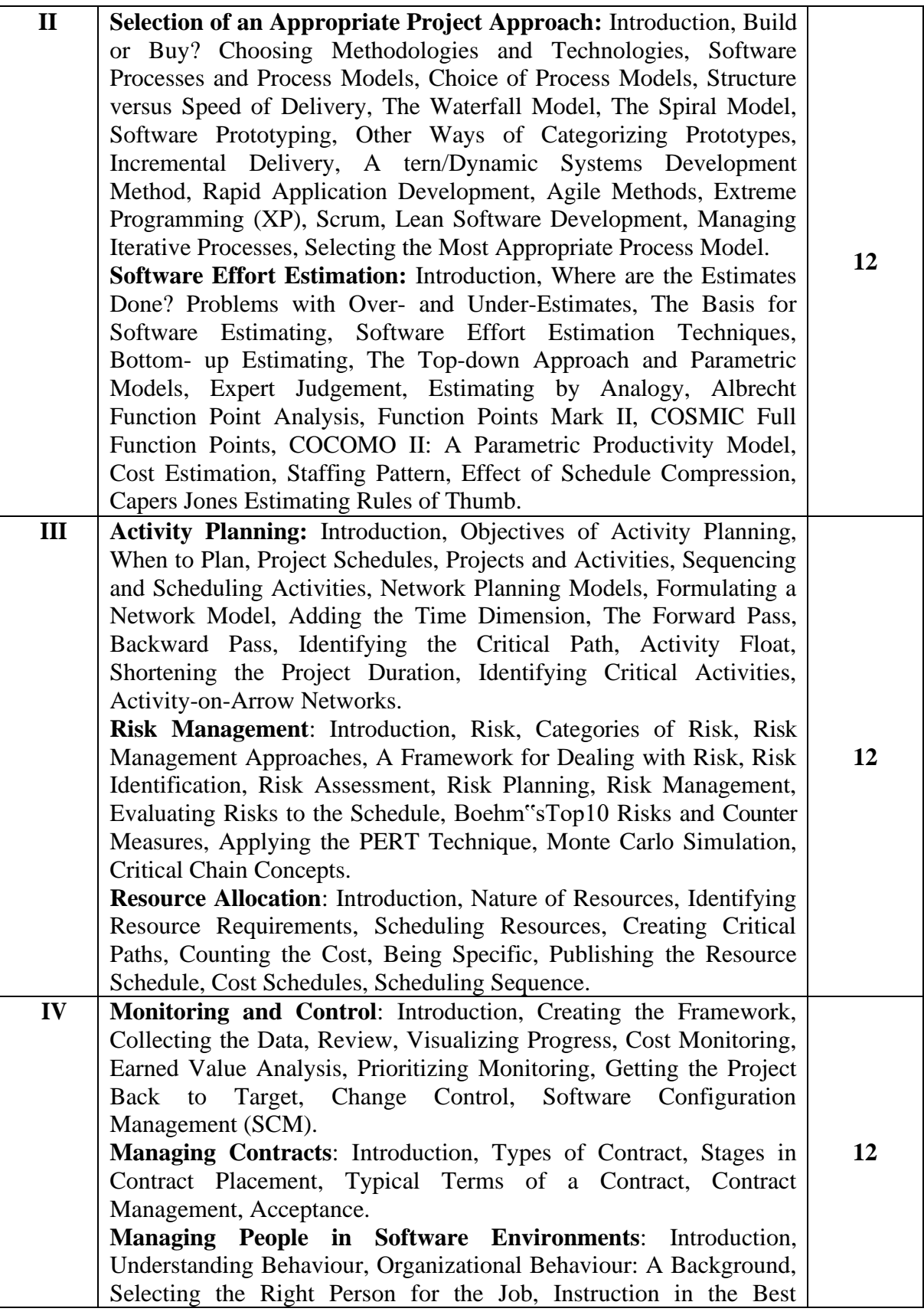

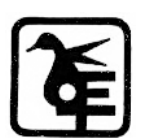

Page L∩

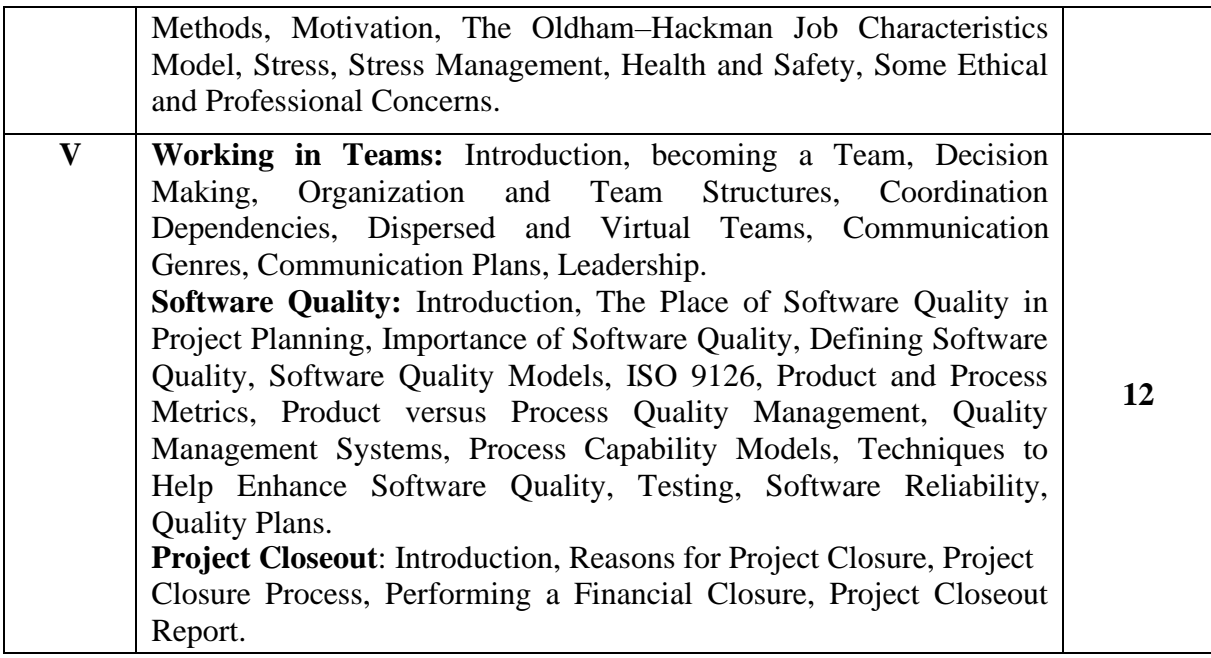

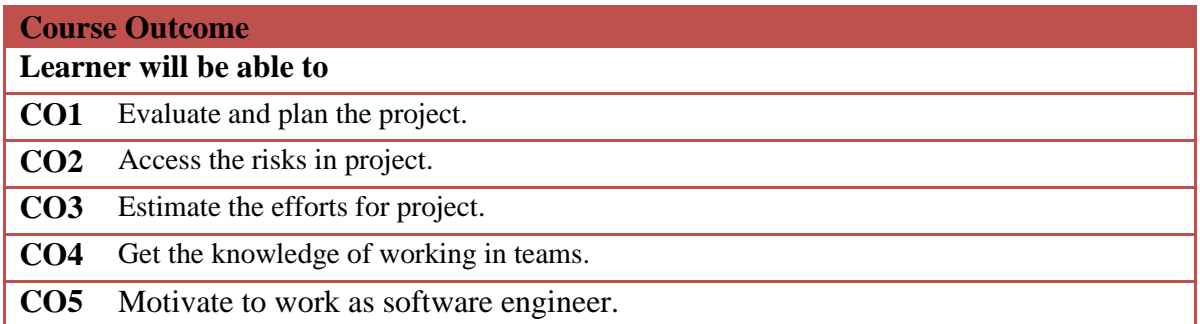

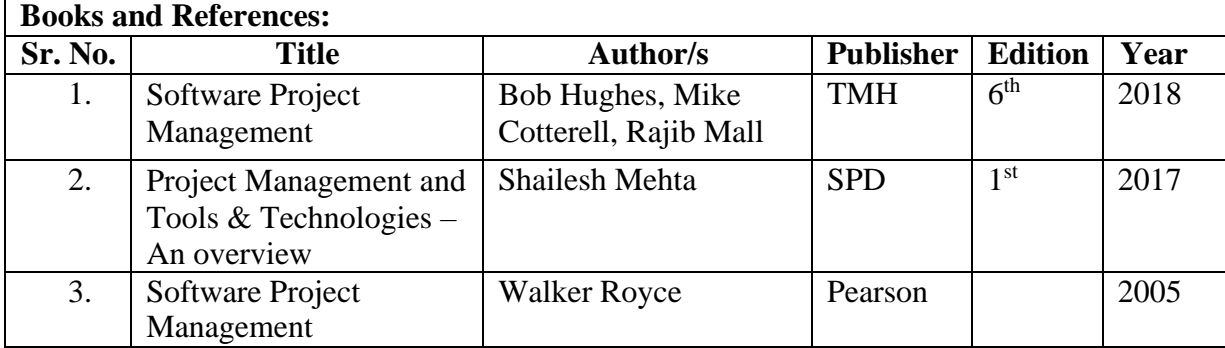

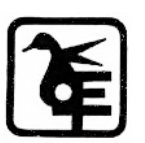

Page 6

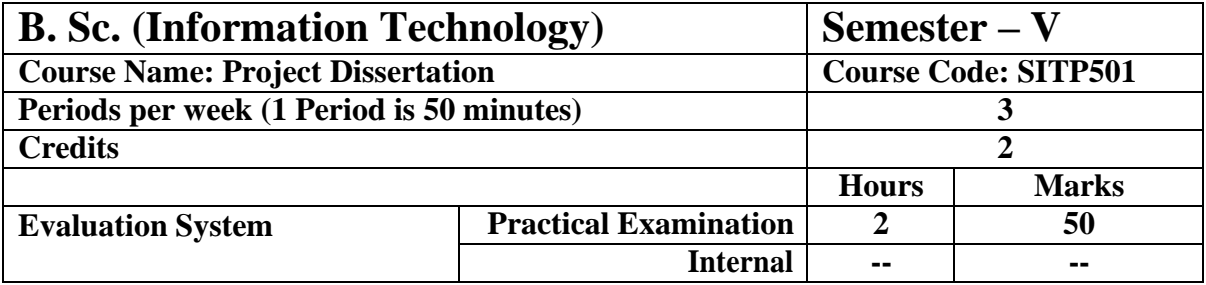

The details are given in Appendix – I

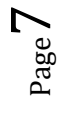

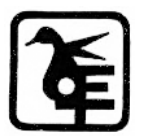

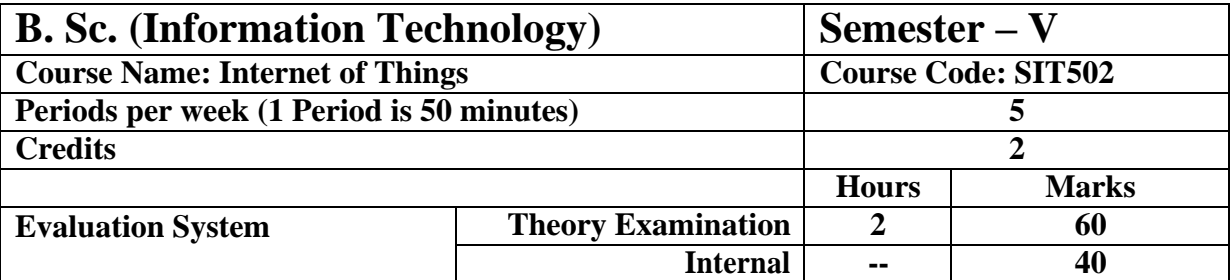

#### **Course Objective**

**To make learner aware and use** 

- 1. Basics, design principles for connected devices
- 2. Various types of prototyping, Prototyping embedded devices.
- 3. Prototyping physical designs and online components.
- 4. Techniques for writing the embedded code.
- 5. Business model and ethics.

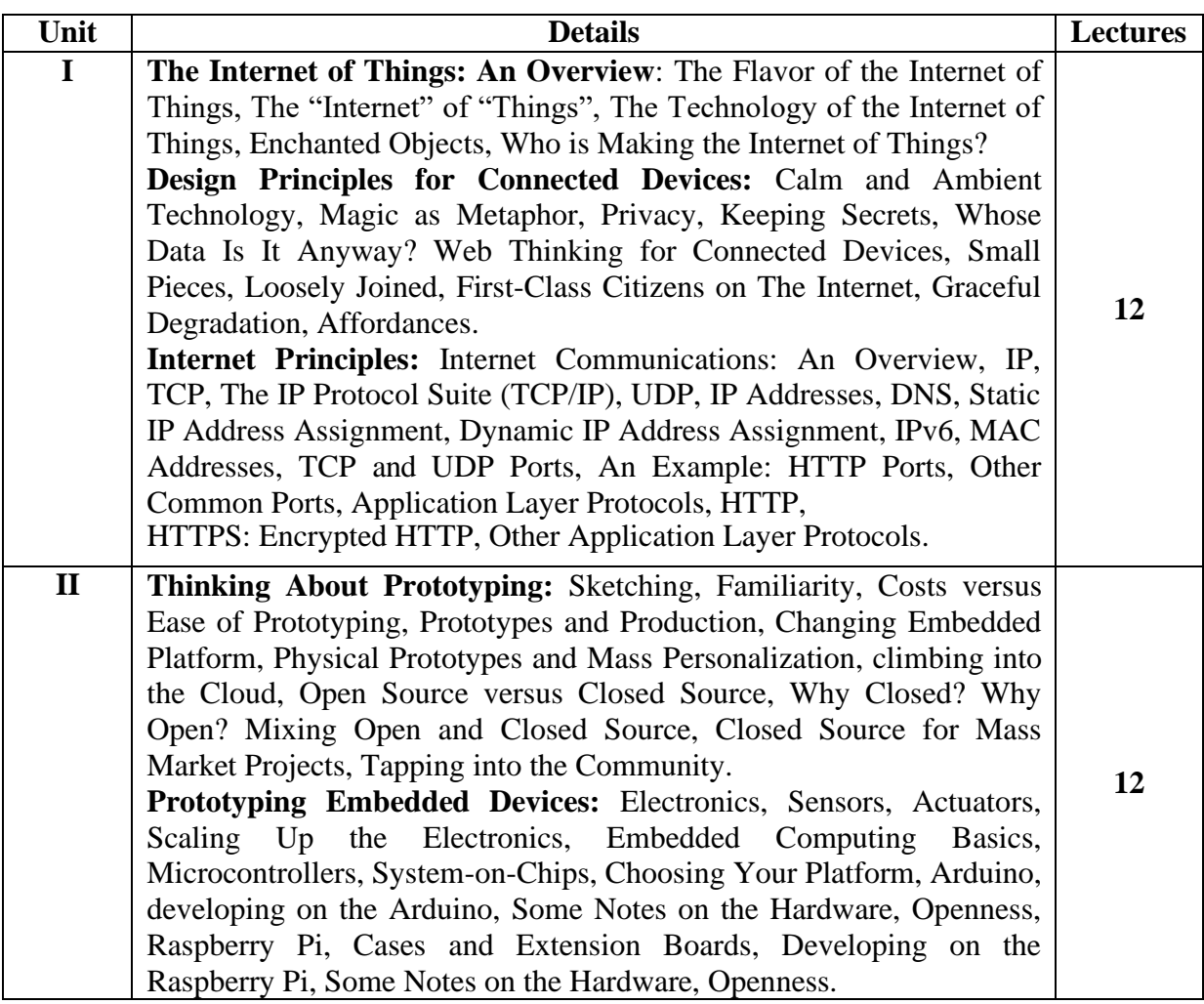

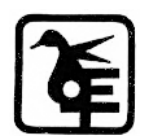

Page  $\infty$ 

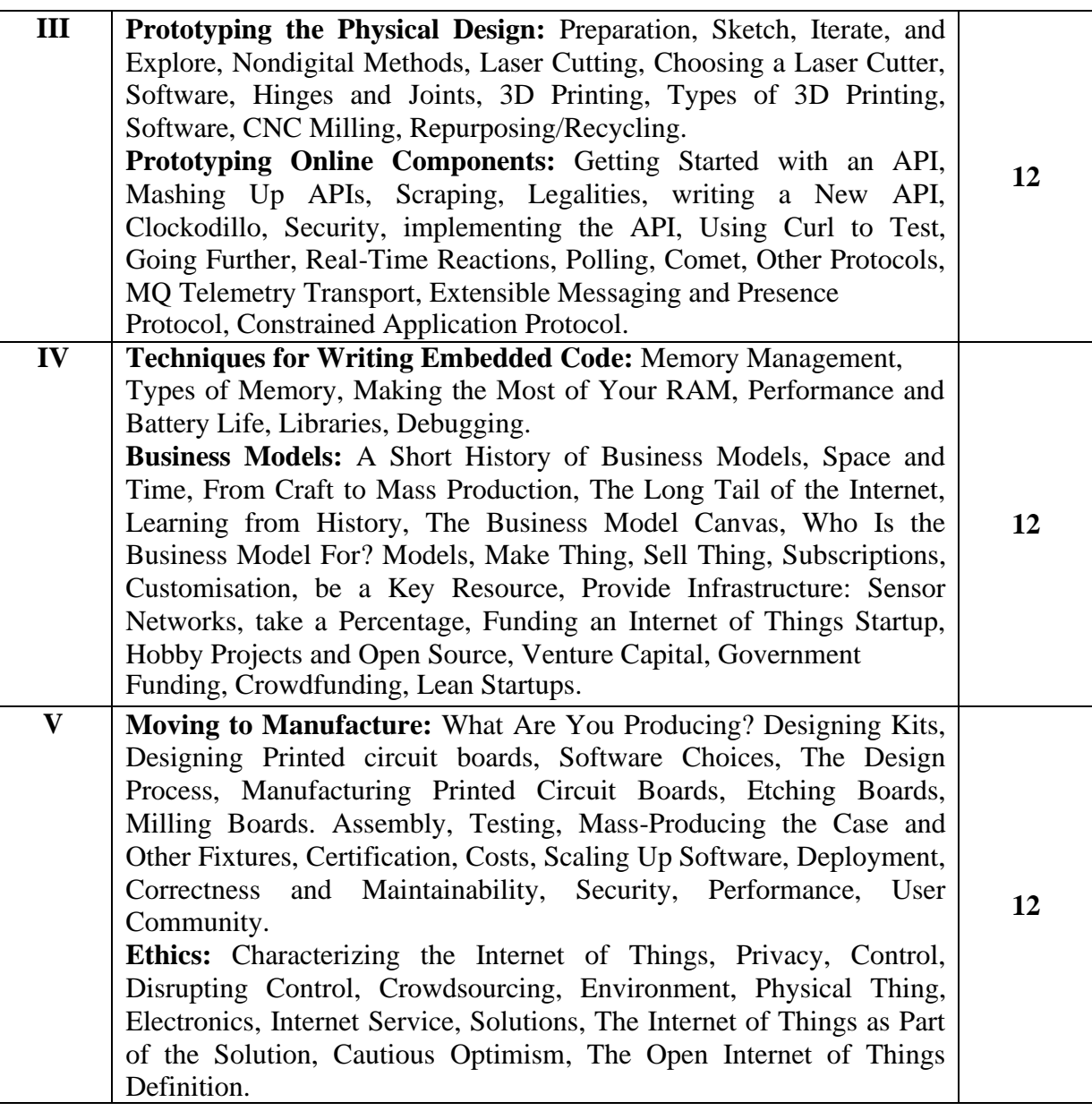

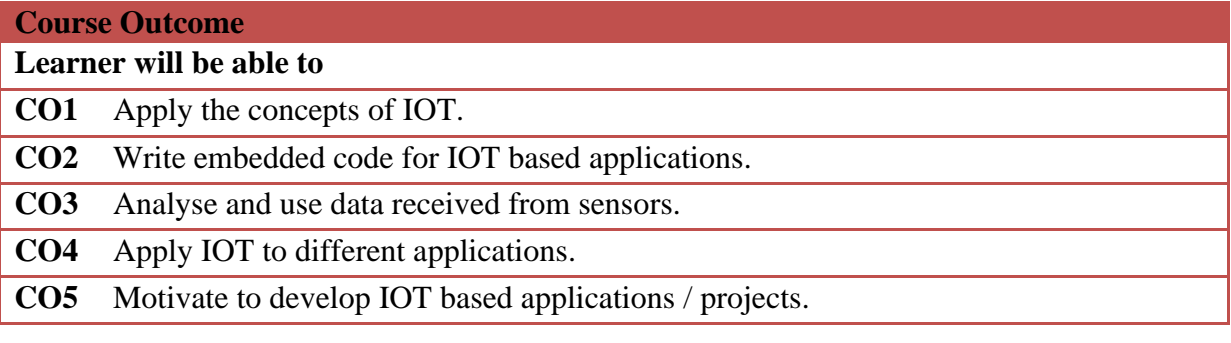

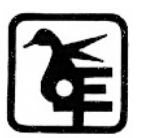

Page  $\sigma$ 

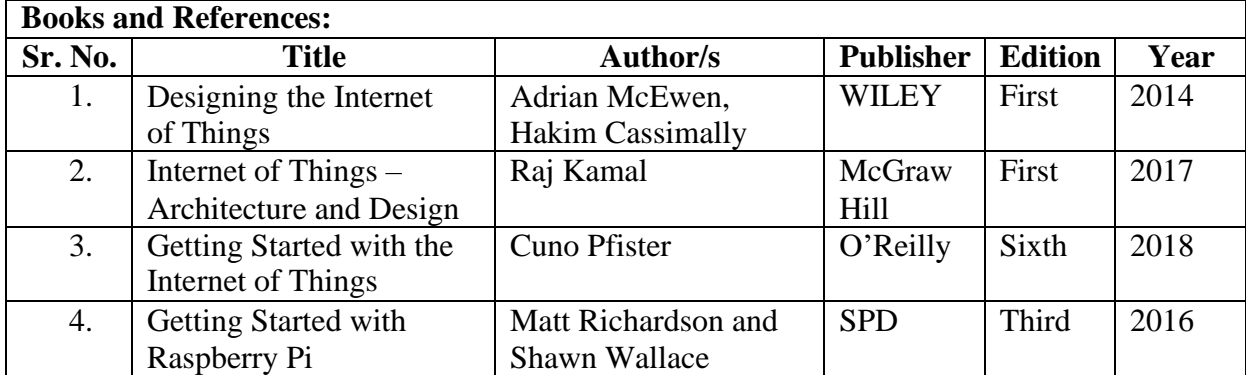

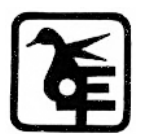

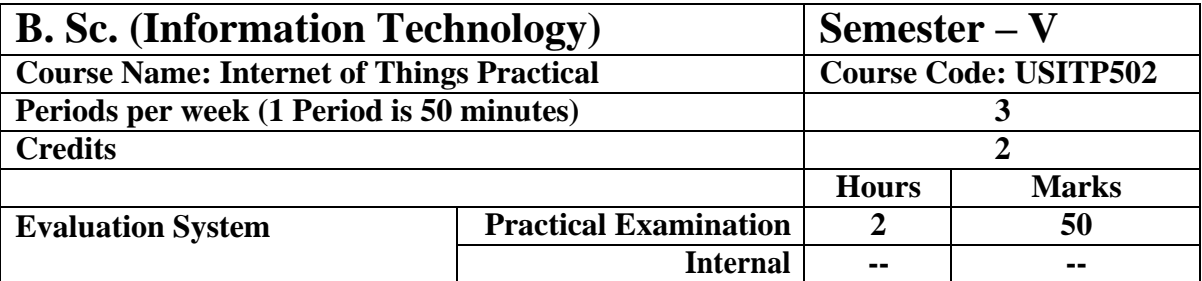

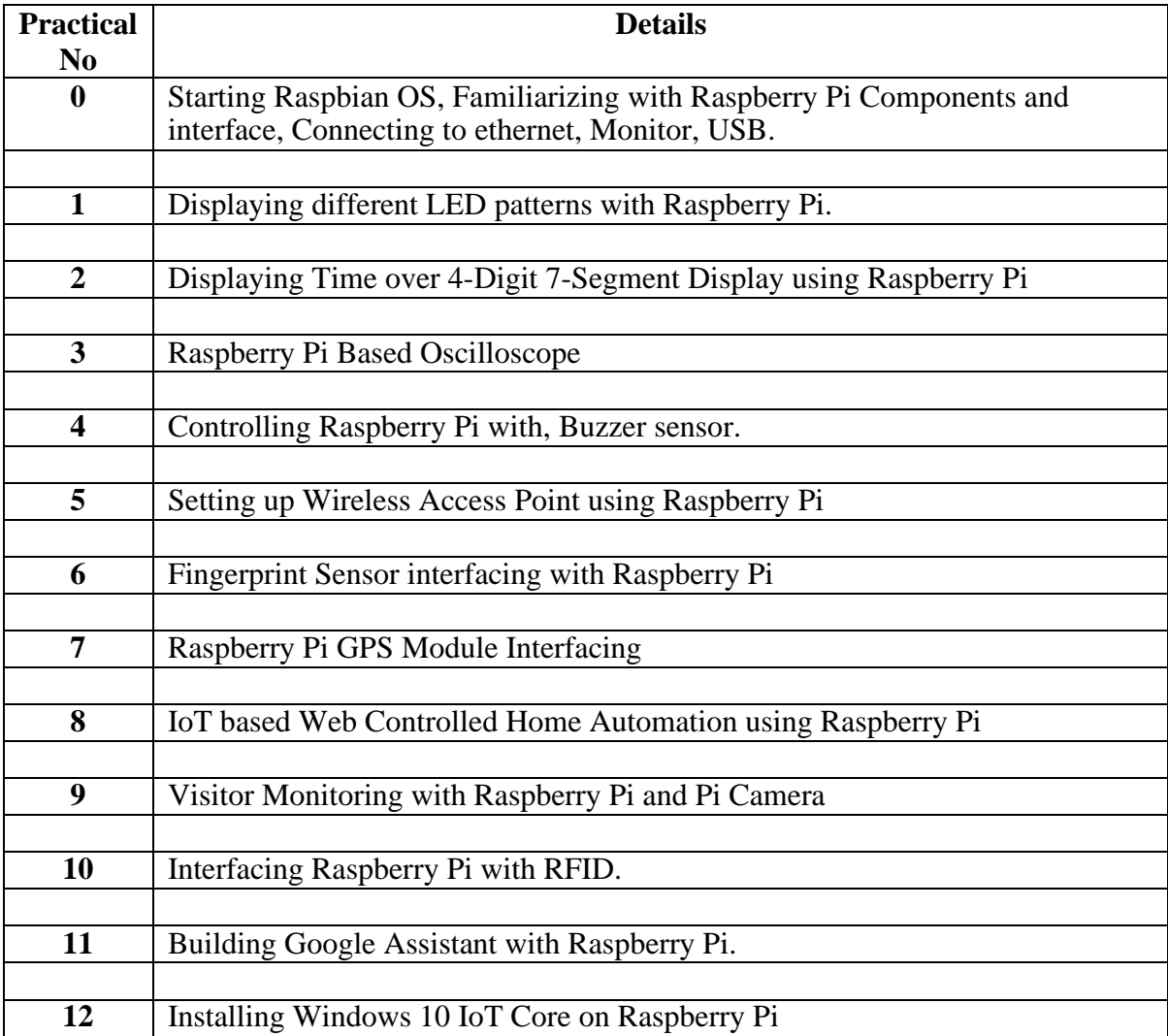

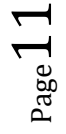

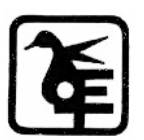

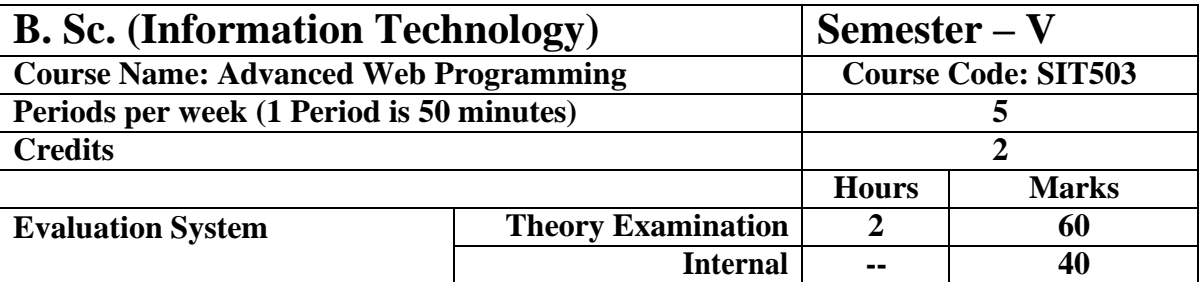

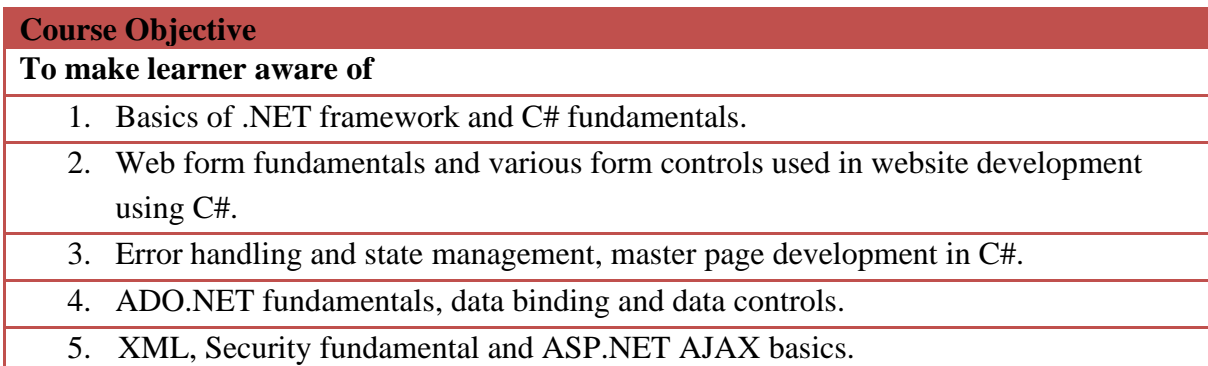

ı

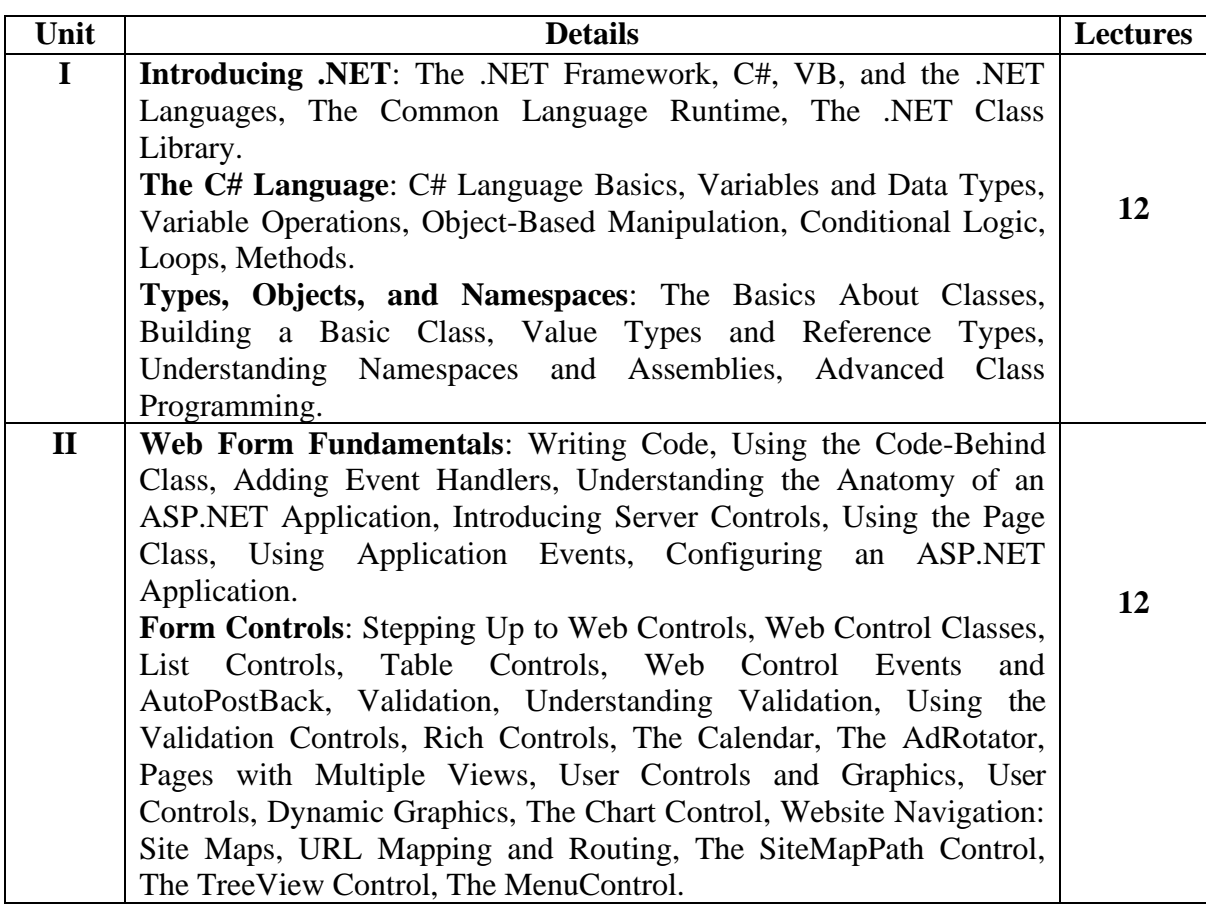

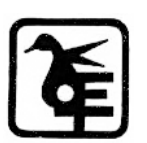

Page  $1$   $\angle$ 

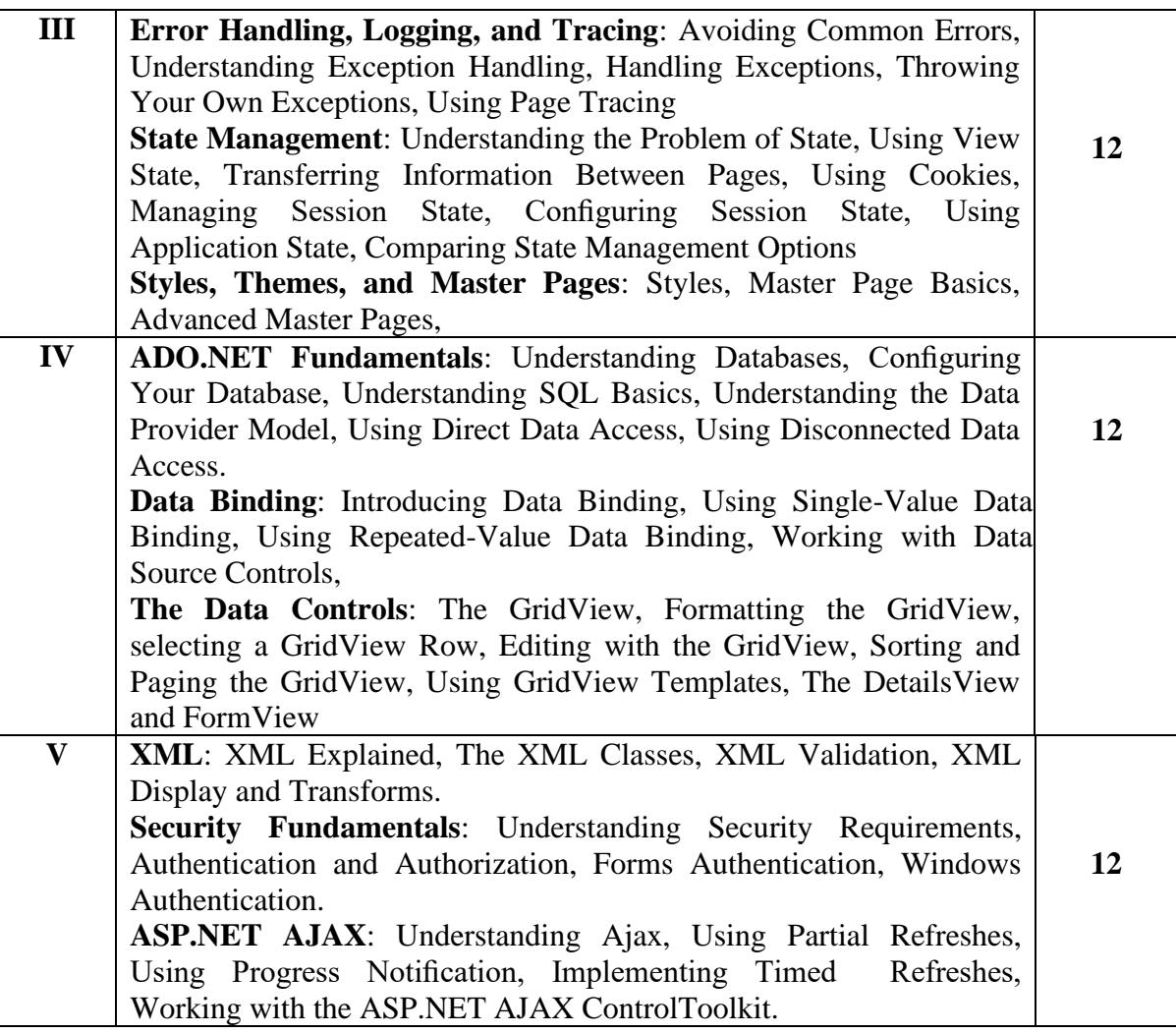

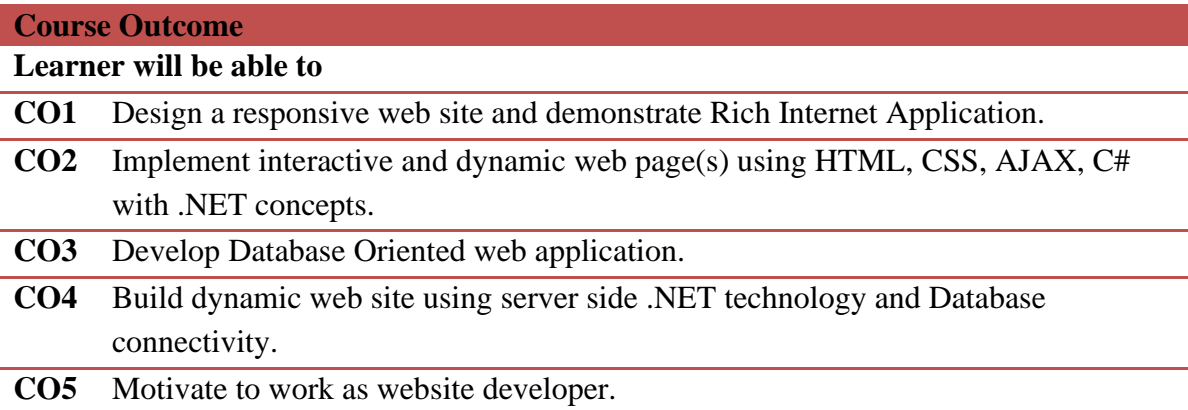

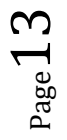

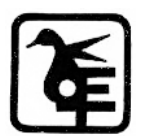

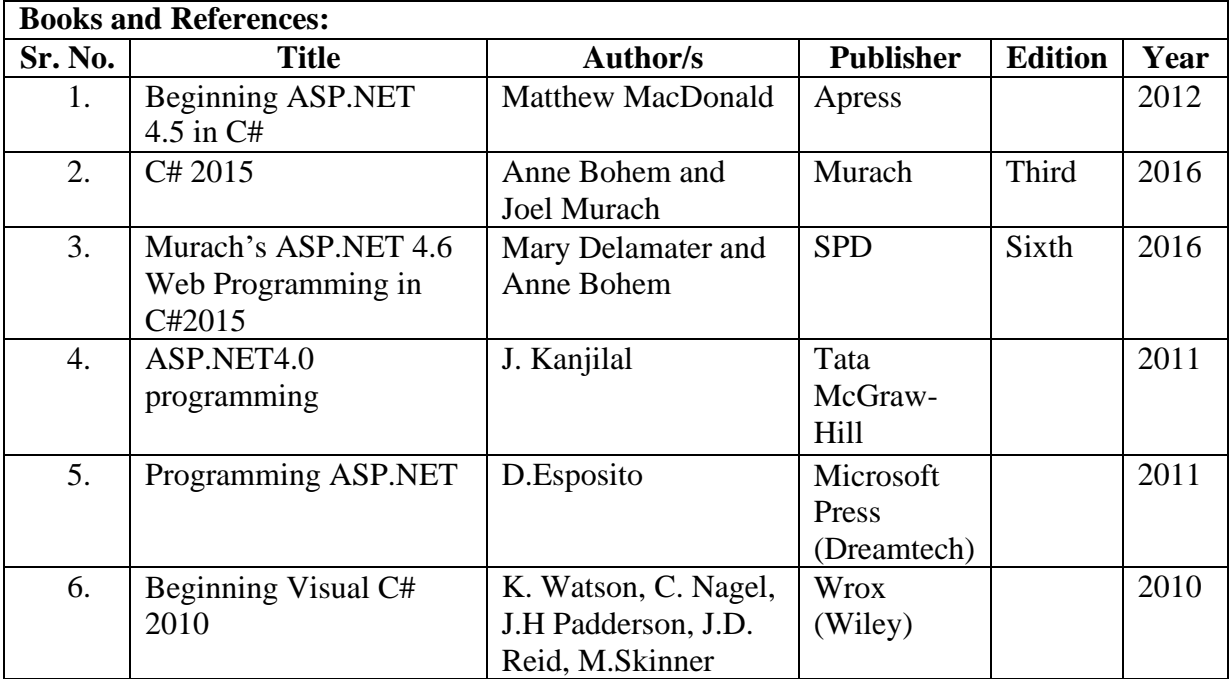

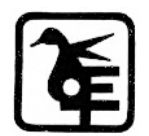

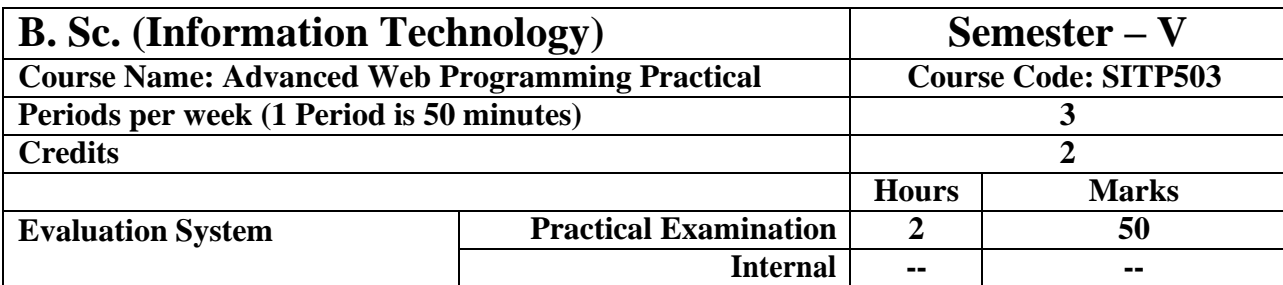

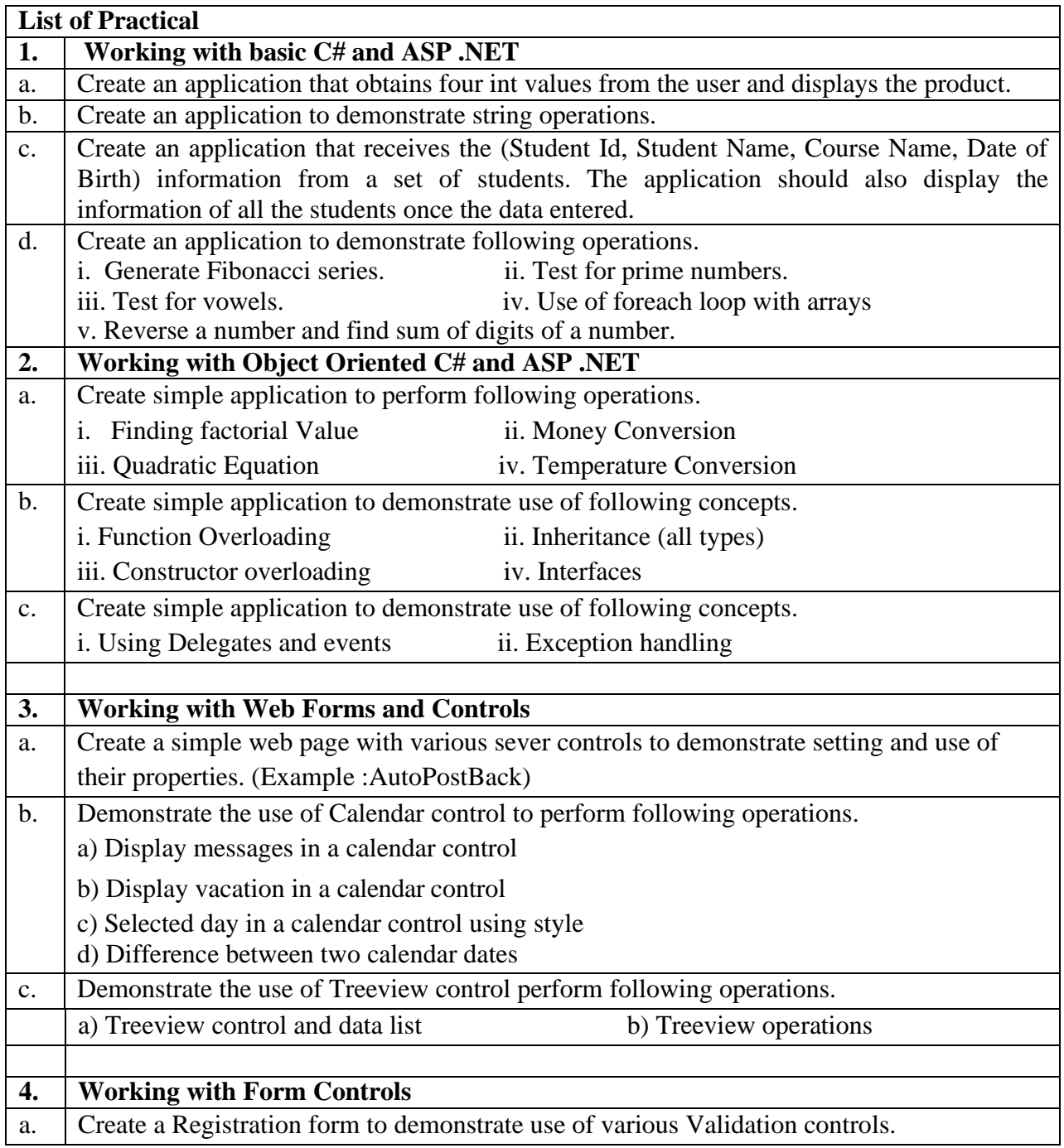

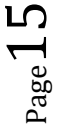

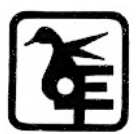

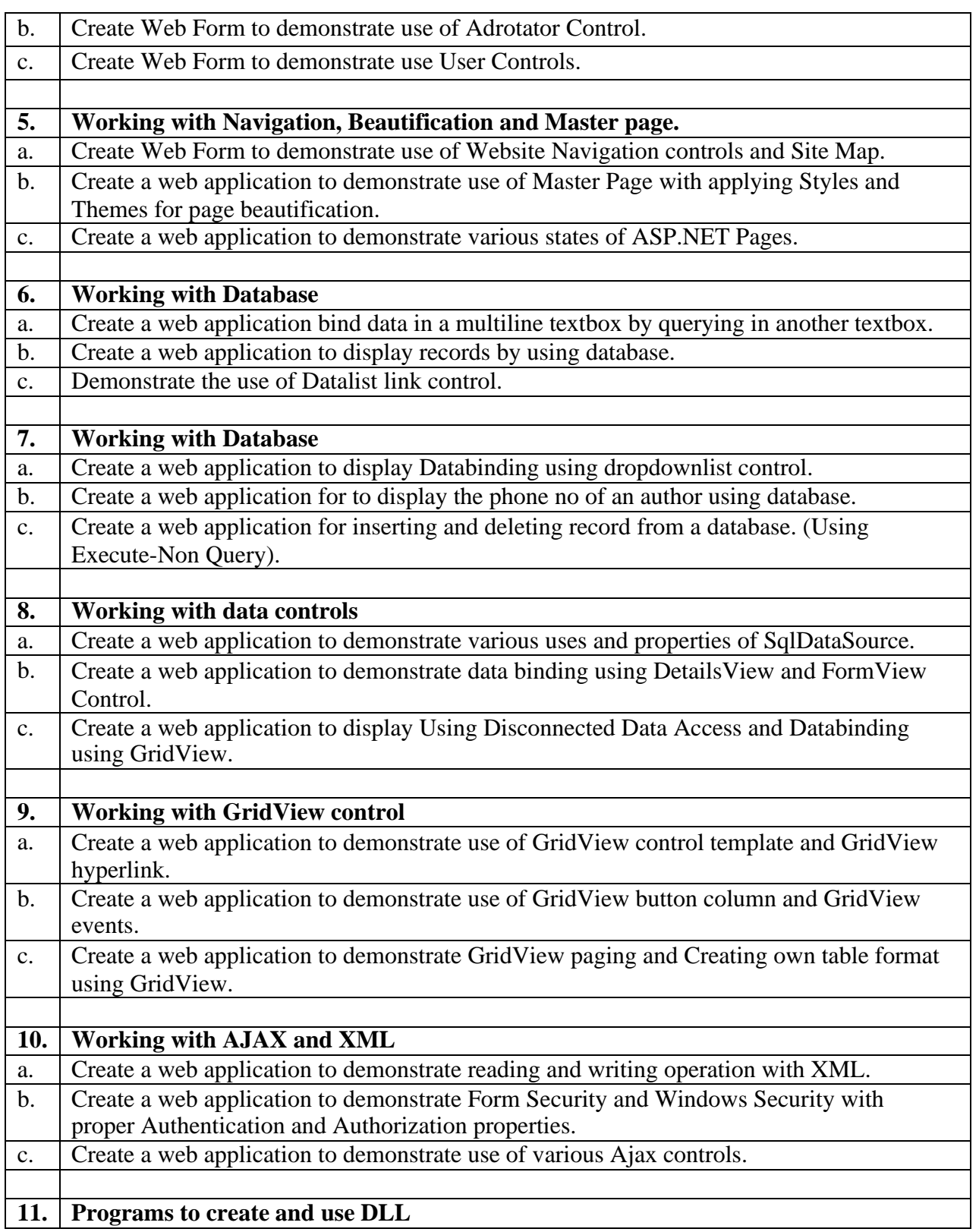

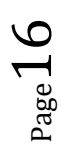

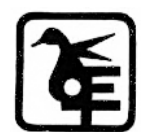

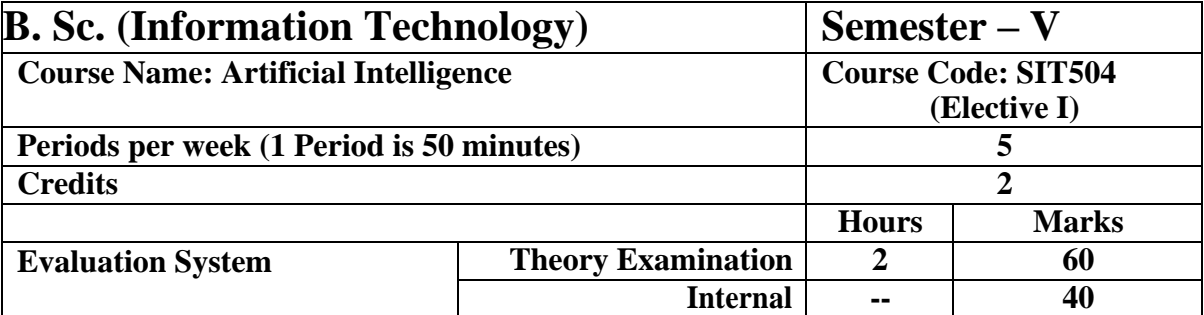

#### **Course Objective**

#### **To make learner understand**

- 1. Concept of Artificial Intelligence and Intelligent Agent.
- 2. Various search algorithms in AI used for solving problems.
- 3. Concept of adversarial search and logical agent.
- 4. Concept of first order logic and inference of first order logic.
- 5. Concept of classical planning and knowledge representation.

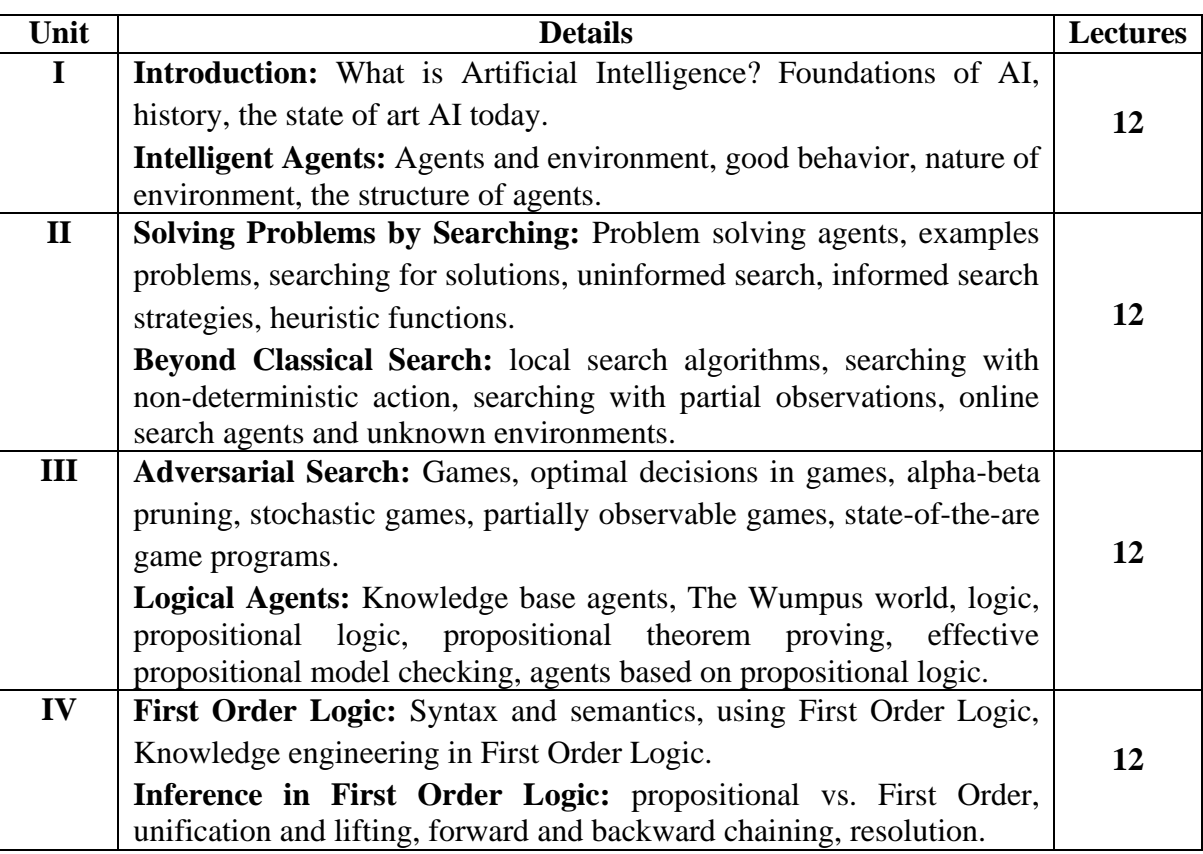

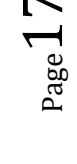

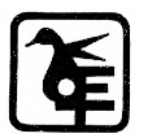

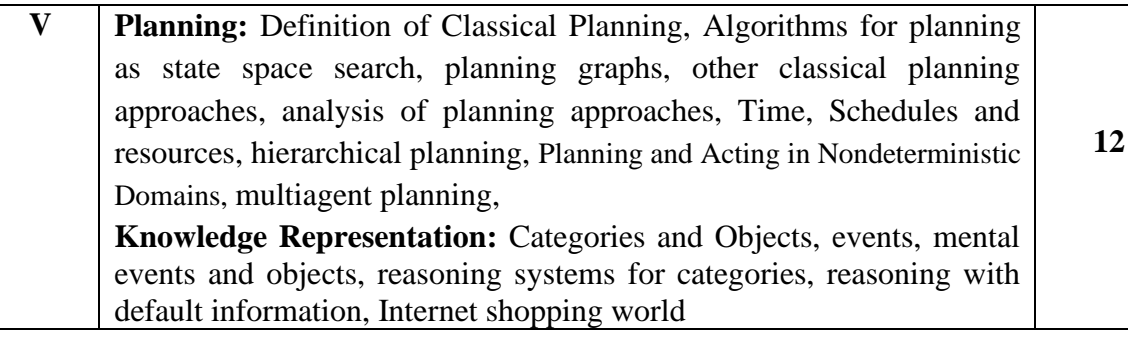

#### **Course Outcome**

#### **Learner will be able to**

**CO1** Understand the concept of Artificial Intelligence.

**CO2** Understand the concept of intelligent agent.

**CO3** Apply search algorithm for problem solving.

**CO4** Represent the knowledge for problem solving.

**CO5** Apply AI concepts in various development areas.

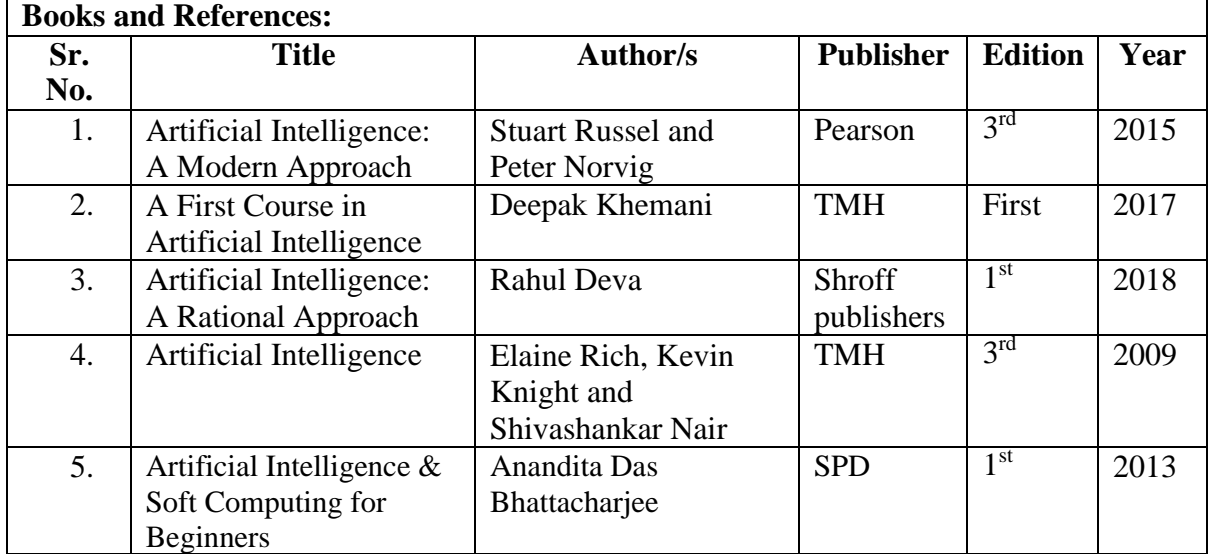

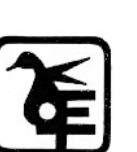

 $P<sub>age</sub>18$ 

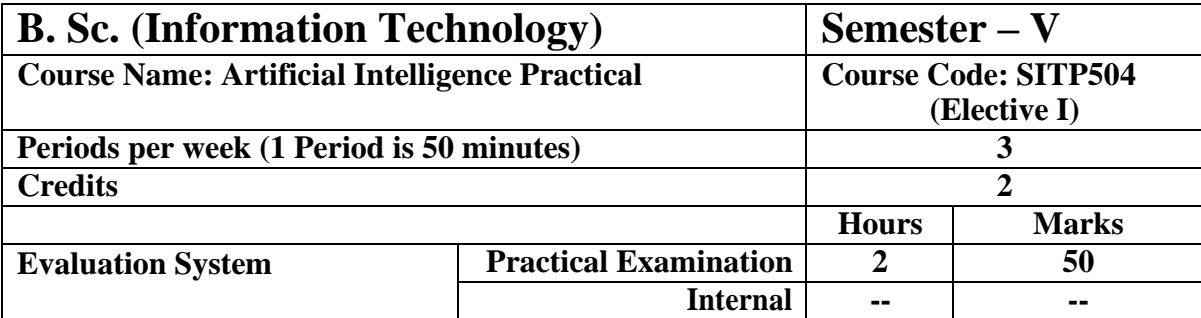

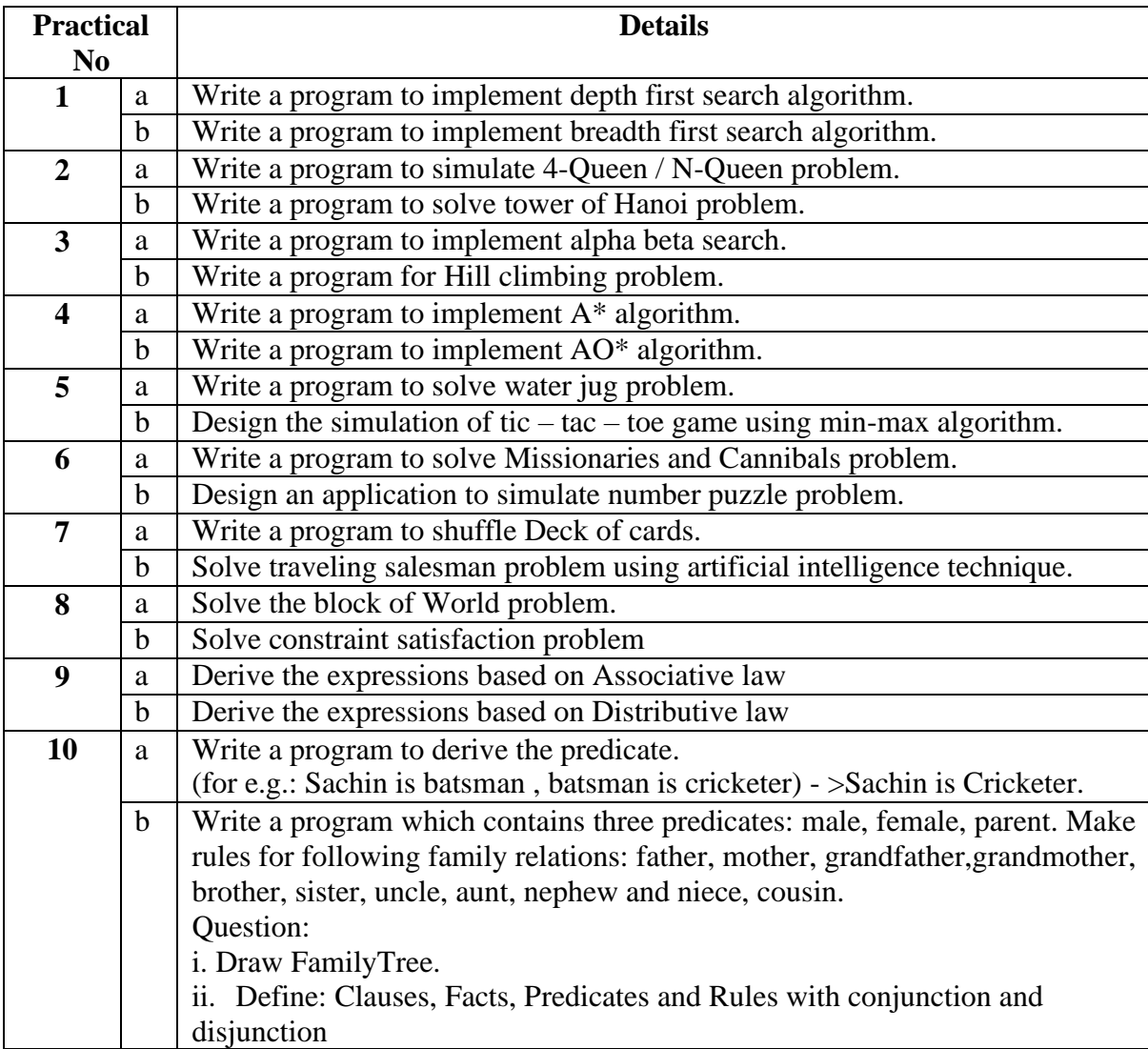

The practical can be implemented in C / C++ / Java/ Python / R /Prolog / LISP or any other language.

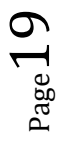

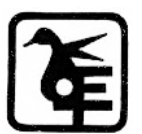

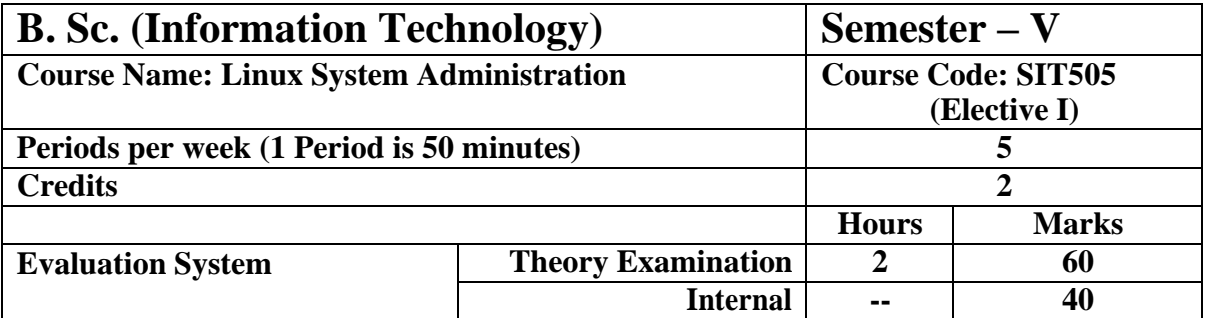

#### **Course Objective**

#### **To make learner understand and use**

- 1. Basics of Red Hat Enterprise Linux OS, shell, system administrative tasks, manage software.
- 2. Management of storage, users, permissions etc. How to connect to network?
- 3. Securing the server, setting up cryptographic services, concept of file sharing.
- 4. Configuration of DNS, DHCP, mail server, Apache.
- 5. Shell scripting, clustering and setting up of installation server.

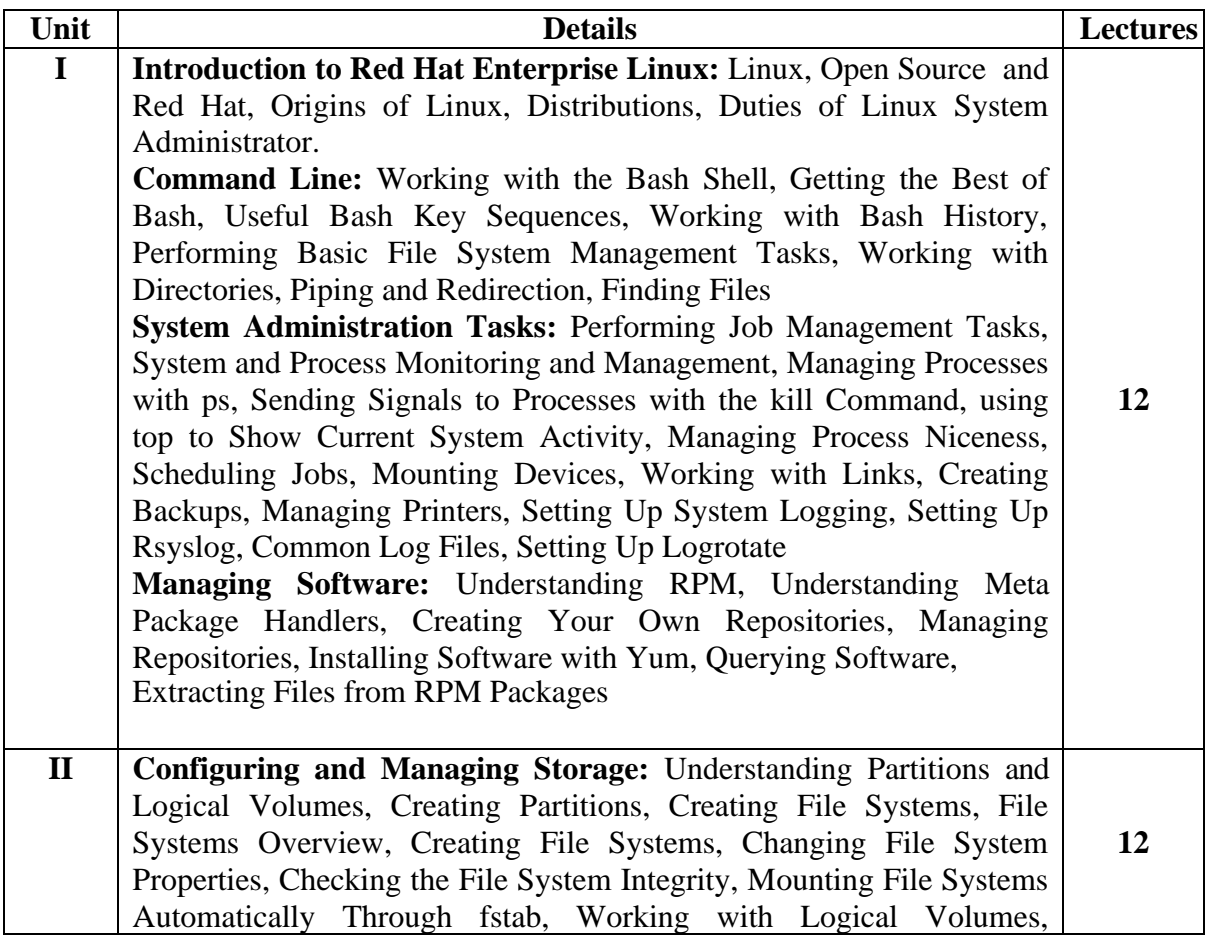

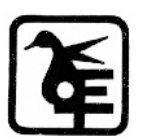

 $P_{\text{age}}20$ 

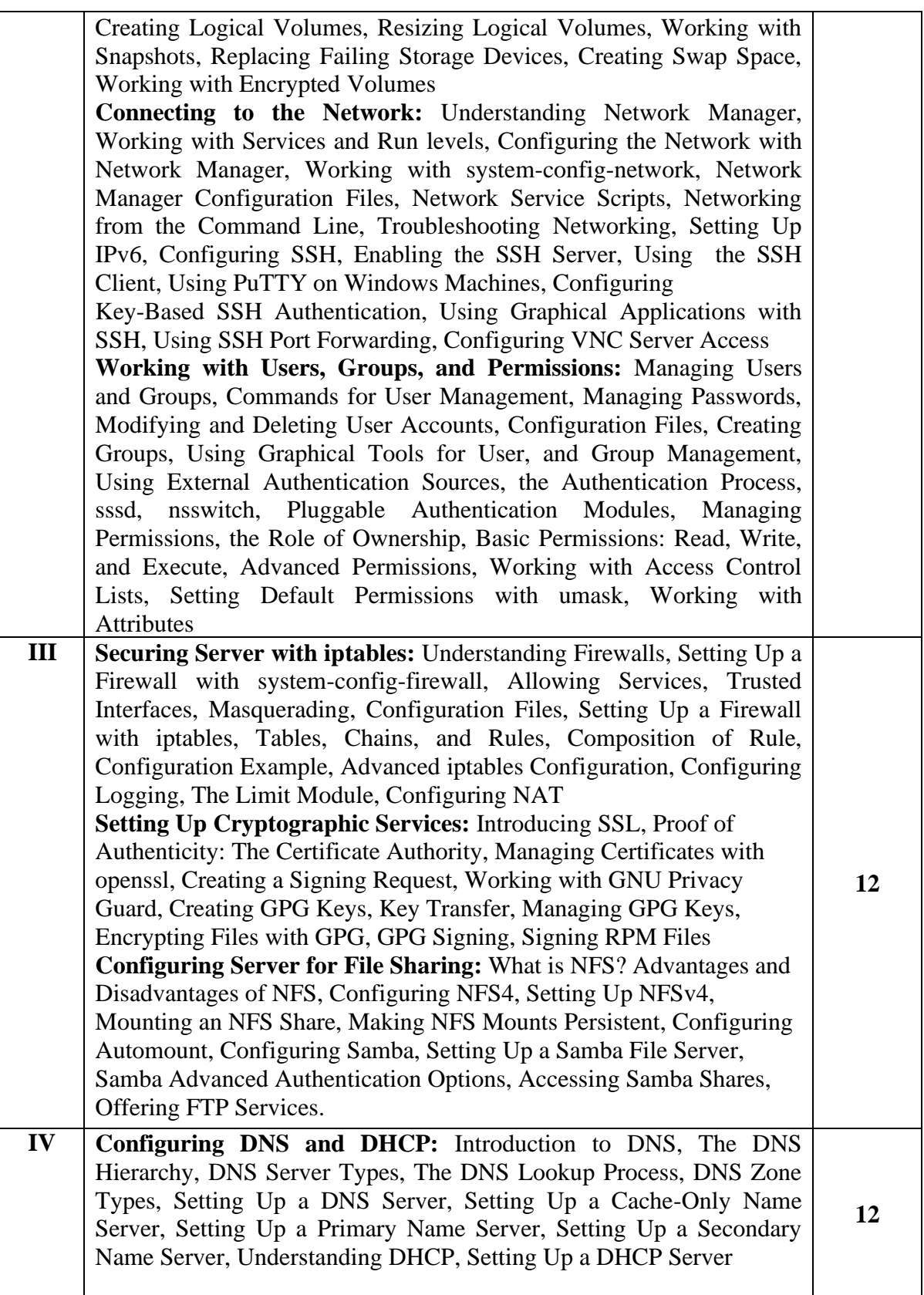

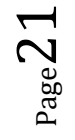

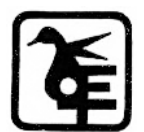

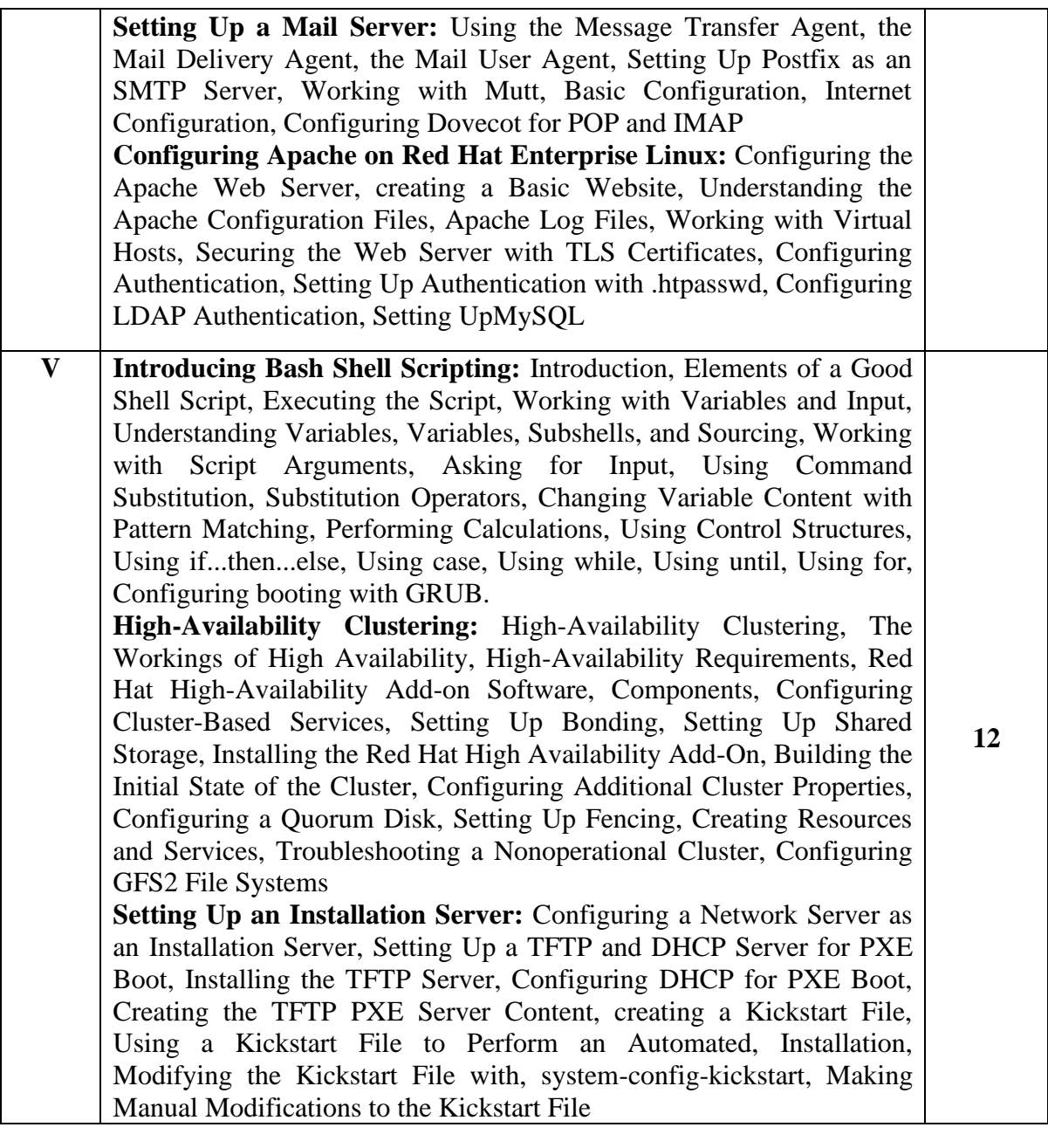

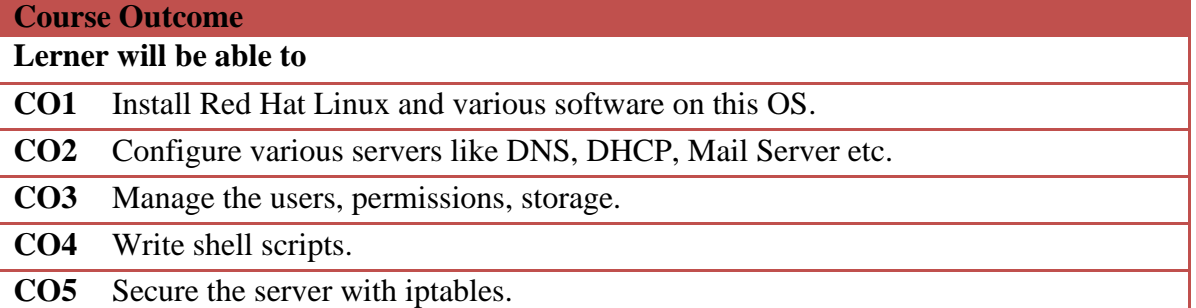

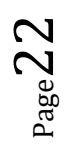

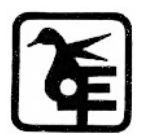

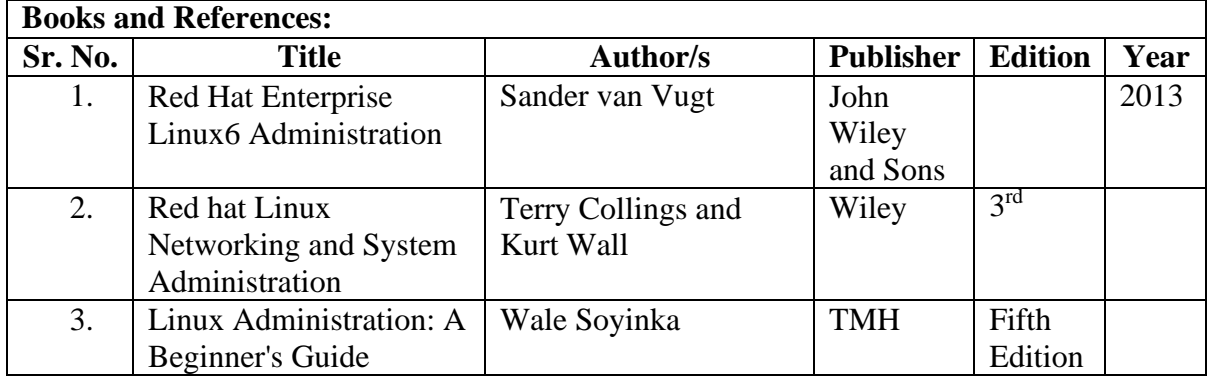

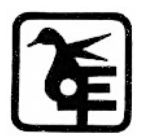

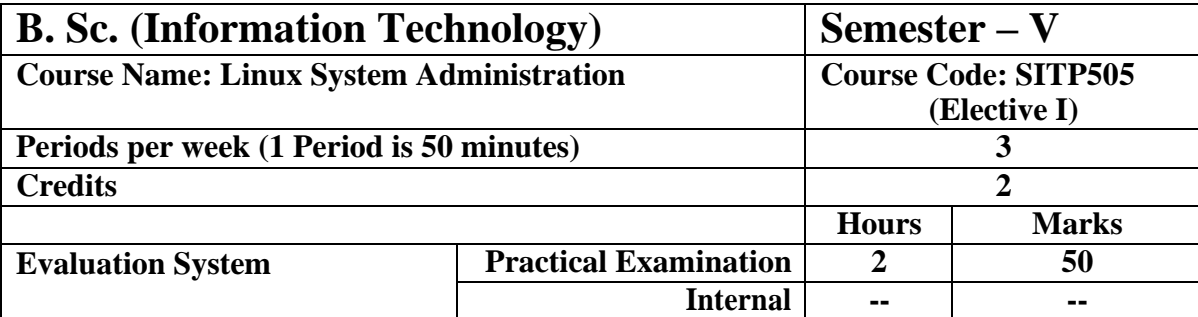

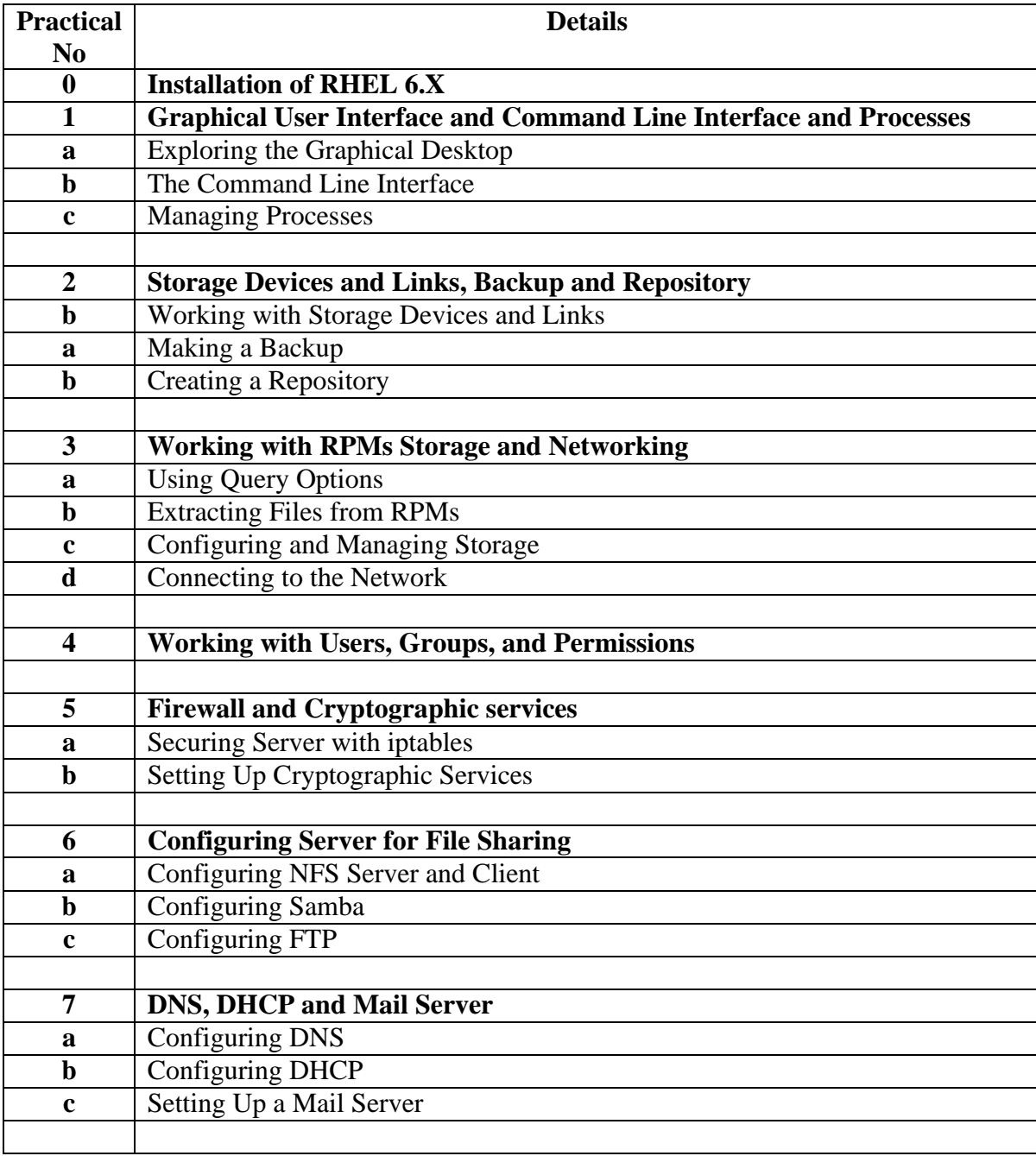

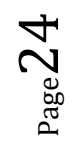

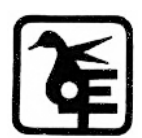

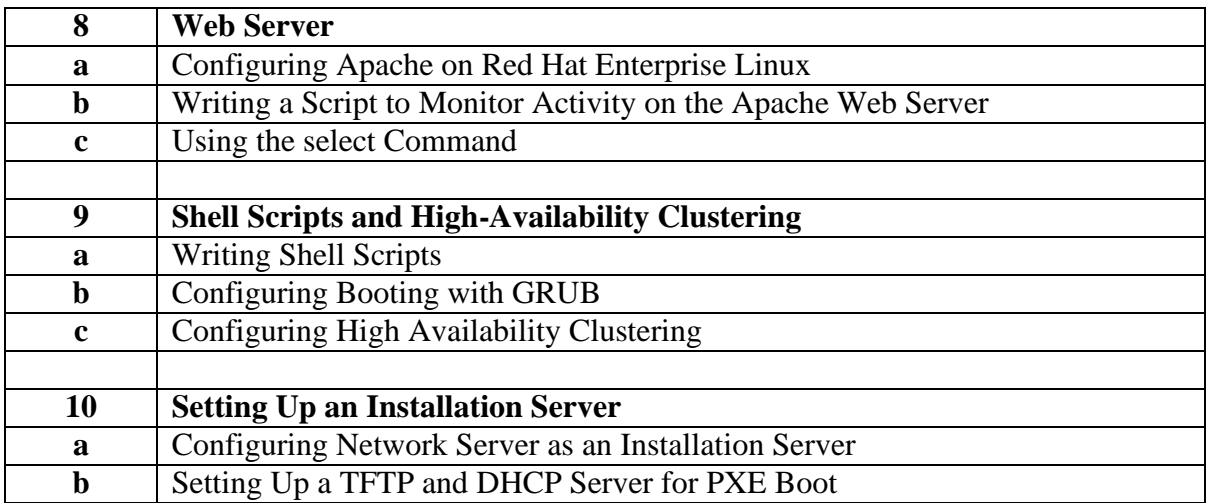

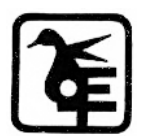

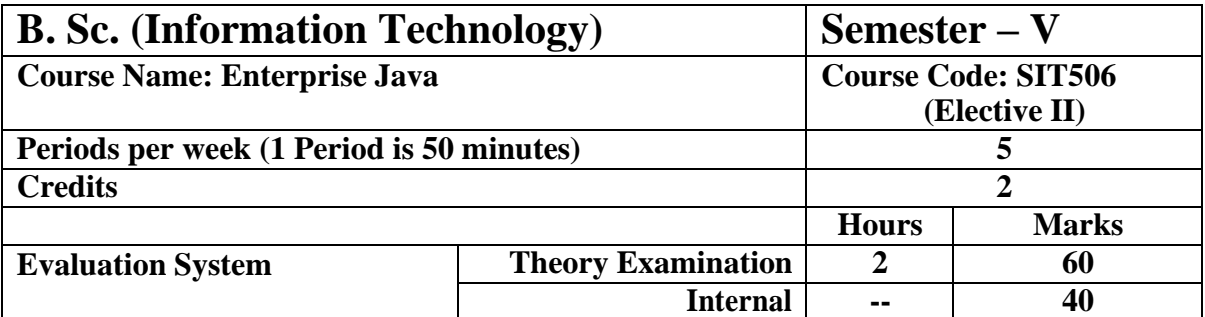

#### **Course Objective**

#### **To make learner understand and use**

- 1. Java EE Architecture, JAVA Servlet, servlet API and lifecycle and working.
- 2. Concept of Cookies, session, request dispatcher, file handling etc.
- 3. Concept of java server pages, JSP action elements, Implicit objects, tag libraries.
- 4. Concept of JAVA beans and its types, interceptor, JNDI.
- 5. Concept of JPA and Hibernate and its applications.

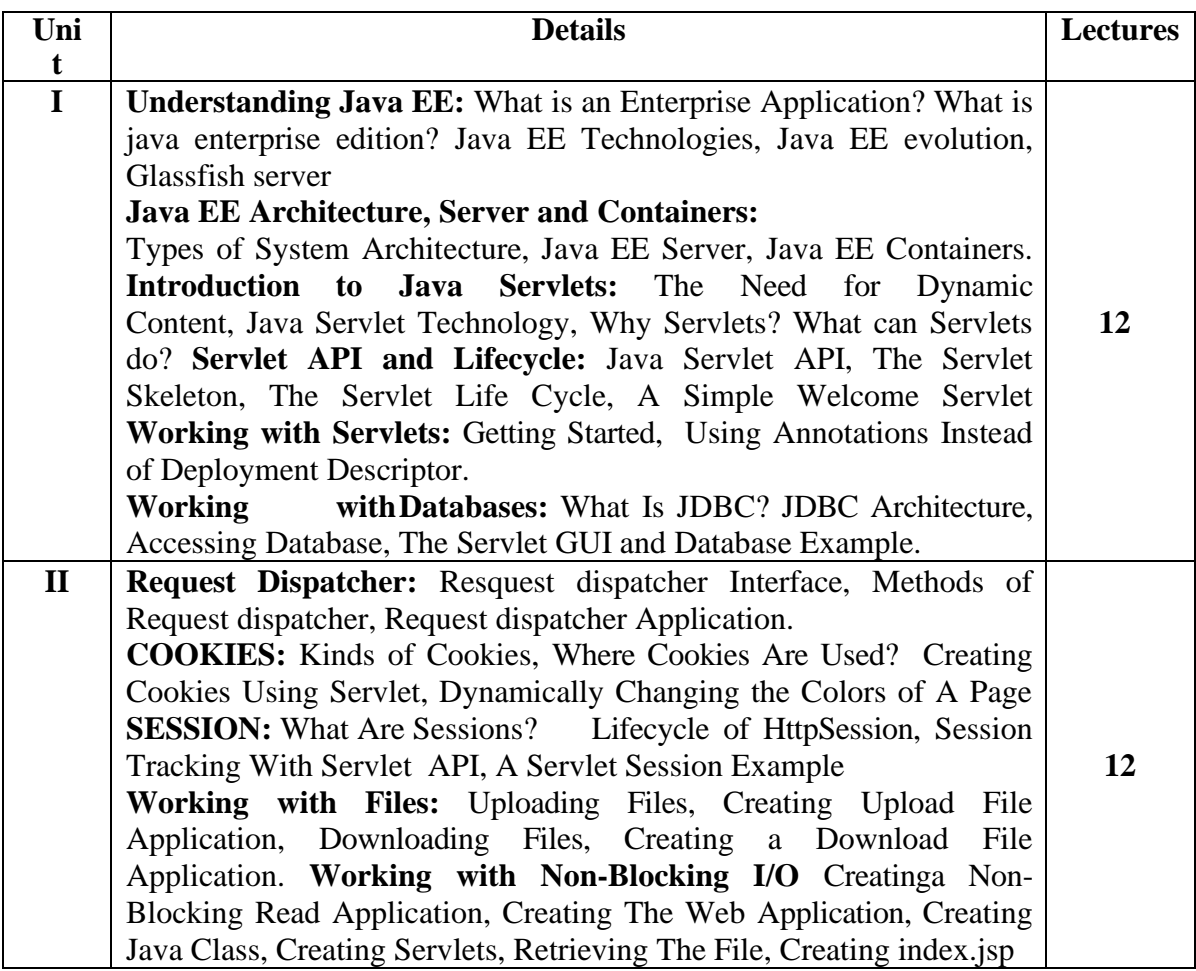

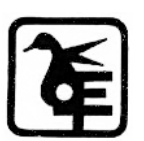

Page26

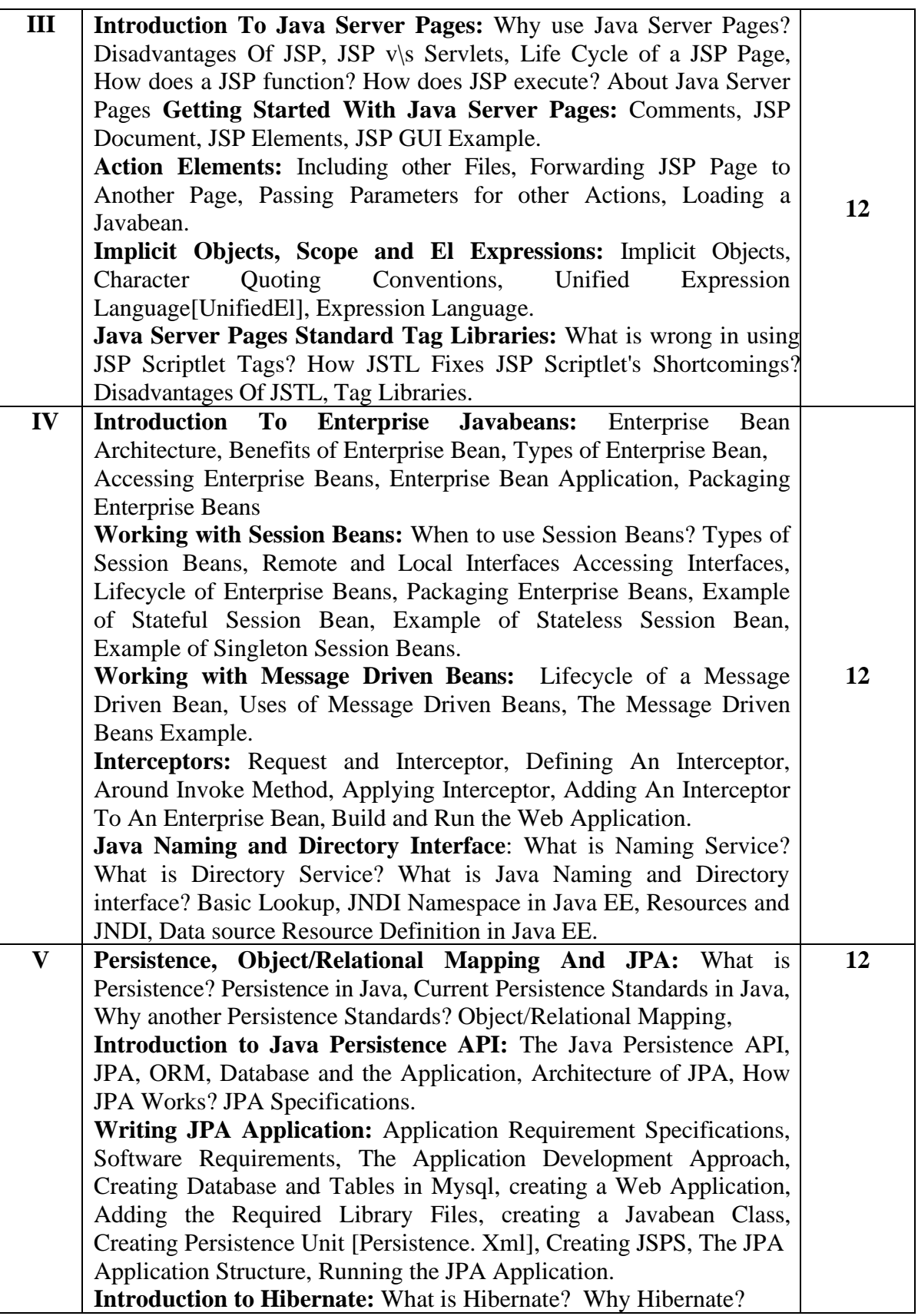

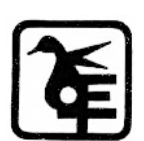

 $Page27$ 

Hibernate, Database and The Application, Components of Hibernate, Architecture of Hibernate. How Hibernate Works? **Writing Hibernate Application:** Application Requirement Specifications, Software Requirements, The Application Development Approach, Creating Database and Tables In Mysql, creating a Web Application, Adding the Required Library Files, creating a Javabean Class, Creating Hibernate Configuration File, Adding a Mapping Class, Creating JSPS, Running The Hibernate Application.

#### **Course Outcome**

**Learner will be able to**

**CO1** Develop a JAVA program using servlet.

**CO2** Develop Java Server Pages.

**CO3** Create and use JAVA beans.

**CO4** Develop Hibernate based application.

**CO5** Motivate to become a JAVA application developer.

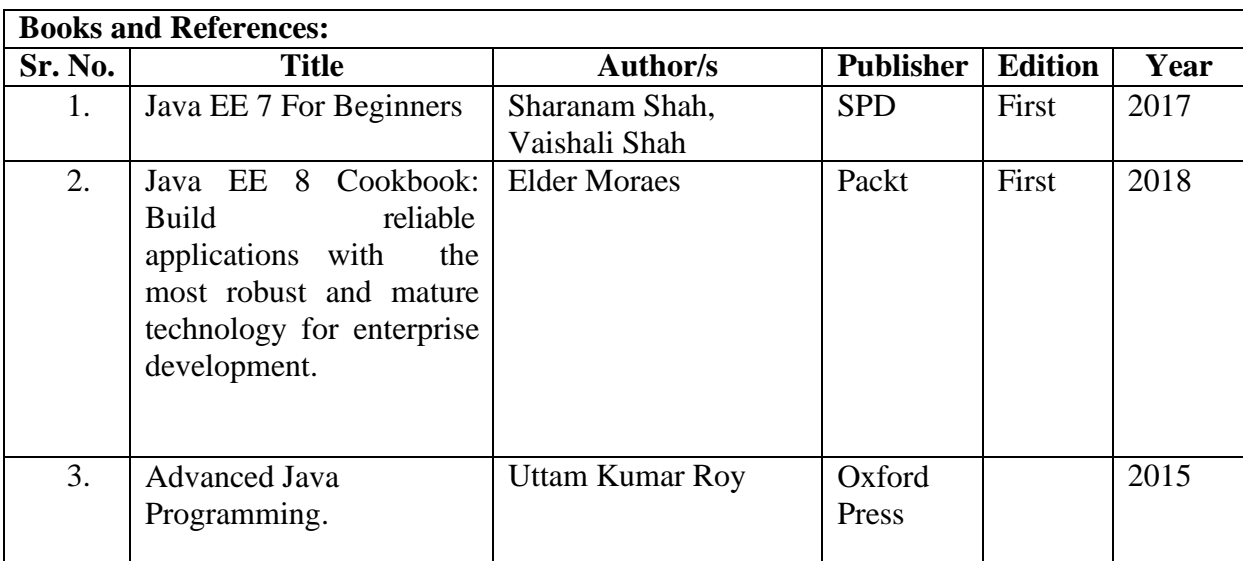

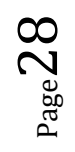

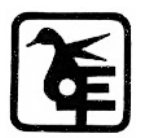

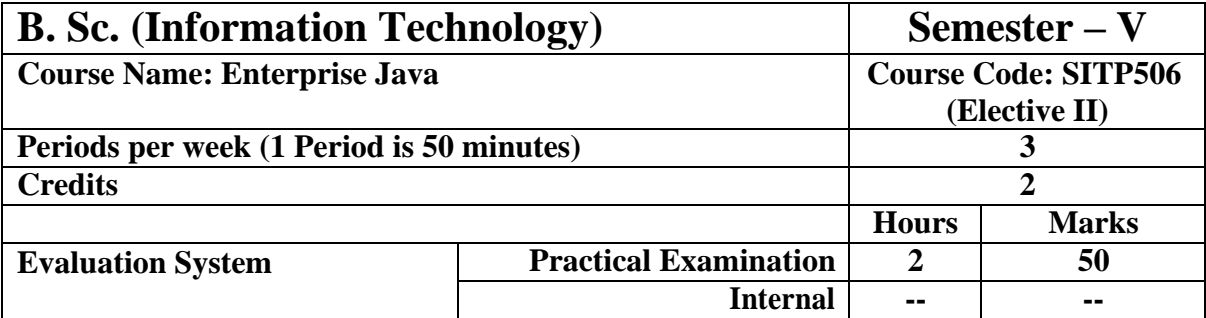

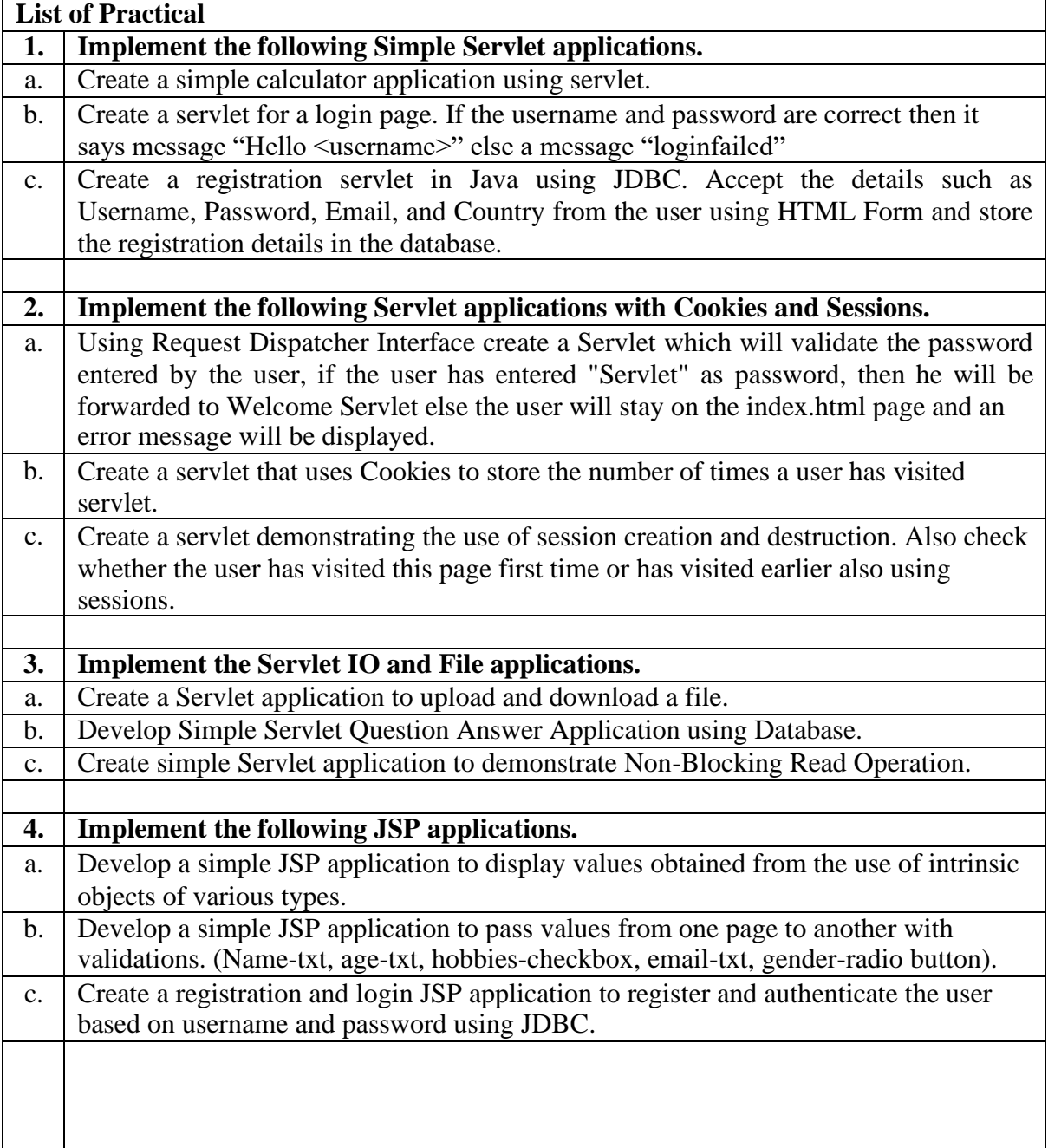

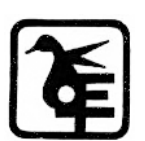

 $P_{\text{age}}29$ 

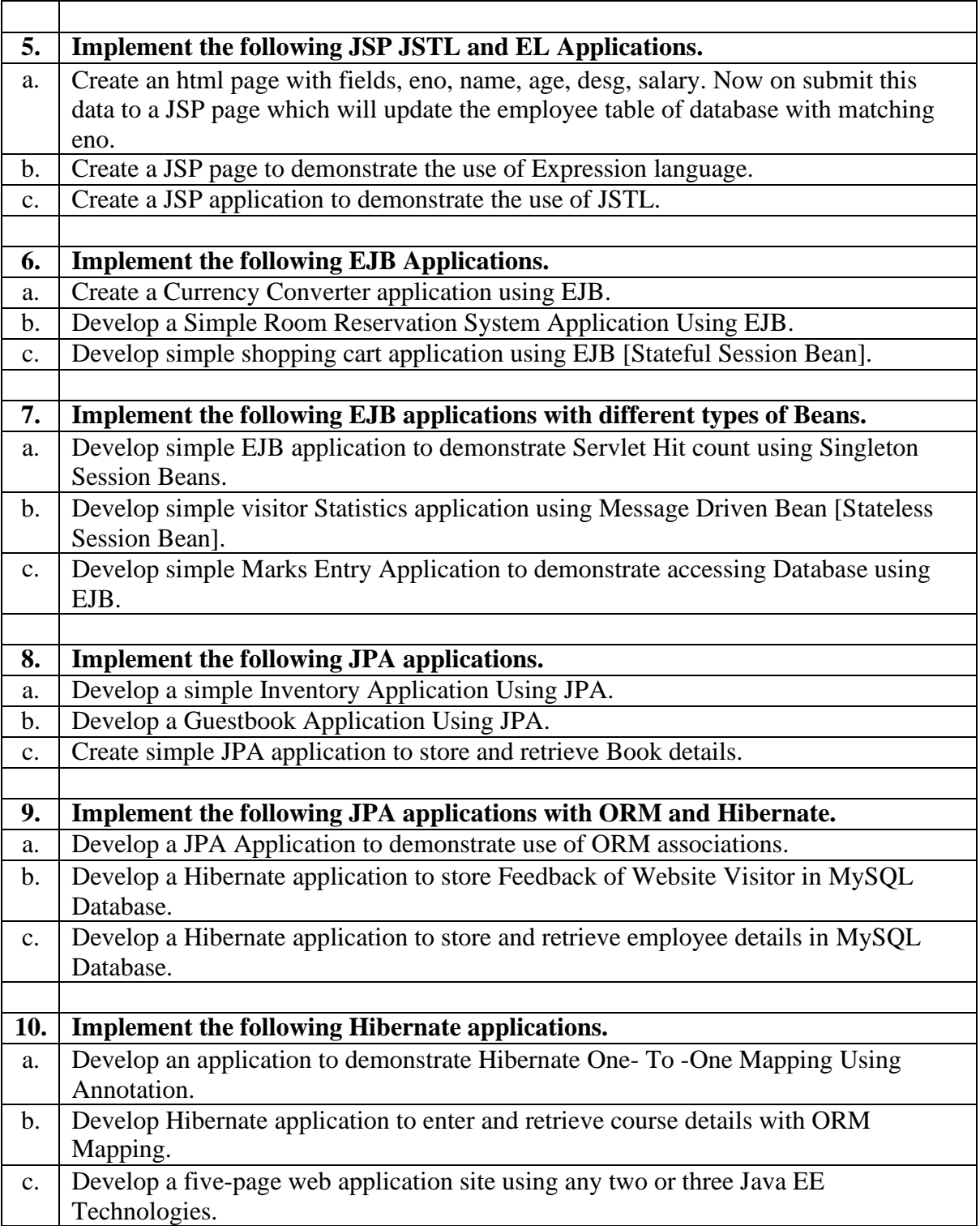

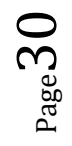

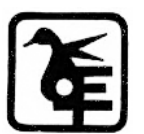

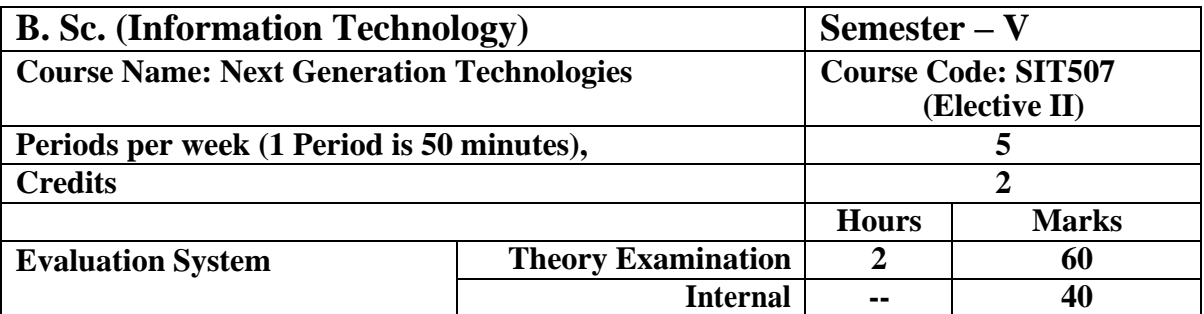

#### **Course Objective**

**To make learner understand and use** 

- 1. Concept of JSON.
- 2. Concept of Big data, NoSQL, MongoDB.
- 3. MongoDB architecture, shell and data model.
- 4. MongoDB Storage engine, use cases, limitation and best practices.
- 5. Concept of JQuery.

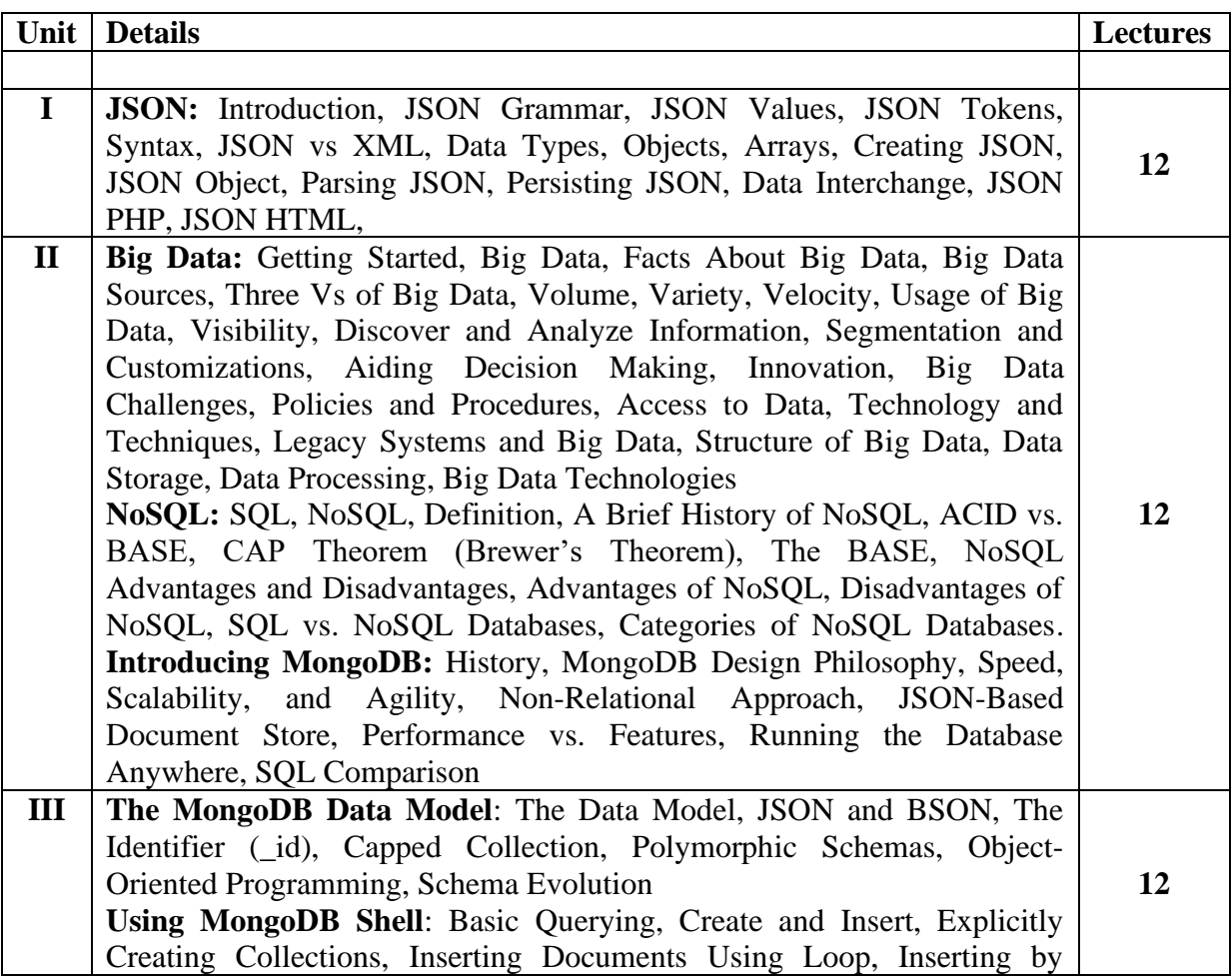

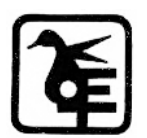

 $Page31$ 

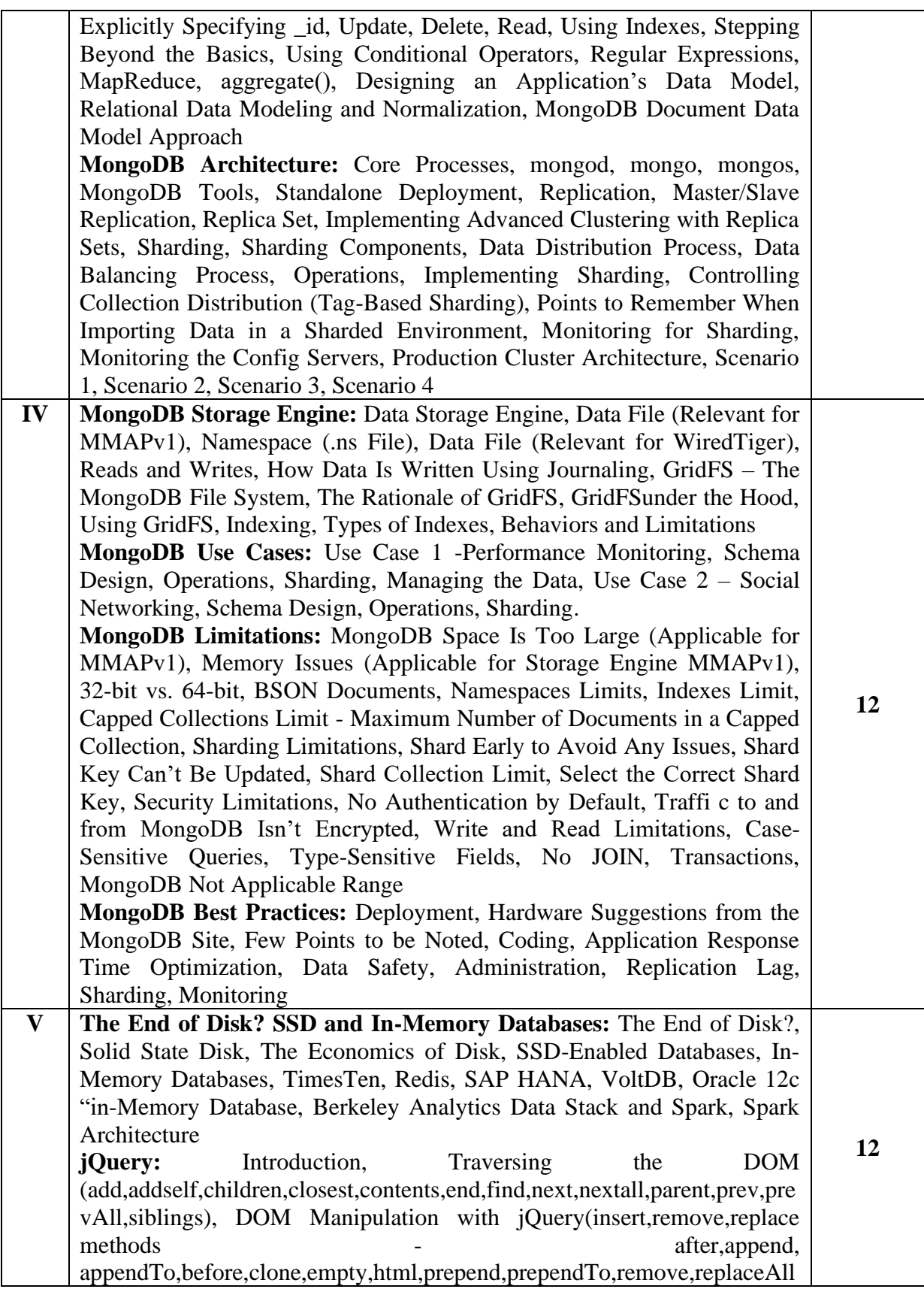

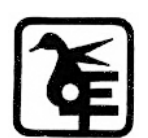

 $P_{\text{age}}$ 32

,replaceWith,text,wrap),

**JQuery Effects(**[jQuery Hide/Show,](https://www.w3schools.com/jquery/jquery_hide_show.asp) [jQuery Fade,](https://www.w3schools.com/jquery/jquery_fade.asp) [jQuery Slide,](https://www.w3schools.com/jquery/jquery_slide.asp) [jQuery](https://www.w3schools.com/jquery/jquery_animate.asp)  [Animate,](https://www.w3schools.com/jquery/jquery_animate.asp) [jQuery stop\(\).](https://www.w3schools.com/jquery/jquery_stop.asp) [jQuery Callback,](https://www.w3schools.com/jquery/jquery_callback.asp) [jQuery Chaining\)](https://www.w3schools.com/jquery/jquery_chaining.asp), Events (binding,removing, event attributes –altKey,ctrlKey, data, keyCode, metaKey, shiftKey, type, event methods - bind, hover, on, off, ready, trigger, unbind, blur, click, dblclick, change, keydown, keypress, keyup, mouseover, mouseup, mousemove, select, submit), Ajax with jQuery, jQuery Plug-ins(flickerplate, slideshow)

#### **Course Outcome**

**Learner will be able to**

**CO1** Get familiar with the concept of Big Data, JSON, JQuery and NoSQL.

**CO2** Get hands on experience on unstructured database (MongoDB).

**CO3** Get hands on experience to connect MongoDB to PHP, Java and Python.

**CO4** Decide on the type of database used for real life application (structured or unstructured).

**CO5** Apply the knowledge of big data to develop real life application.

#### **Books and References:**

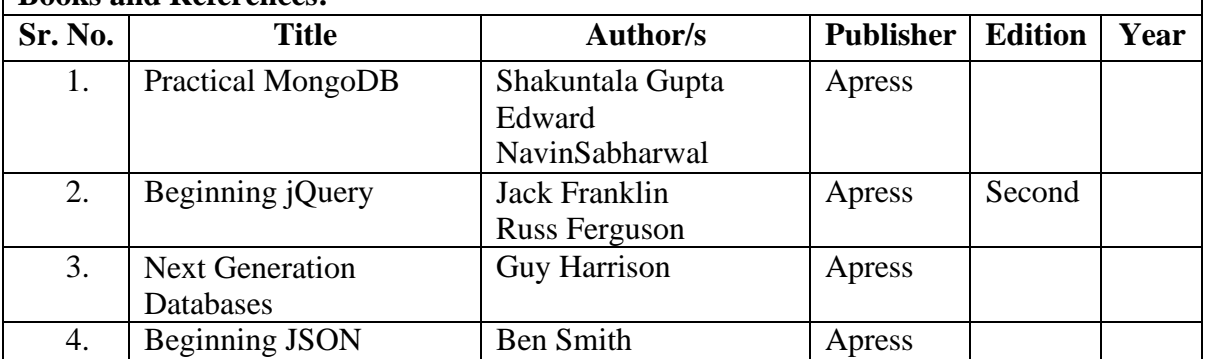

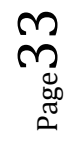

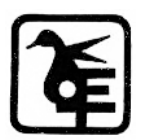

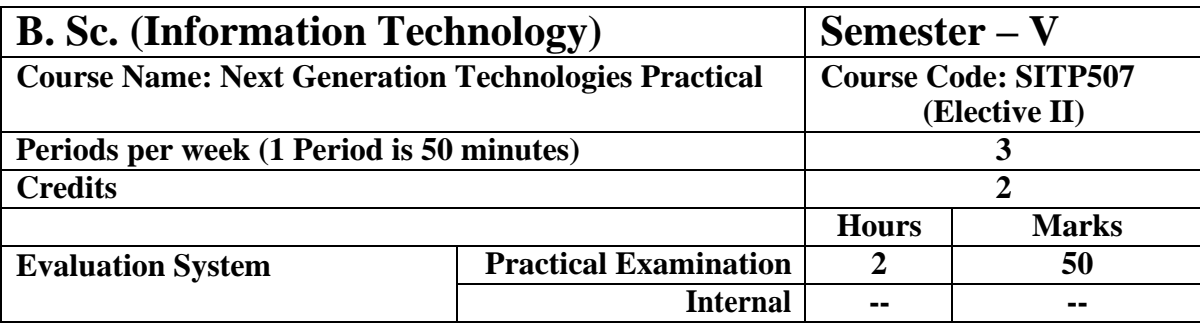

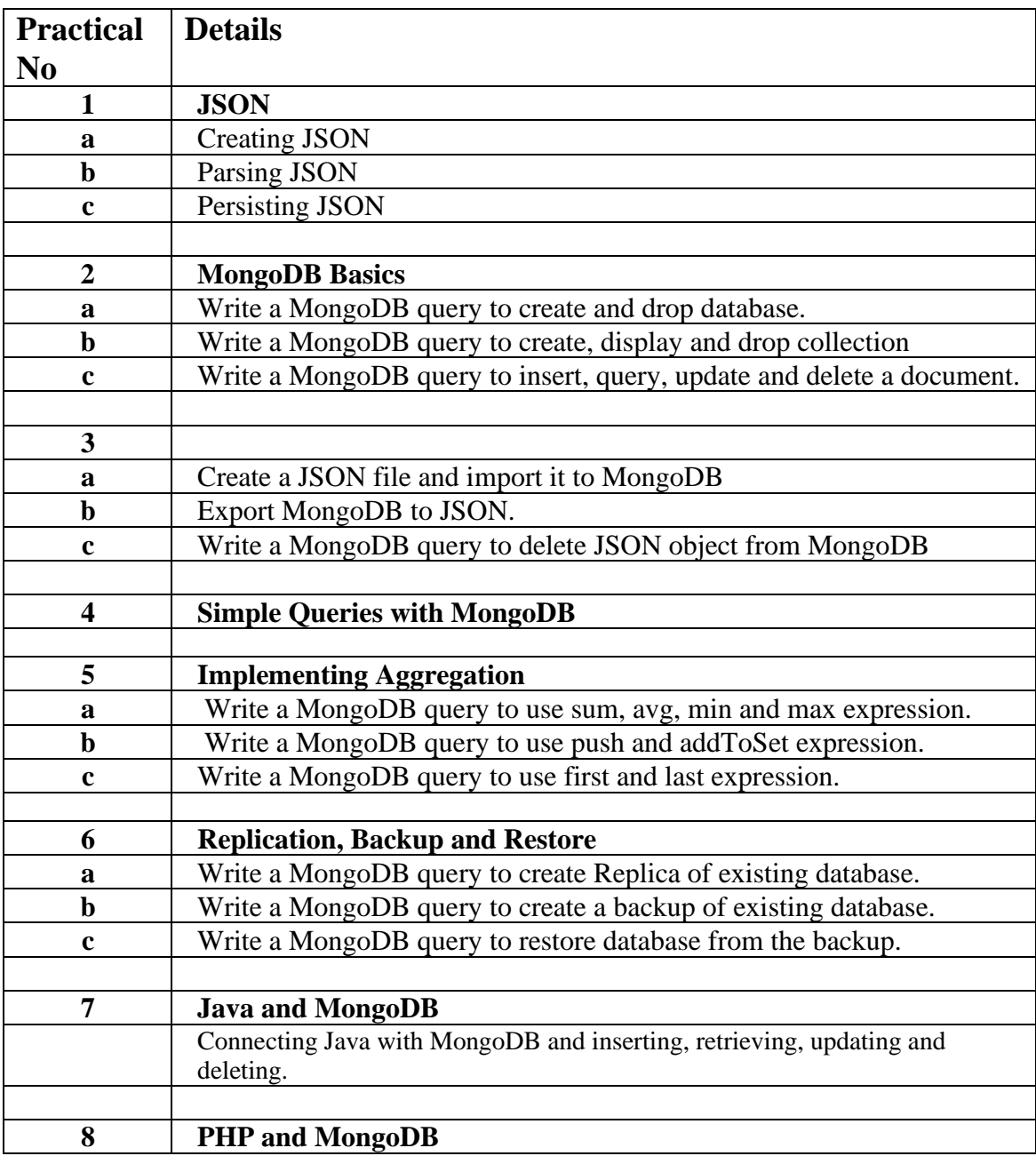

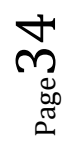

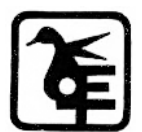

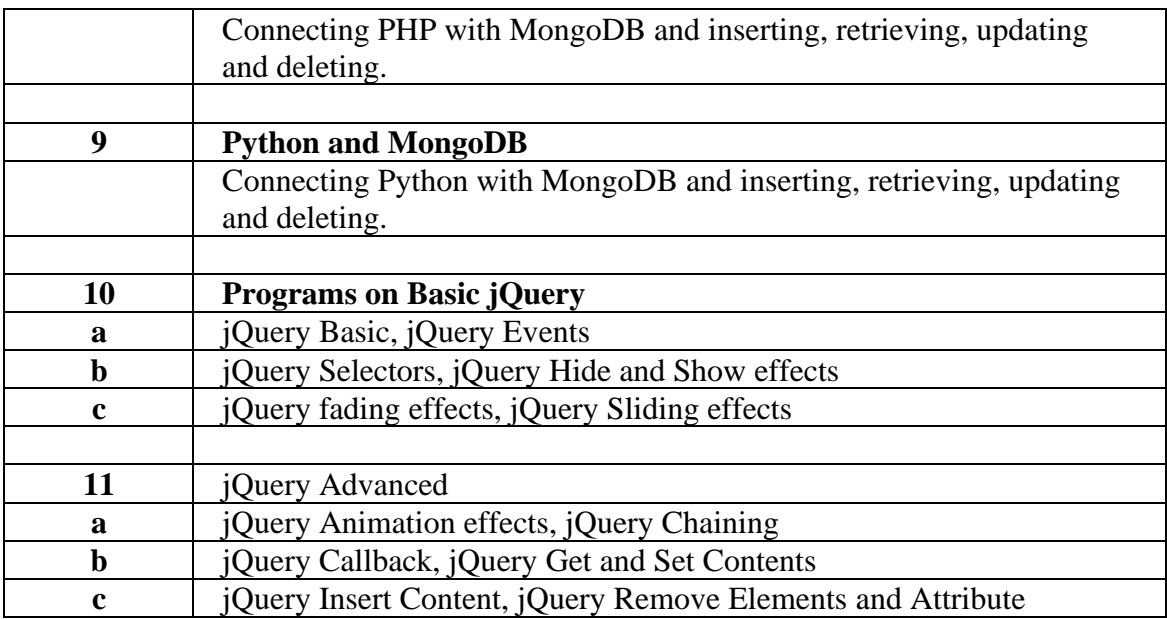

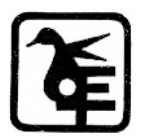

## SEMESTER VI

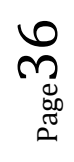

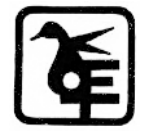
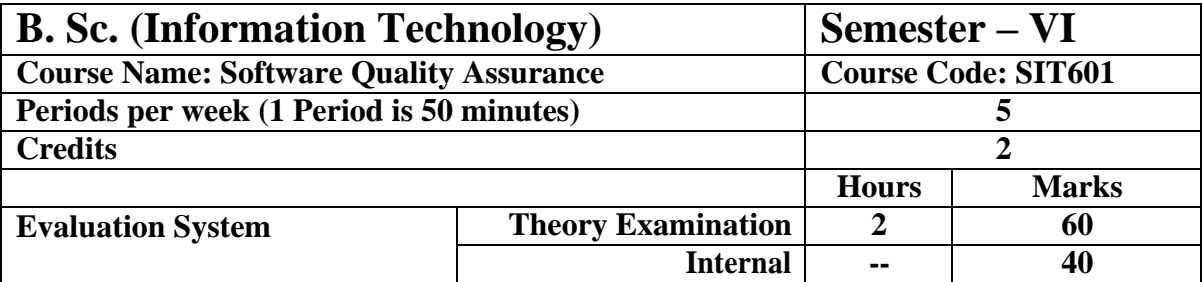

#### **Course Objective**

#### **To make learner understand and use**

- 1. Concepts in software quality management.
- 2. Fundamentals of testing.
- 3. Various testing techniques like boundary value testing, path testing etc.
- 4. Software verification and validation process and v-test model.
- 5. Levels of testing.

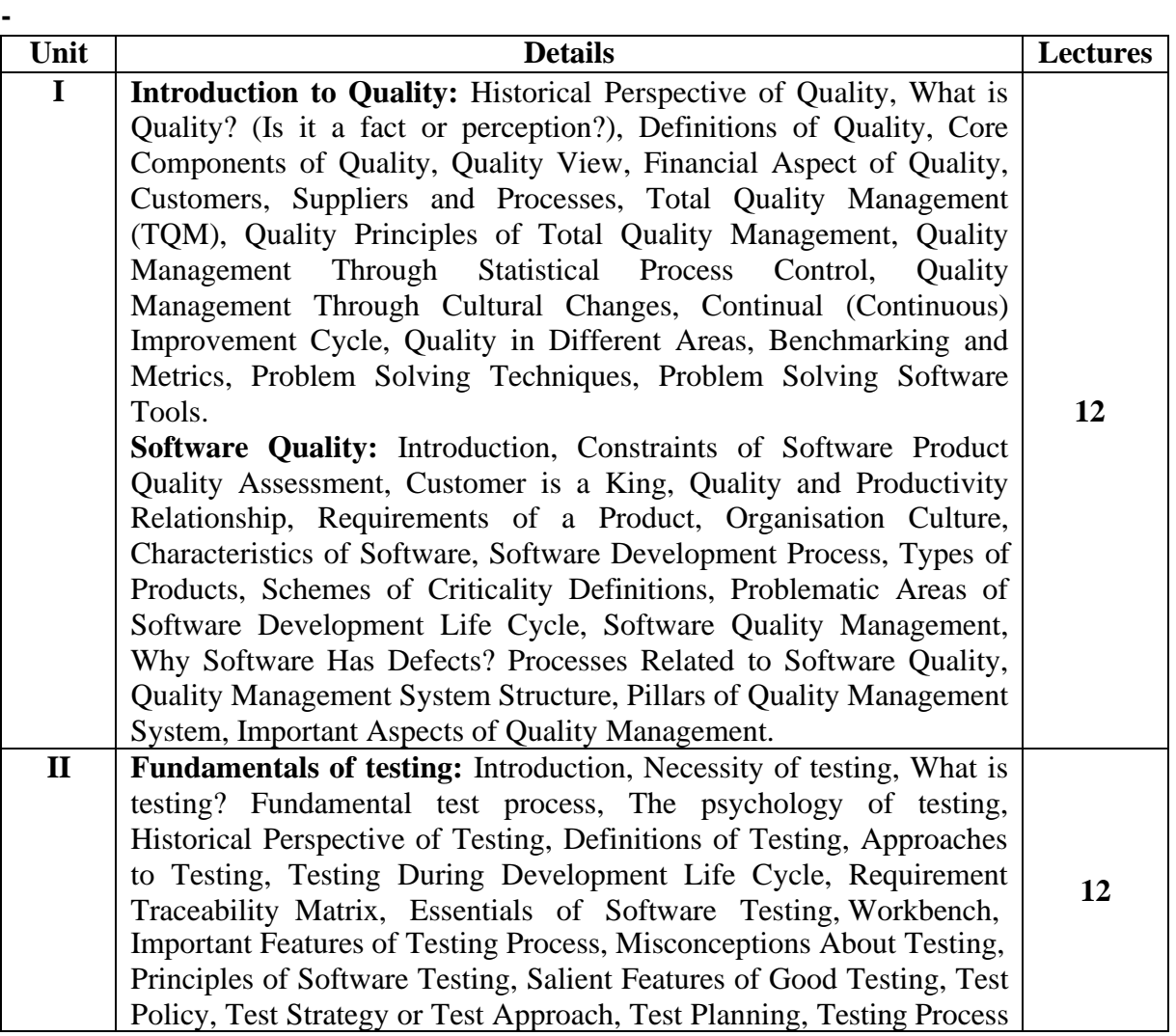

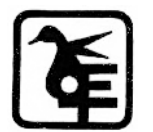

 $P_{\text{age}}$ 37

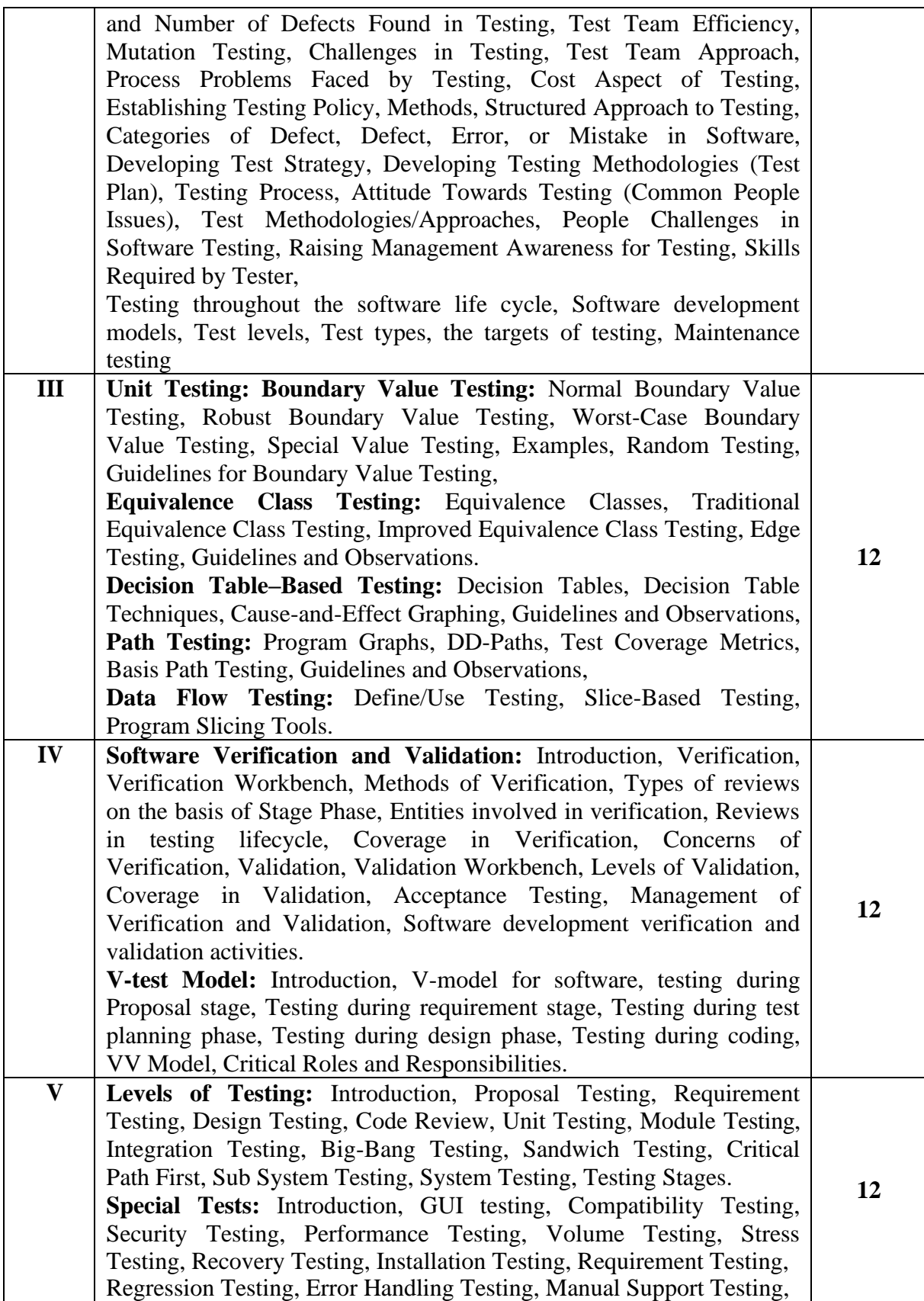

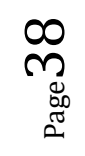

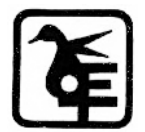

Intersystem Testing, Control Testing, Smoke Testing, Adhoc Testing, Parallel Testing, Execution Testing, Operations Testing, Compliance Testing, Usability Testing, Decision Table Testing, Documentation Testing, Training testing, Rapid Testing, Control flow graph, Generating tests on the basis of Combinatorial Designs, State Graph, Risk Associated with New Technologies, Process maturity level of Technology, Testing Adequacy of Control in New technology usage, Object Oriented Application Testing, Testing of Internal Controls, COTS Testing, Client Server Testing, Web Application Testing, Mobile Application Testing, eBusiness eCommerce Testing, Agile Development Testing, Data Warehousing Testing.

#### **Course Outcome**

#### **Lerner will be able to**

- **CO1** Understand software testing and quality assurance as a fundamental component of software life cycle
- **CO2** Provide efficient delivery of software solutions and implement improvements in the software development processes.
- **CO3** Create test strategies and plans, design test cases, prioritize and execute the same.
- **CO4** Apply software testing processes in relation to software development and project management.
- **CO5** To gain expertise in designing, implementation and development of computer based systems.

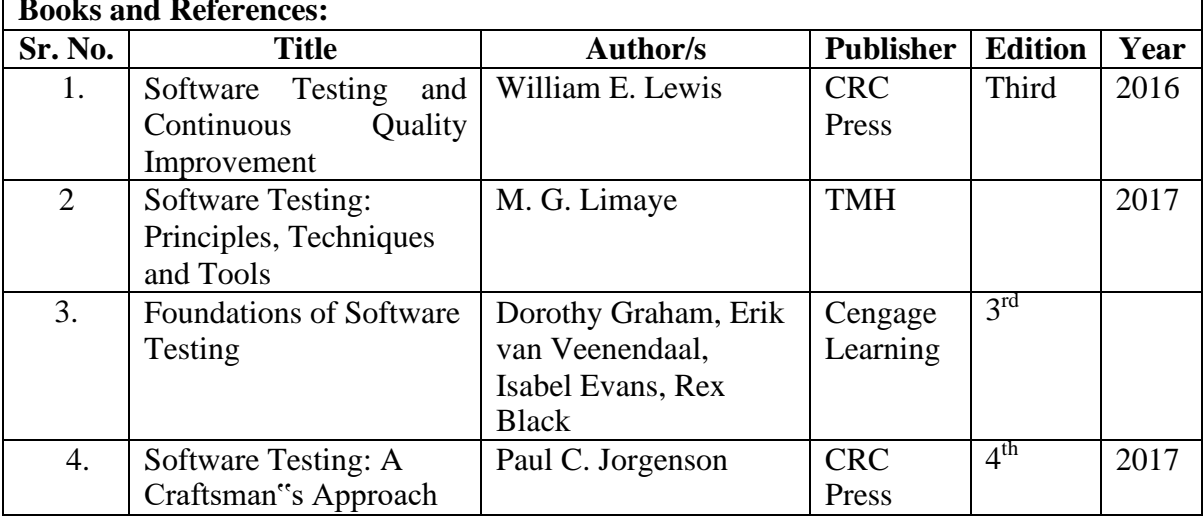

#### **Books and References:**

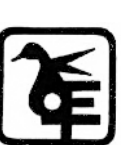

 $_{\rm Page}$ 39

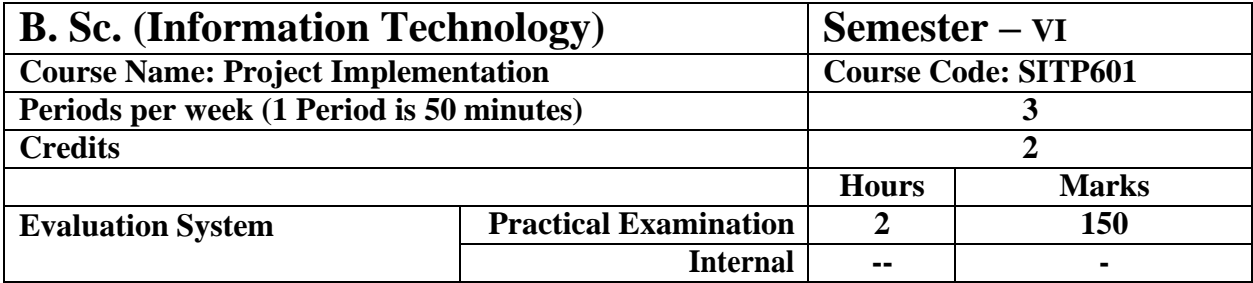

The details are given in Appendix – I

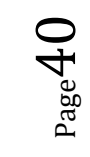

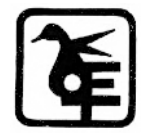

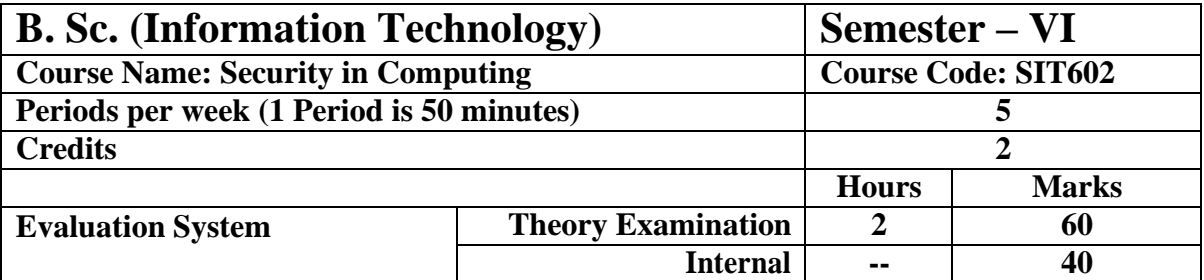

#### **Course Objective**

**To make learner understand and use** 

- 1. Basics of security, risk analysis, secure design principles.
- 2. Concept of encryption, authentication and authorization, database security.
- 3. Concept of secure network design, firewalls, wireless network security.
- 4. Concept of IDPS, VOIP, operating system security models.
- 5. Concept of secure application design, physical security and VM and cloud computing.

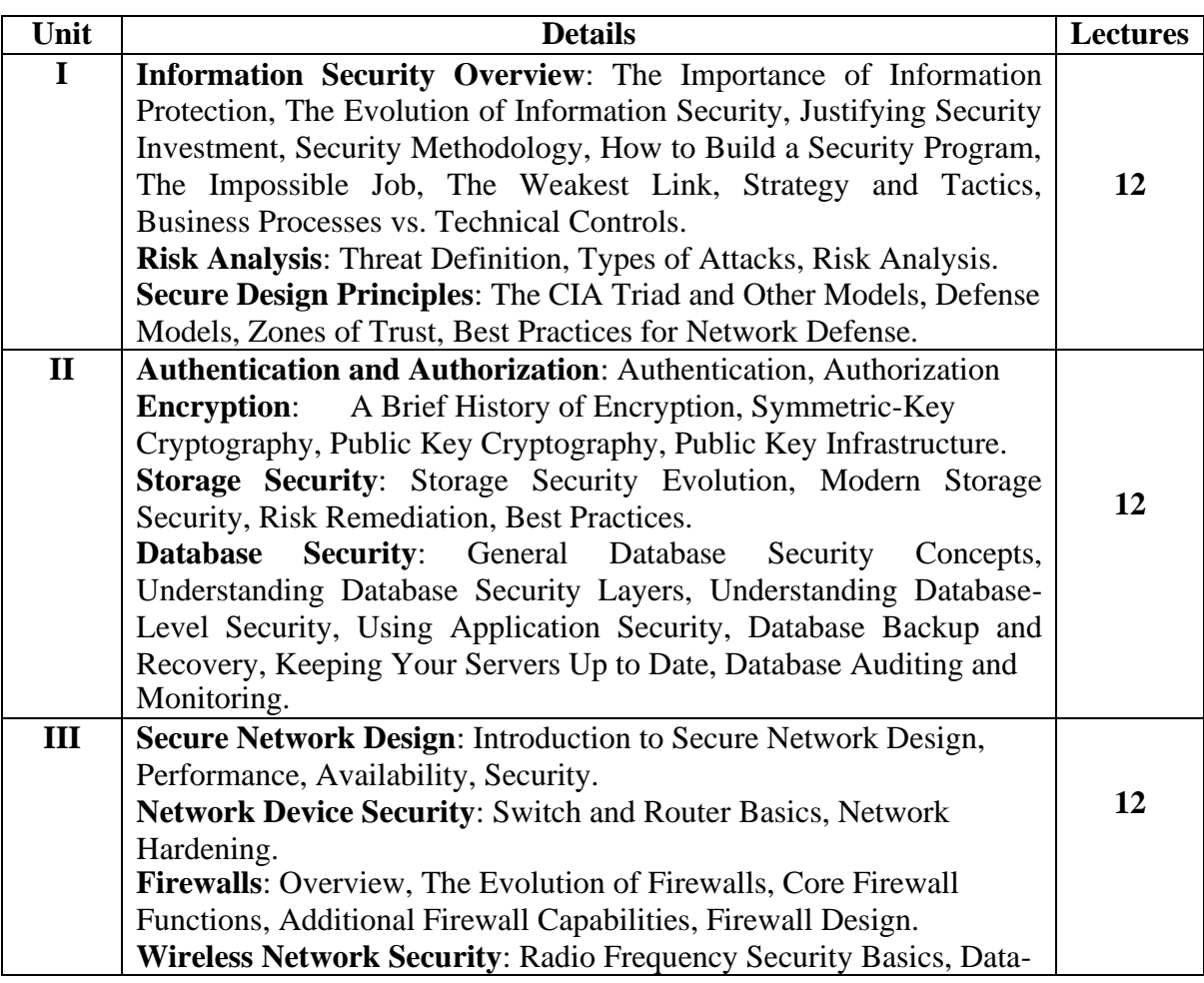

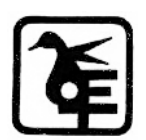

 $_{\rm Page}41$ 

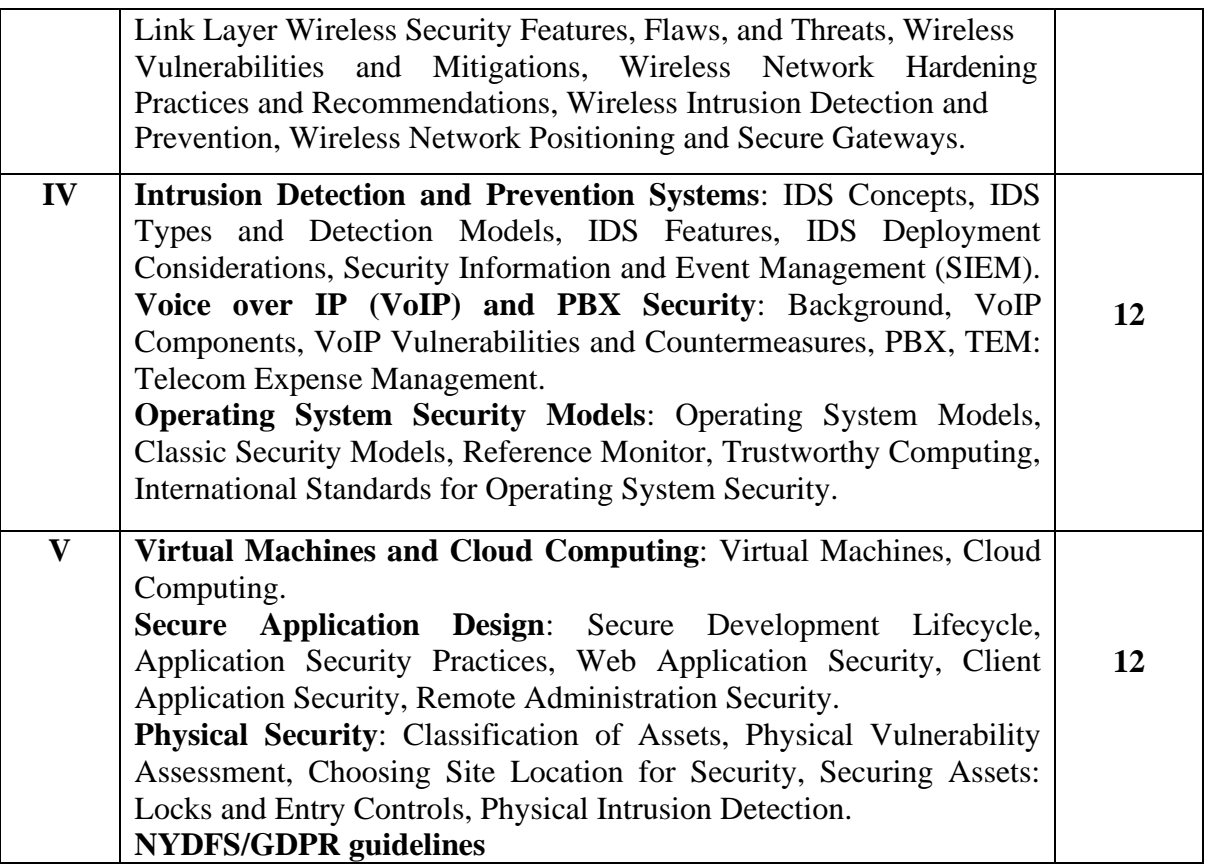

#### **Course Outcome**

**Learner will be able to**

- **CO1** Understand the security Design principles. Application design process.
- **CO2** Implement secure software solutions.
- **CO3** Understand and implement the concept of IDS and IPS.

**CO4** Authenticate and authorize.

**CO5** Understand and implement various concepts like database security, encryption, firewall etc.

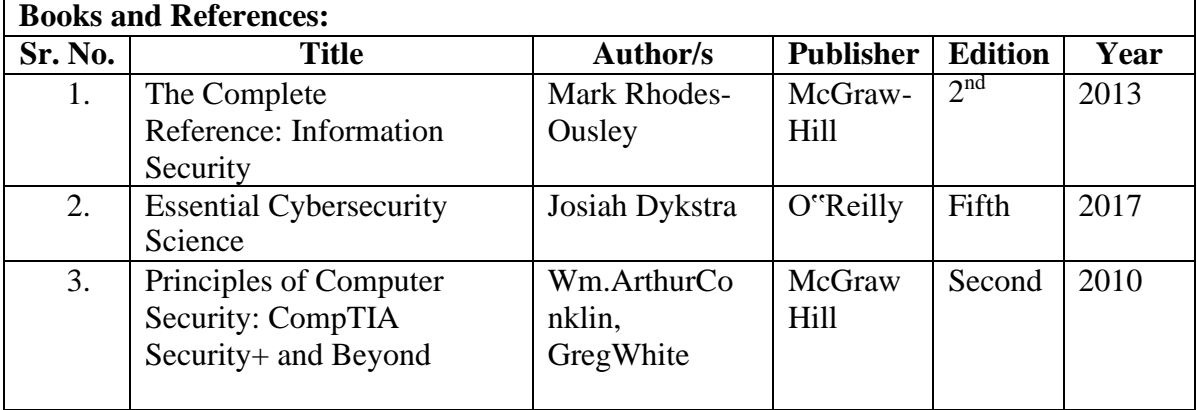

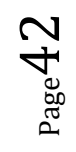

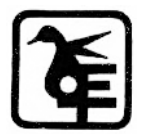

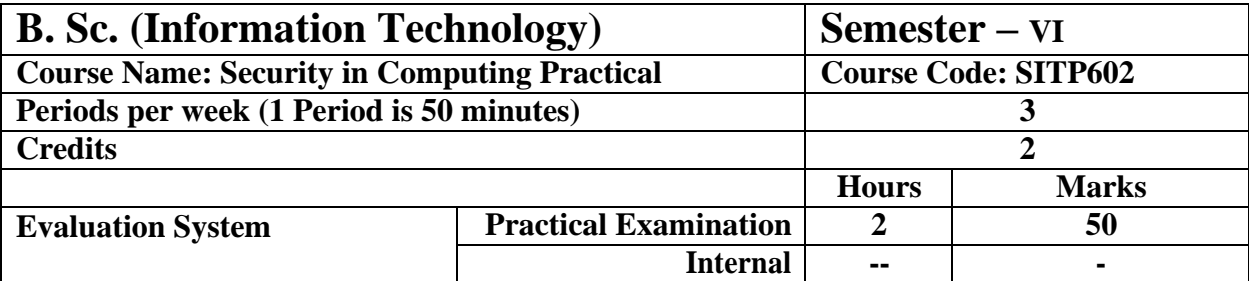

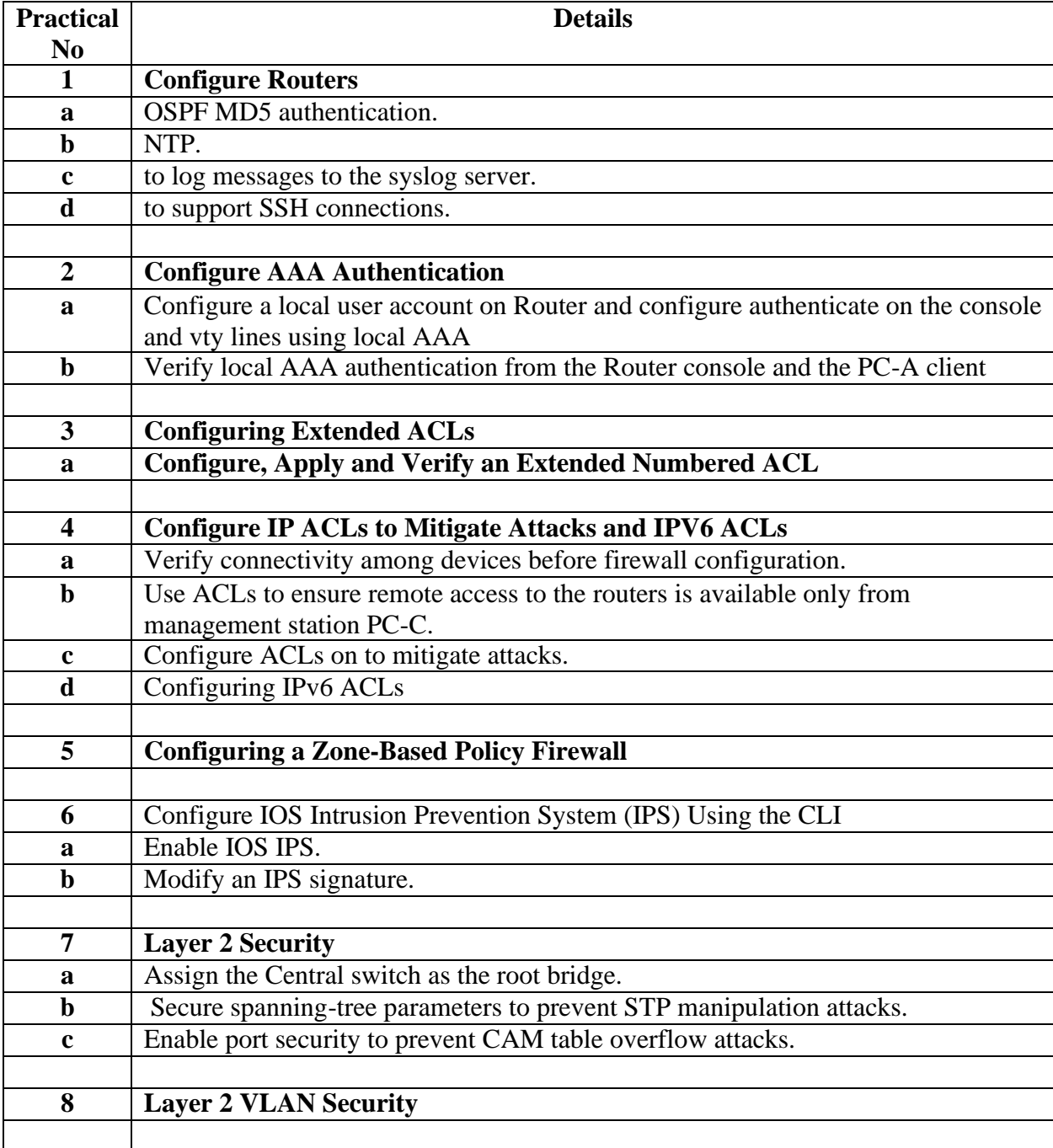

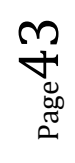

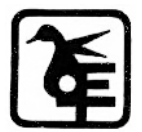

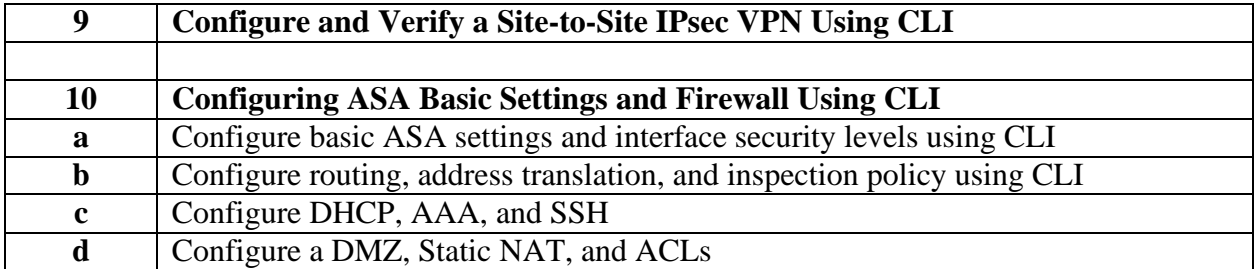

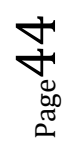

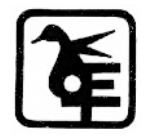

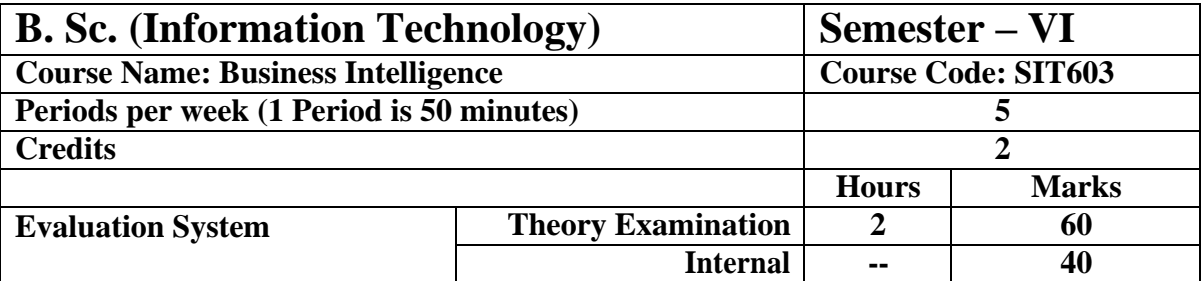

#### **Course Objective**

#### **To make learner understand and use**

- 1. Concept of BI and Decision Support System
- 2. Mathematical models, data mining.
- 3. Data mining algorithms (Classification / Clustering).
- 4. Applications of BI.
- 5. Knowledge management and expert system.

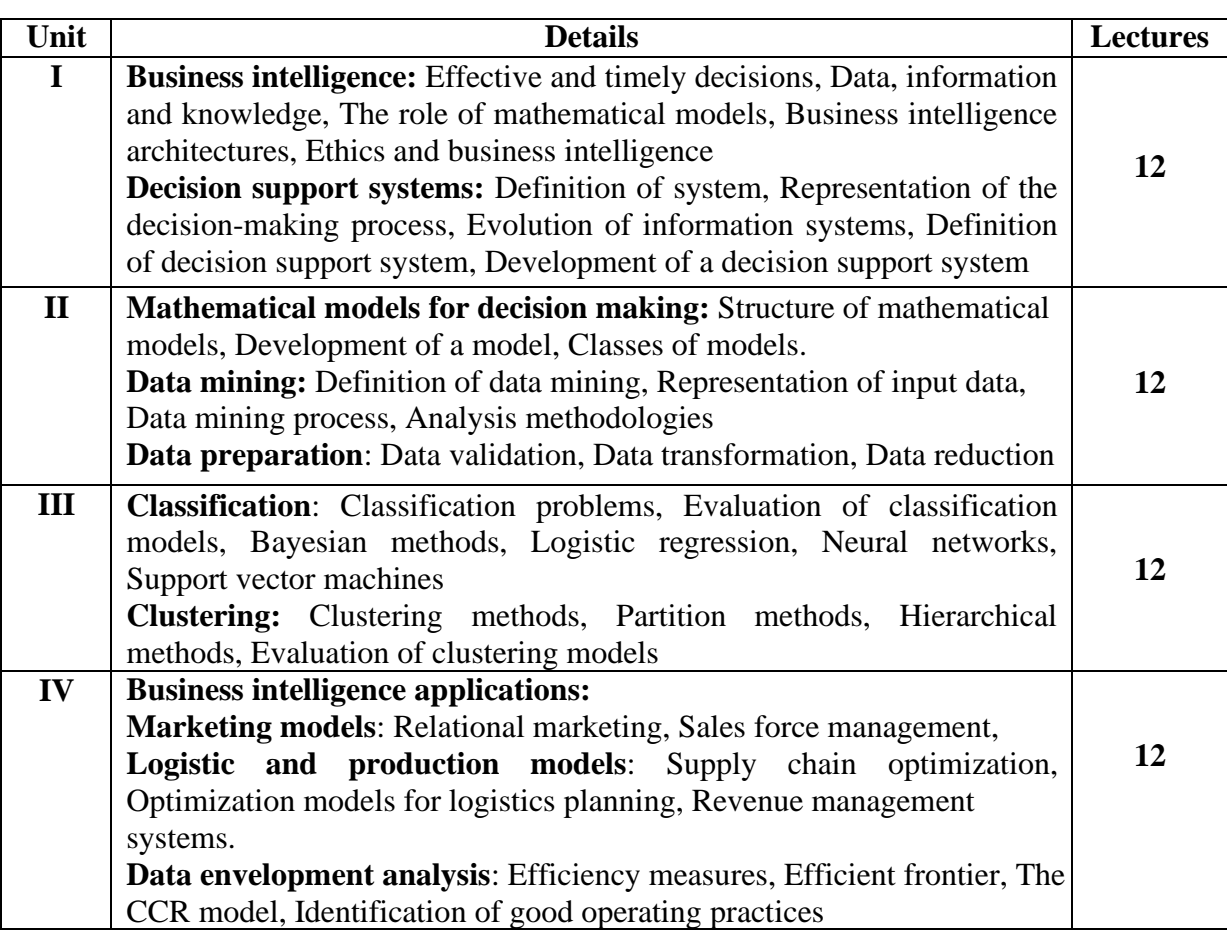

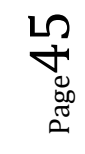

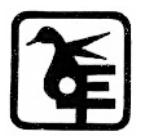

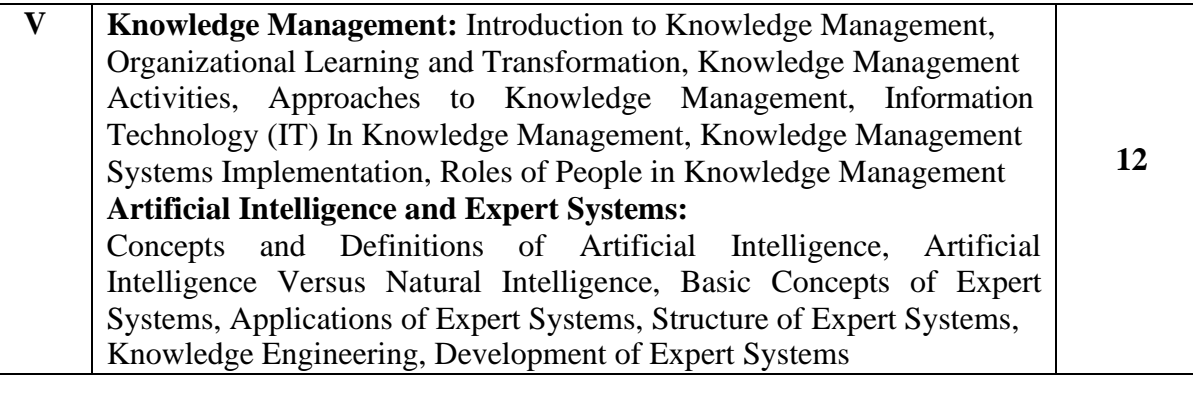

**Course Outcome**

**Learner will be able to**

**CO1** Understand the basic concept of Business Intelligence.

**CO2** Use various tools like SQL server, Power BI and R.

**CO3** Implement various data mining algorithm.

**CO4** Identify, organize and prepare data for mining purpose.

**CO5** Understand various concepts related to BI like knowledge management, classification, expert system etc.

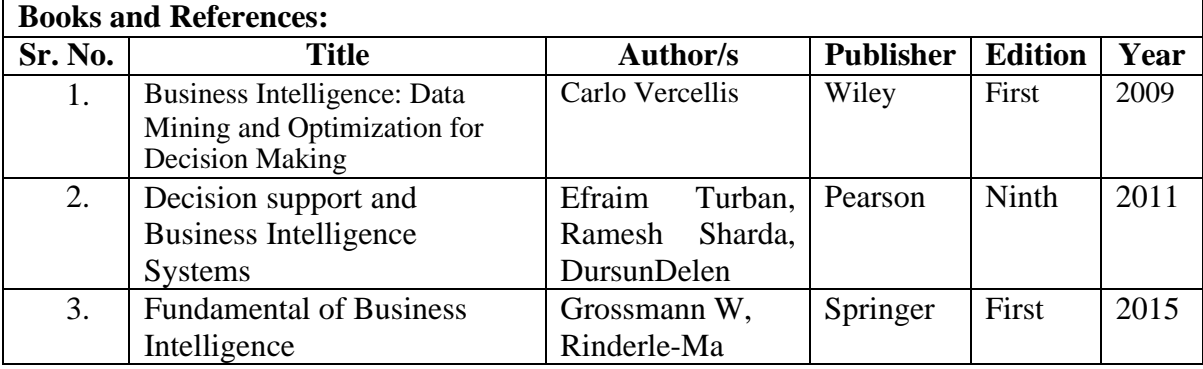

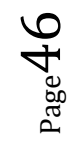

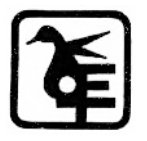

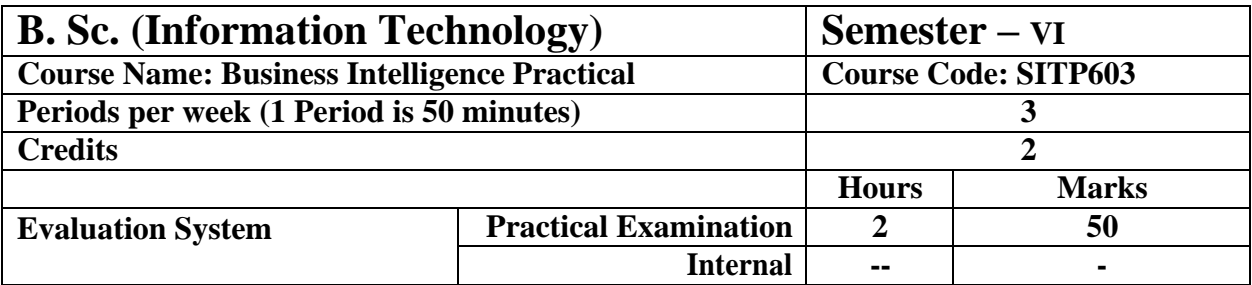

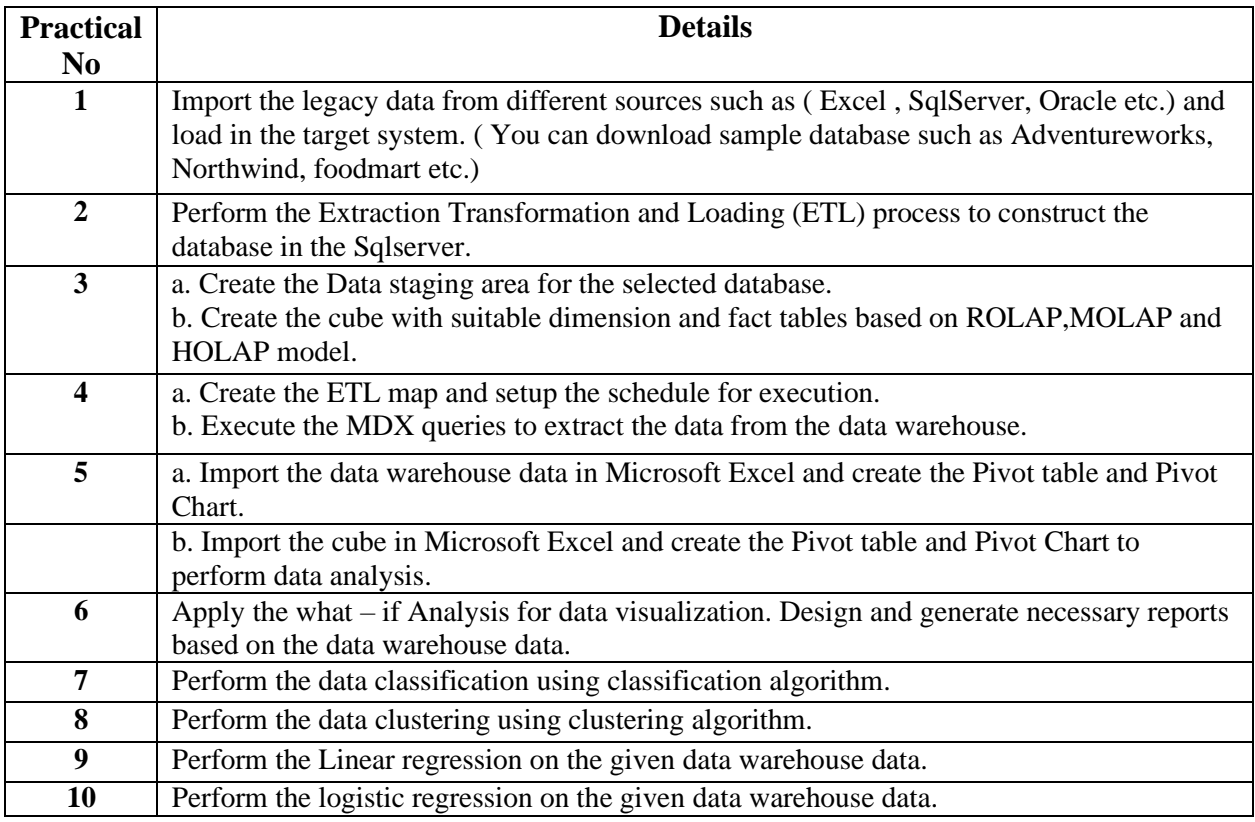

The BI tools such as Tableau / Power BI / BIRT / R / Excel or any other can be used.

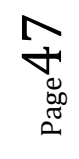

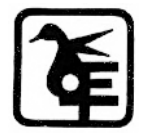

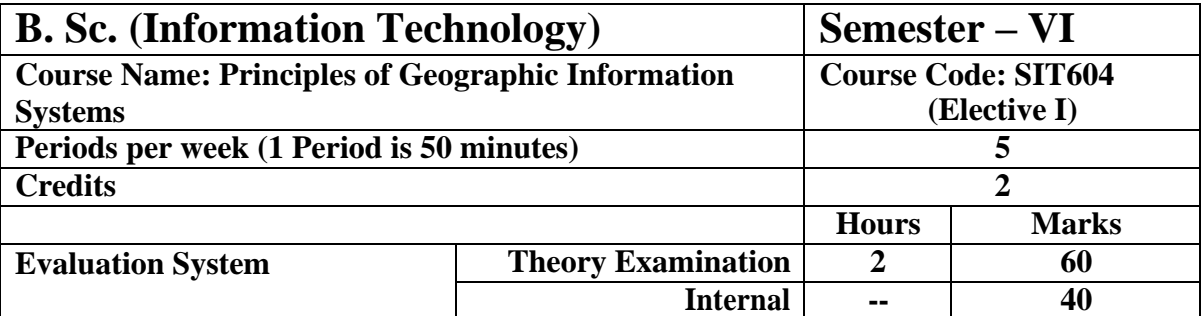

#### **Course Objective**

#### **To make learner understand and use**

- 1. Basics of GIS.
- 2. Concept of Stages of spatial data handling, GIS and spatial database.
- 3. Concept of spatial referencing, satellite-based positioning, data entry and preparation in GIS.
- 4. Concept of spatial data analysis.
- 5. Concept of visualization process and map basics.

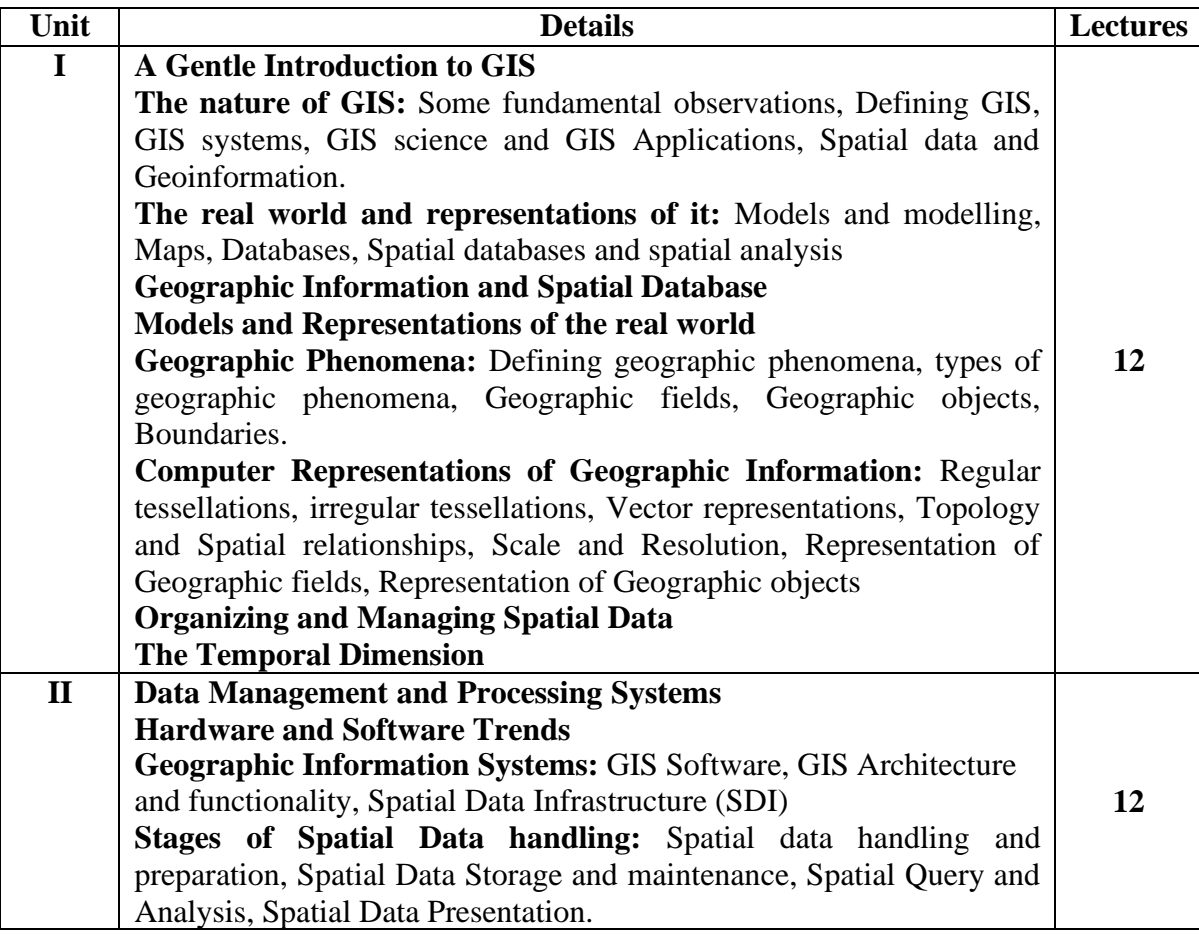

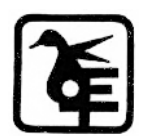

Page48

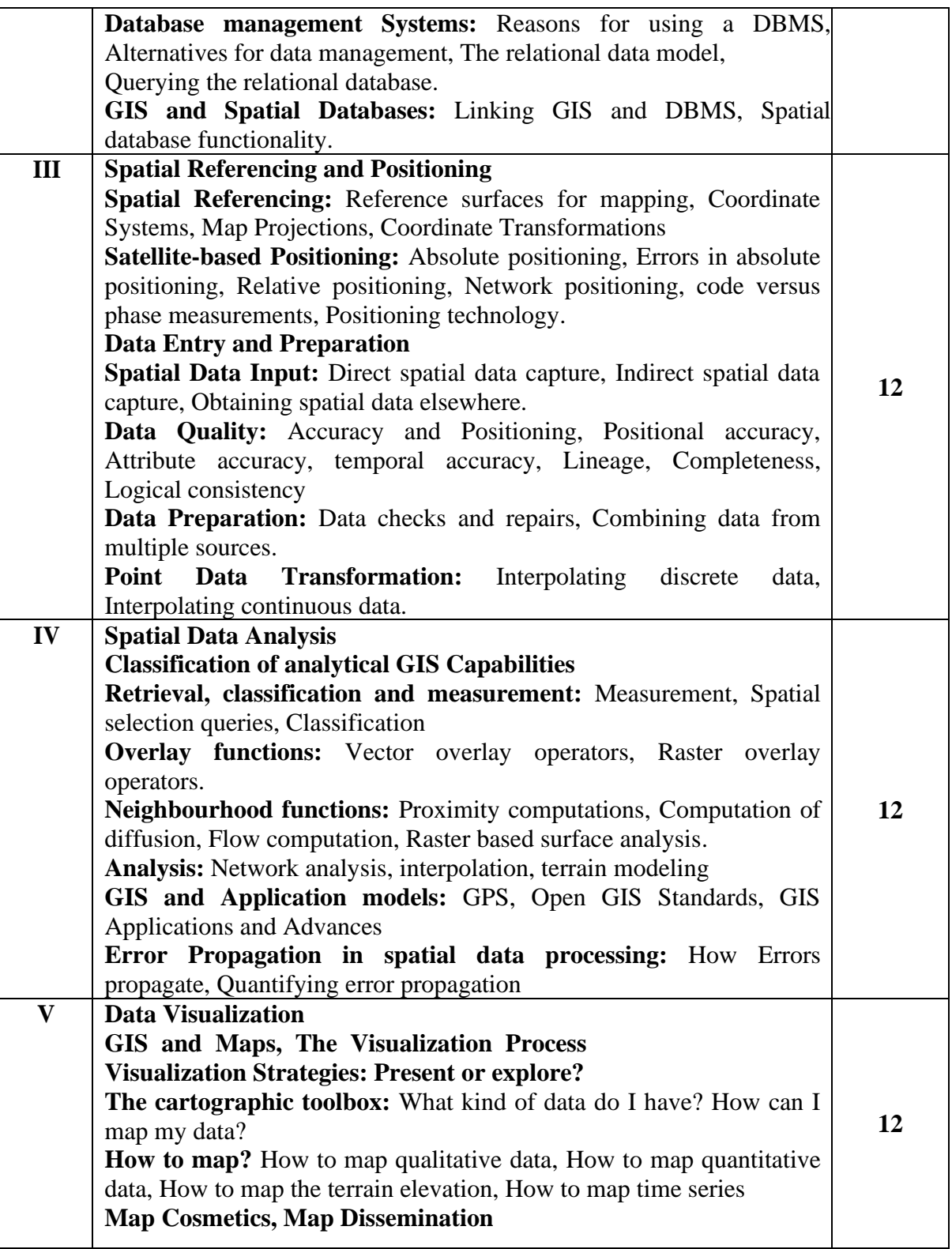

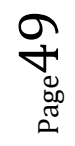

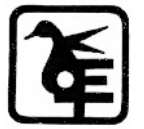

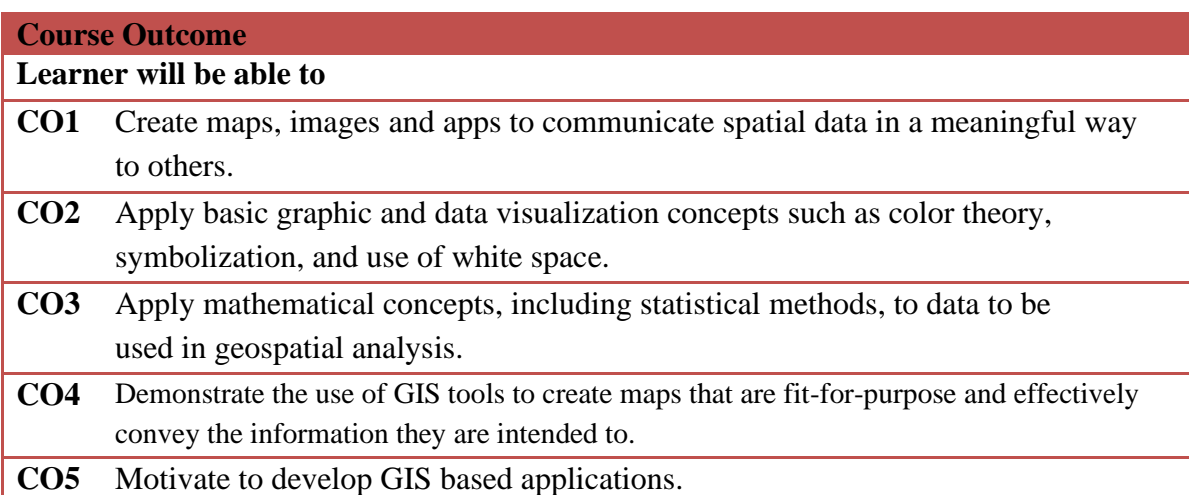

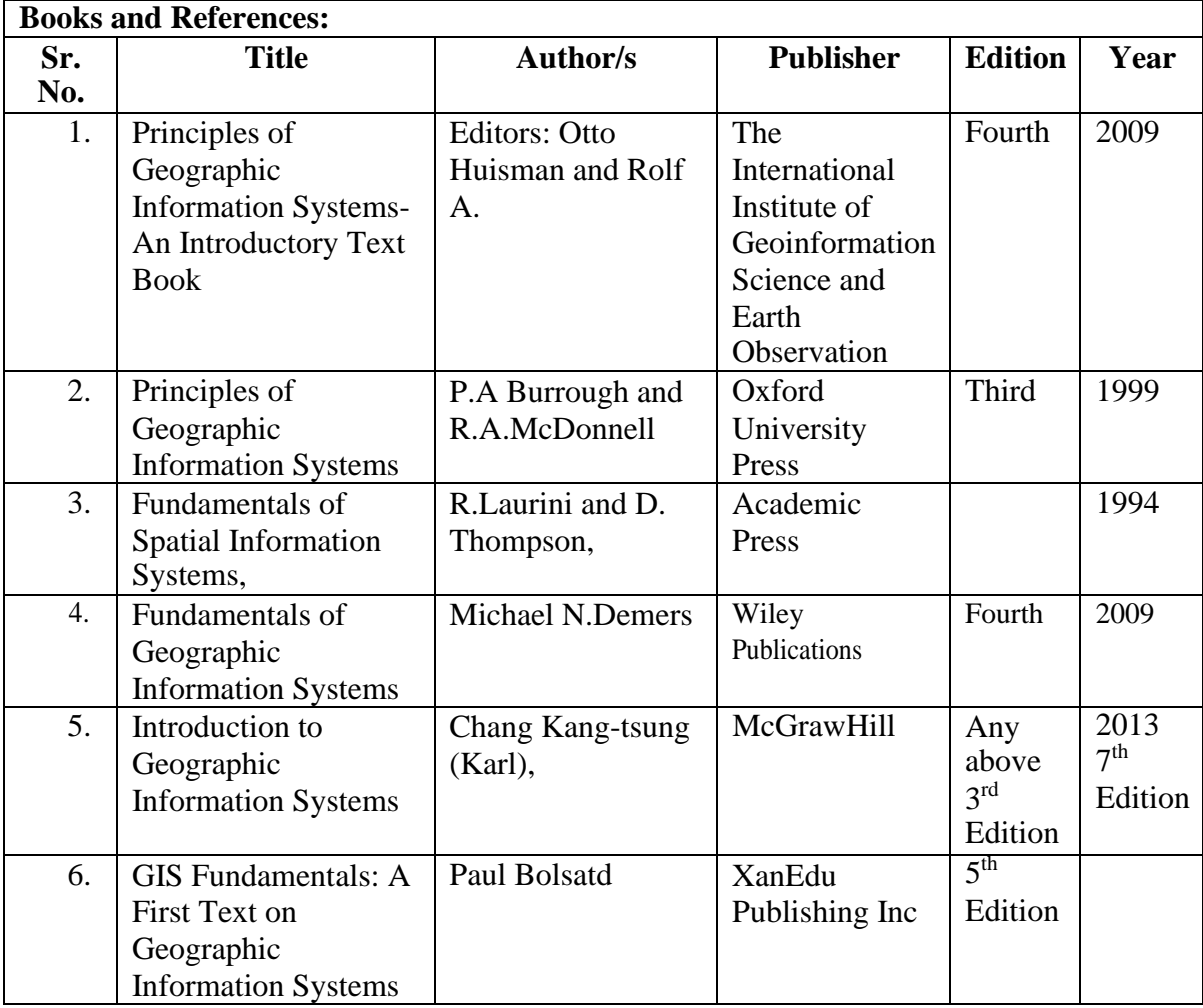

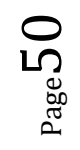

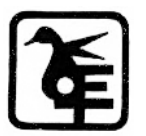

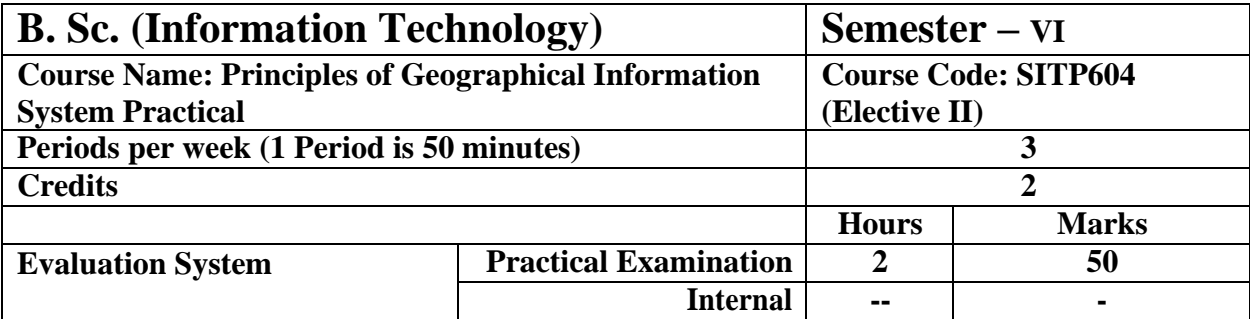

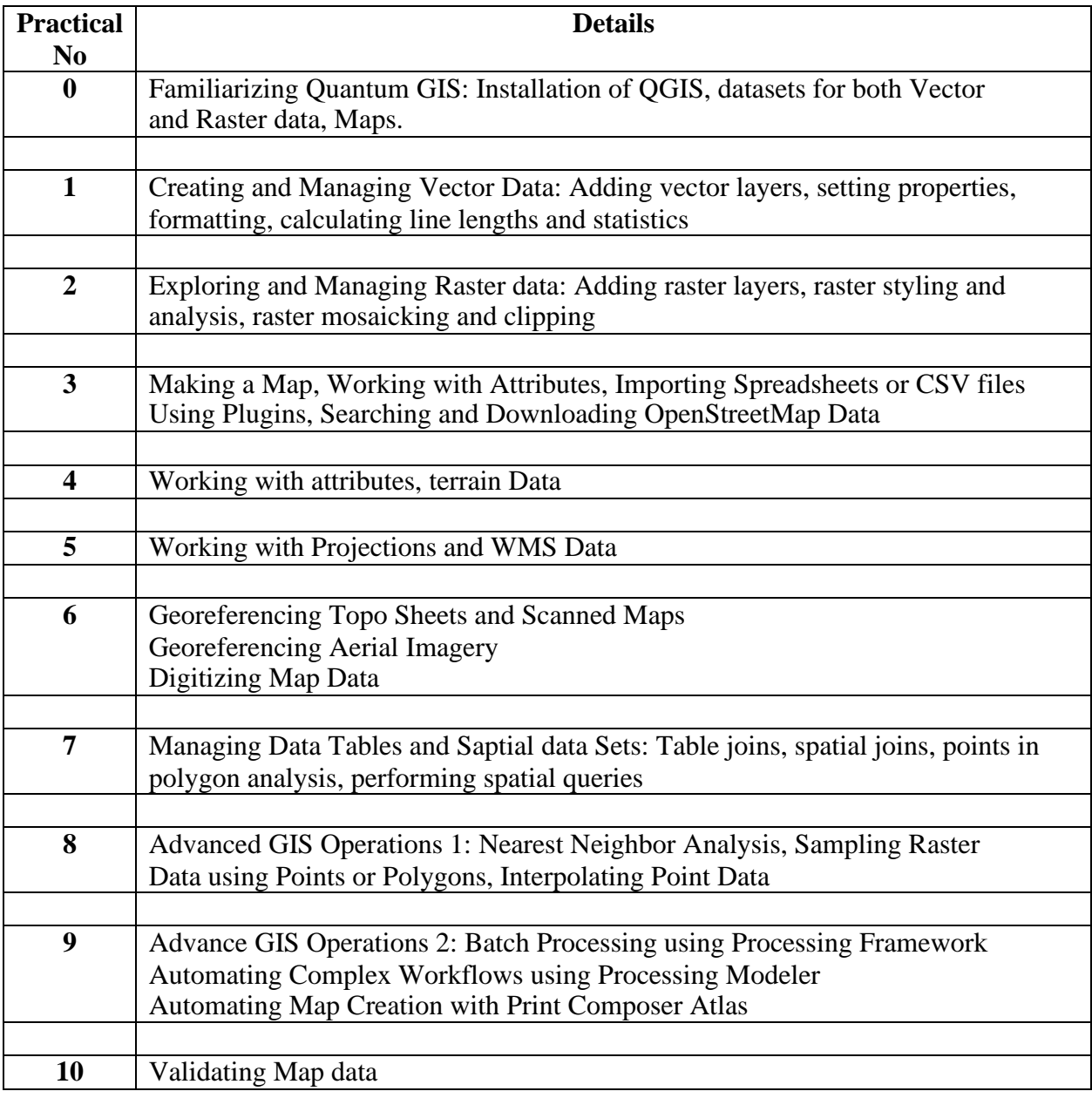

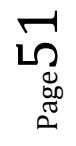

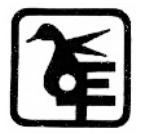

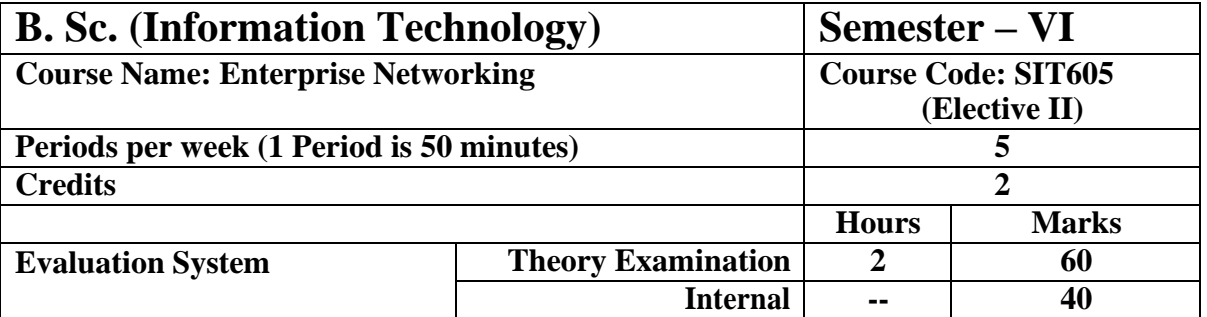

#### **Course Objective**

#### **To make learner understand and use**

- 1. Basics of general network design.
- 2. Concept of enterprise LAN design, Data center design.
- 3. Concept of wireless LAN design, WAN Technologies and the Enterprise Edge, WAN design.
- 4. Concept of IPV4, IPV6, DHCP4 etc. protocols.
- 5. Concept of security management.

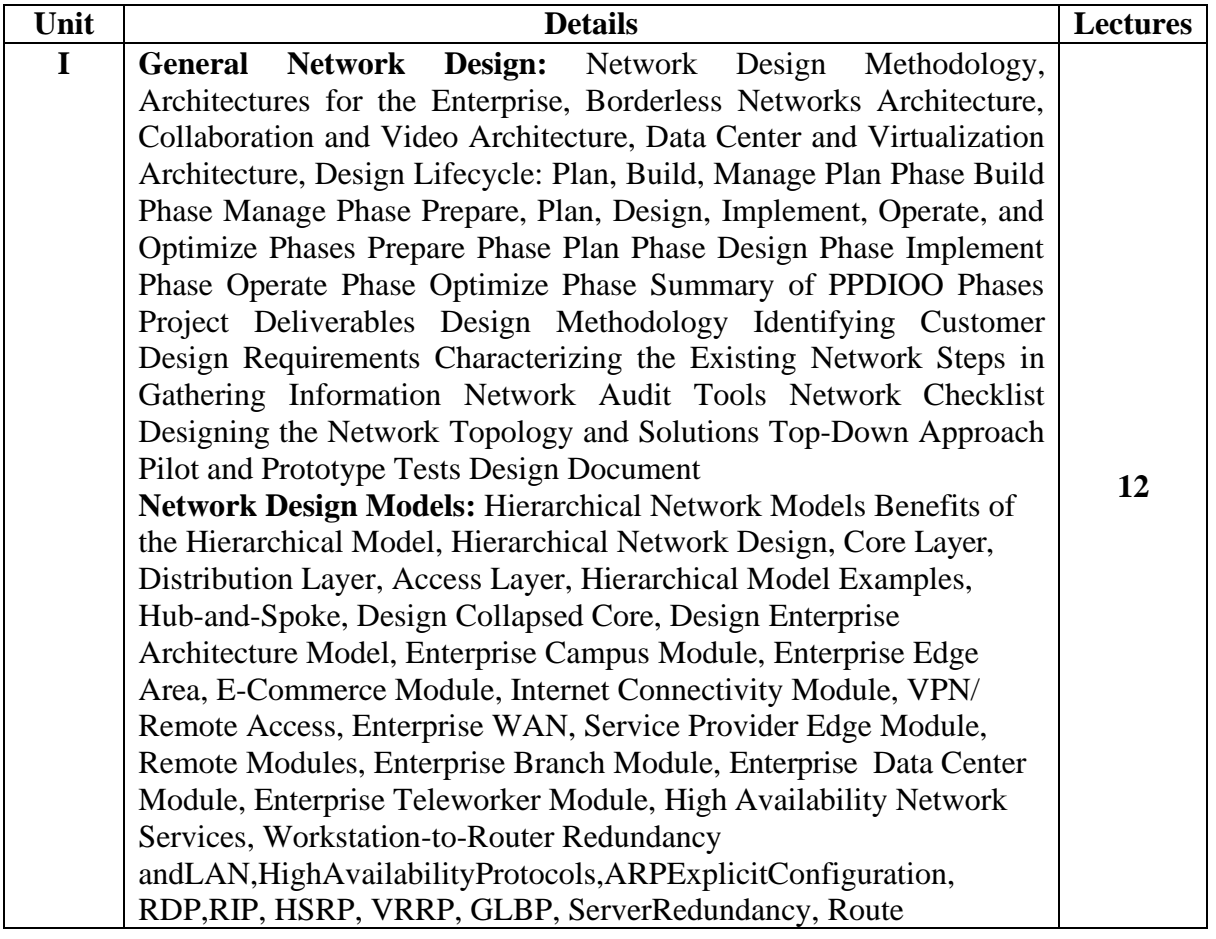

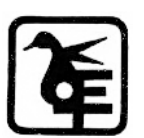

 $P_{\text{age}}$ 52

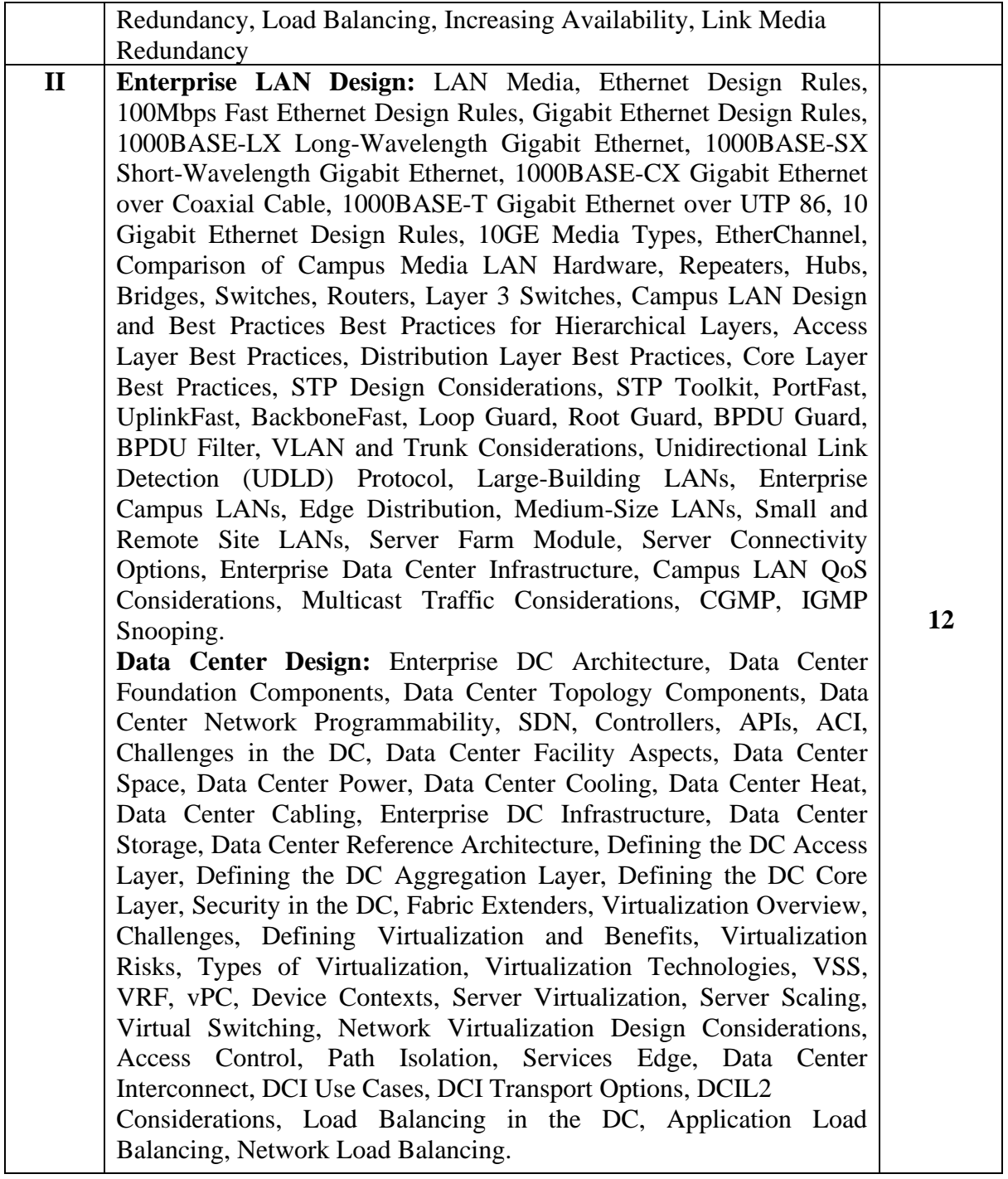

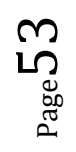

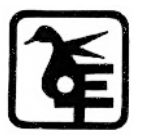

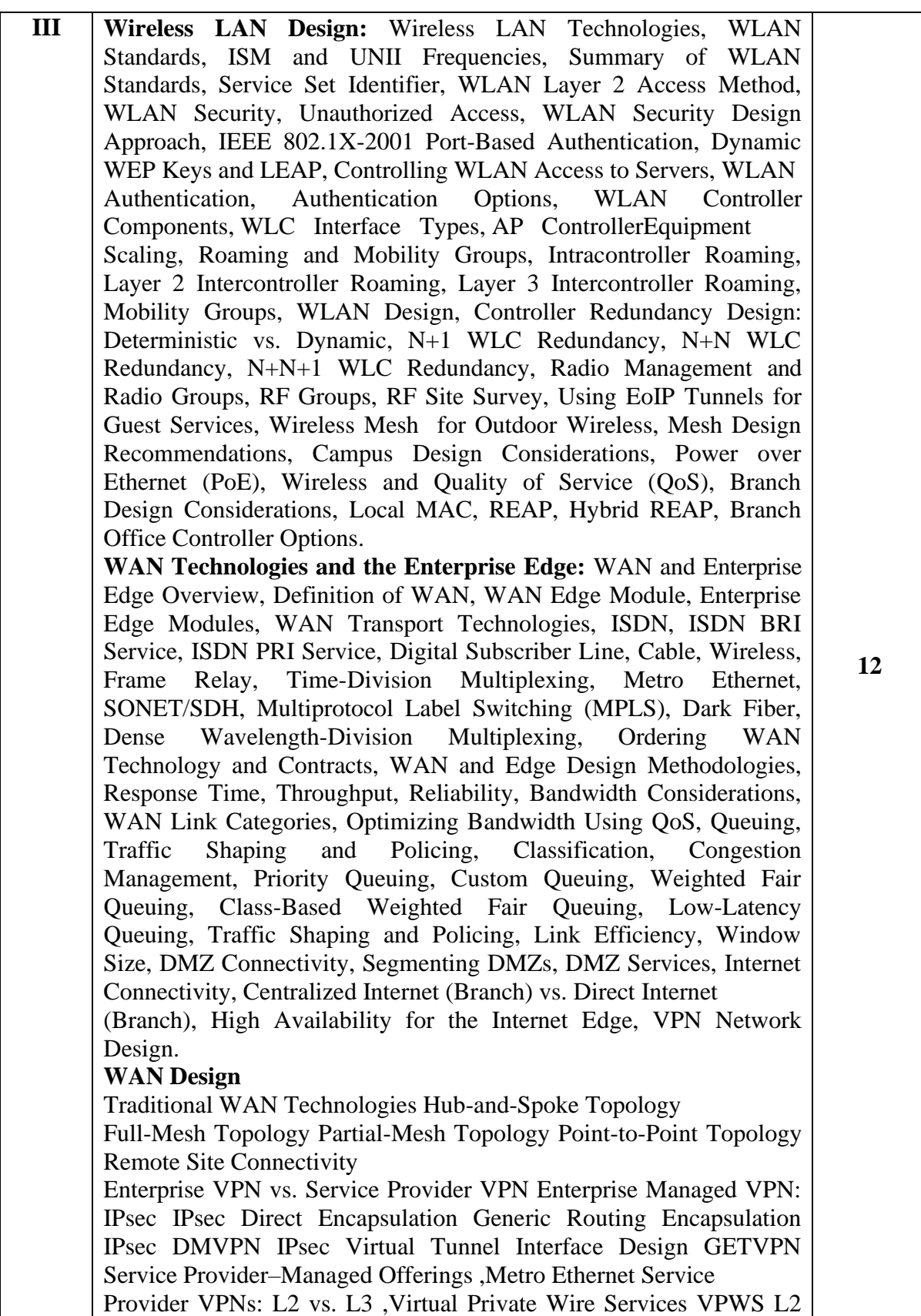

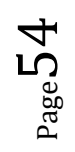

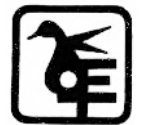

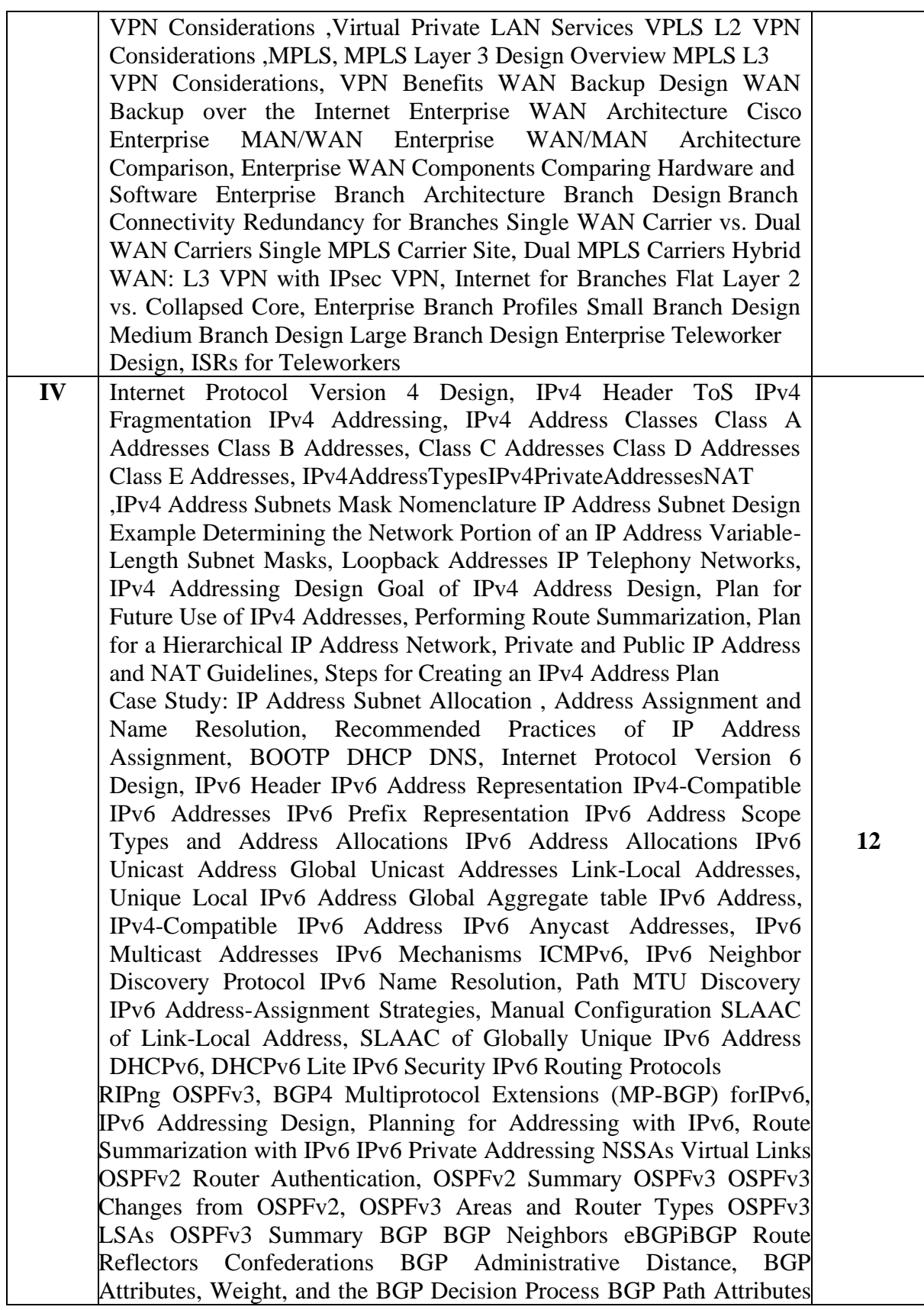

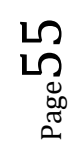

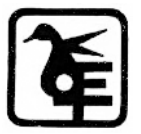

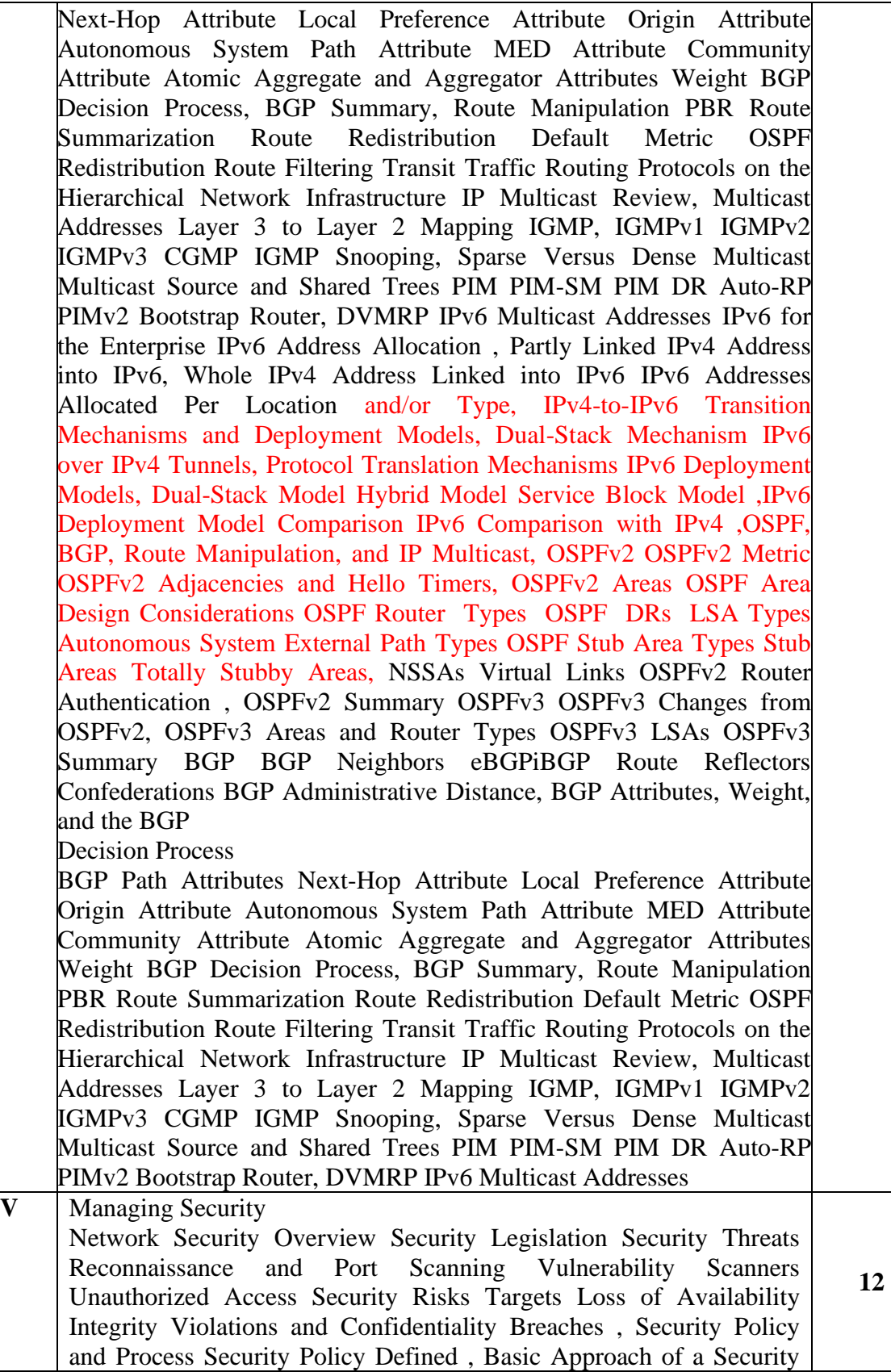

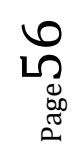

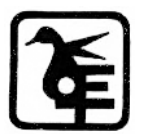

Policy Purpose of Security Policies, Security Policy Components Risk Assessment , Risk Index Continuous Security Integrating Security Mechanisms into Network Design Trust and Identity Management, Trust Domains of Trust Identity Passwords Tokens Certificates, Network Access Control Secure Services Encryption Fundamentals Encryption Keys VPN Protocols , Transmission Confidentiality Data Integrity Threat Defense, Physical Security Infrastructure Protection Security Management Solutions Security Solution Network Security Platforms, Trust and Identity Technologies Firewall Fundamentals, Types of Firewalls Next-Gen Firewalls NAT Placement, Firewall Guidelines Firewall ACLs, Identity and Access Control Deployments Detecting and Mitigating Threats IPS/IDS Fundamentals IPS/IDS Guidelines, Threat Detection and Mitigation Technologies, Threat-Detection and Threat-Mitigation Solutions, FirePOWER IPS Security Management Applications, Security Platform Solutions Security Management Network Integrating Security into Network Devices IOS Security, ISR G2 Security Hardware Options Securing the Enterprise, Implementing Security in the Campus Implementing Security in the Data Center Implementing Security in the Enterprise Edge Network Management Protocols, Simple Network Management Protocol SNMP Components, MIB SNMP Message Versions SNMPv1 SNMPv2 SNMPv3, Other Network Management Technologies RMON, RMON2 NetFlow Compared to RMON and SNMP, CDP LLDP Syslog

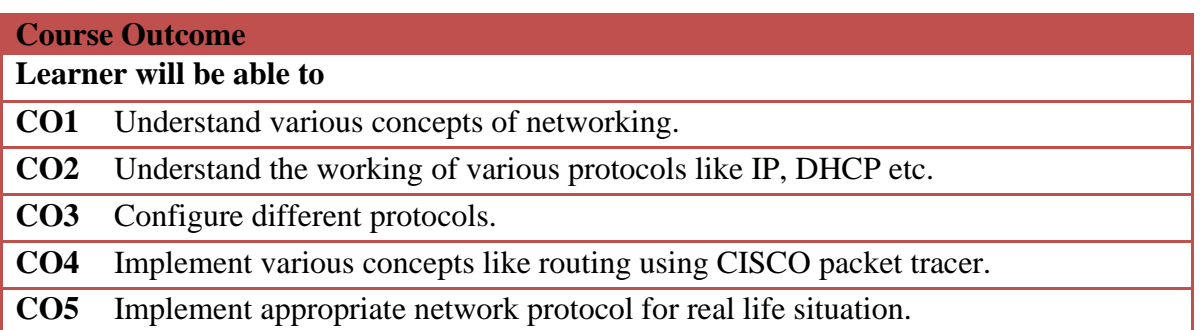

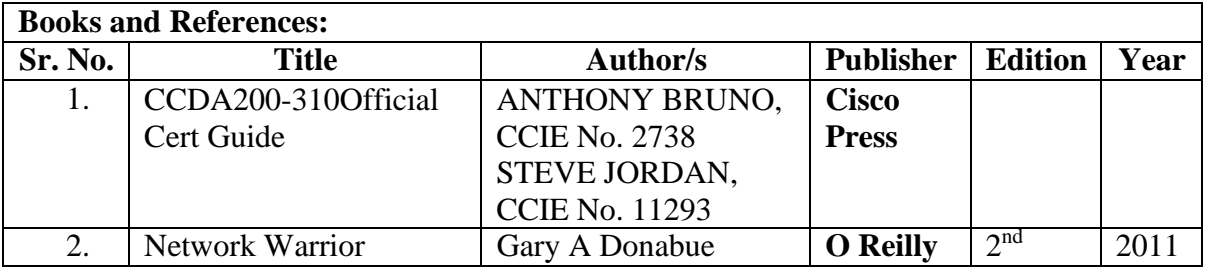

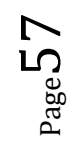

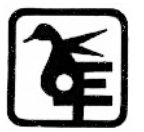

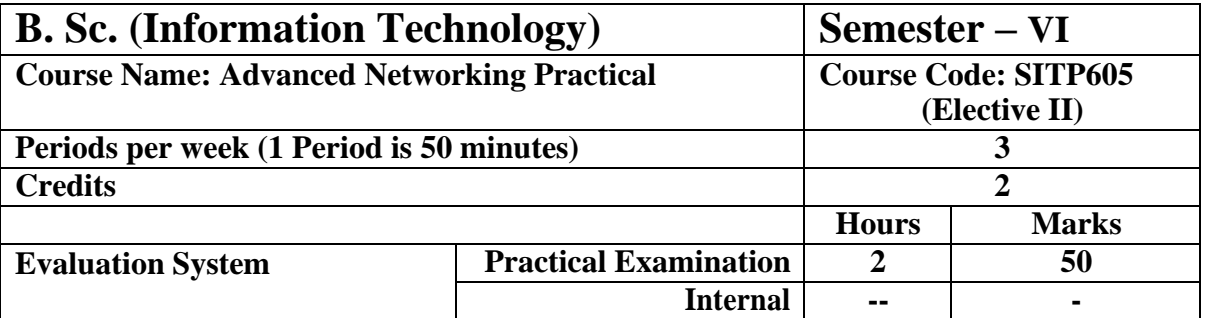

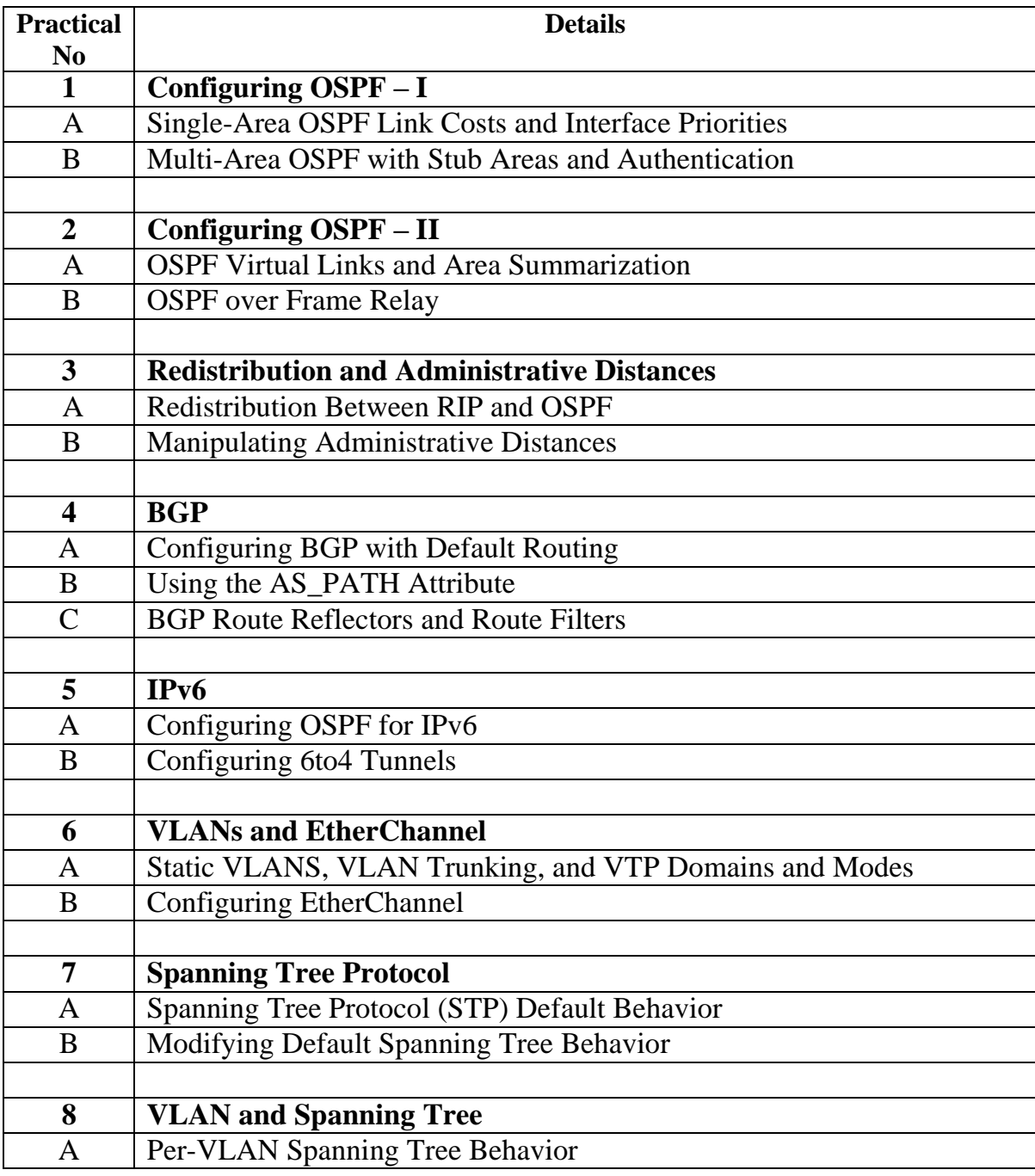

Page 58

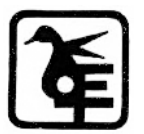

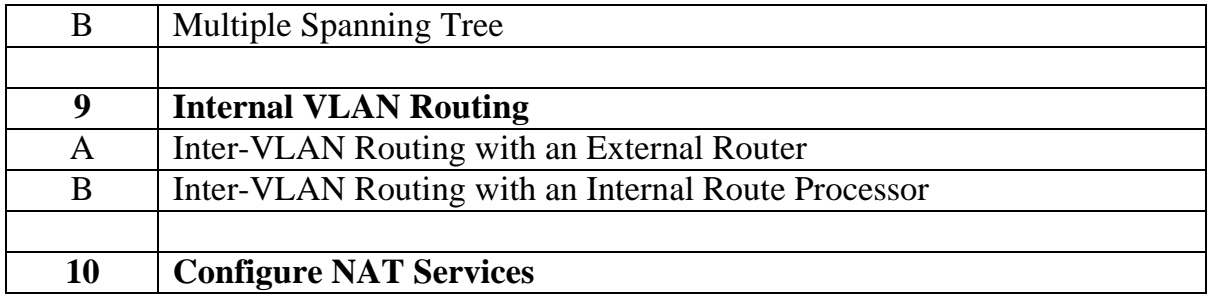

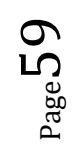

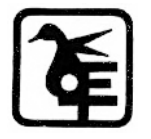

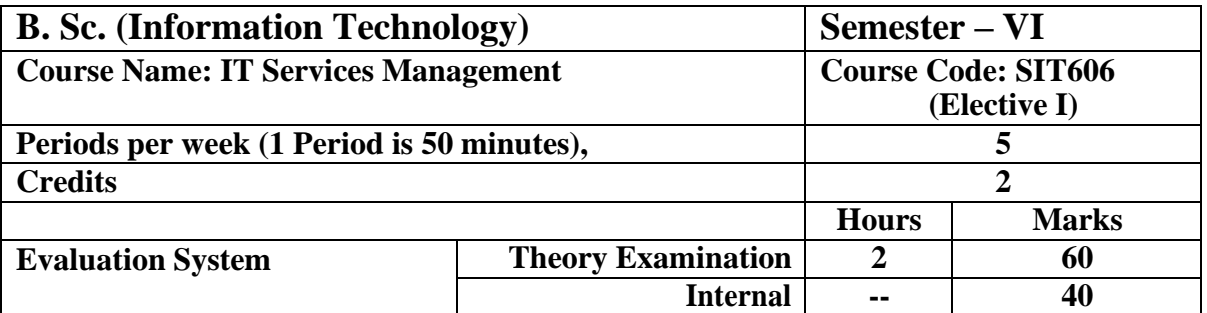

**Course Objective**

**To make learner understand and use** 

- 1. Service life cycle, Service strategy principles, processes and risks.
- 2. Service design principles, processes and risk.
- 3. Service Transition principles, processes and risk.
- 4. Service operation principles, processes and risk.
- 5. Continual Service Improvement principles, processes and risk.

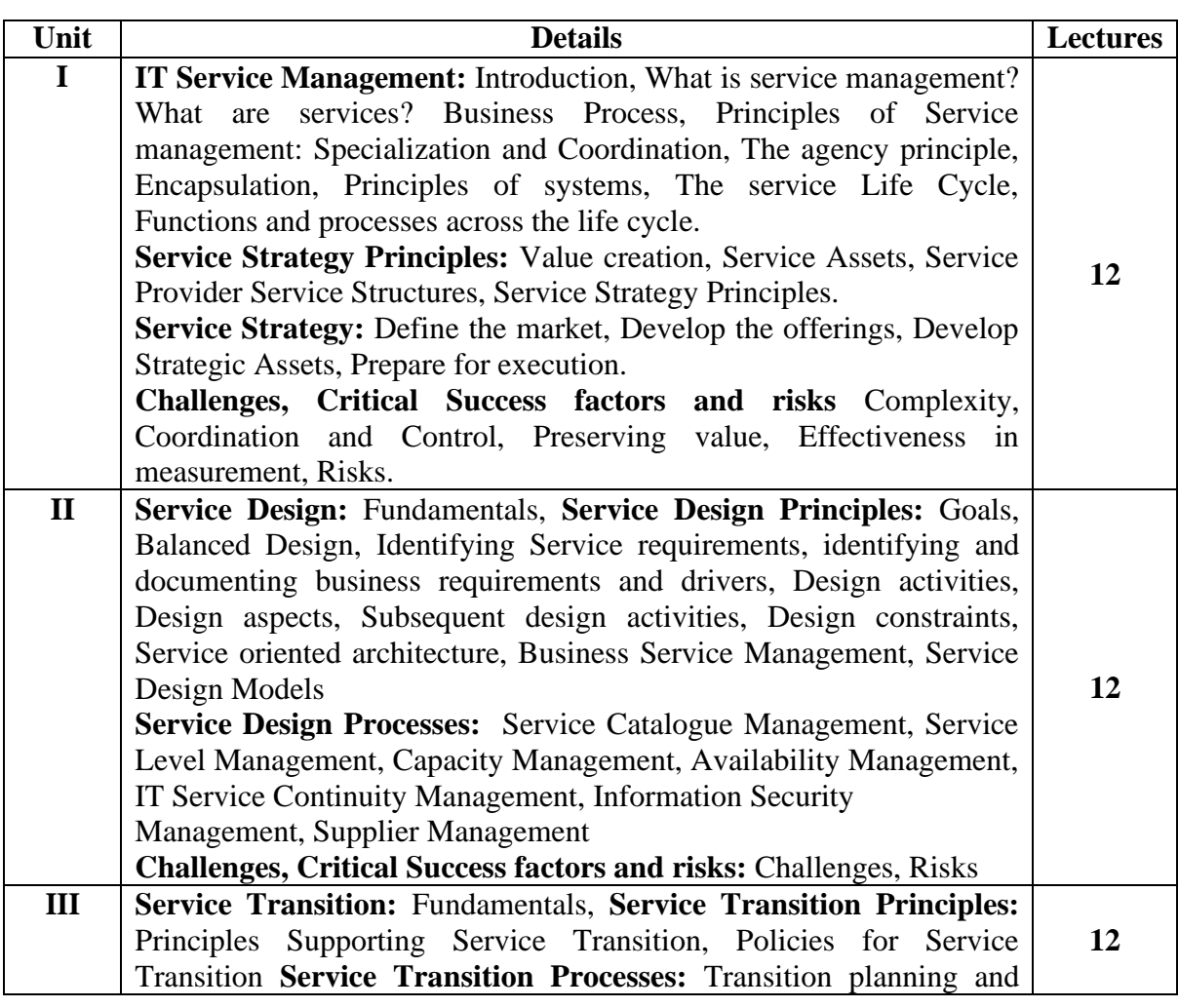

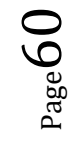

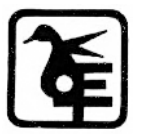

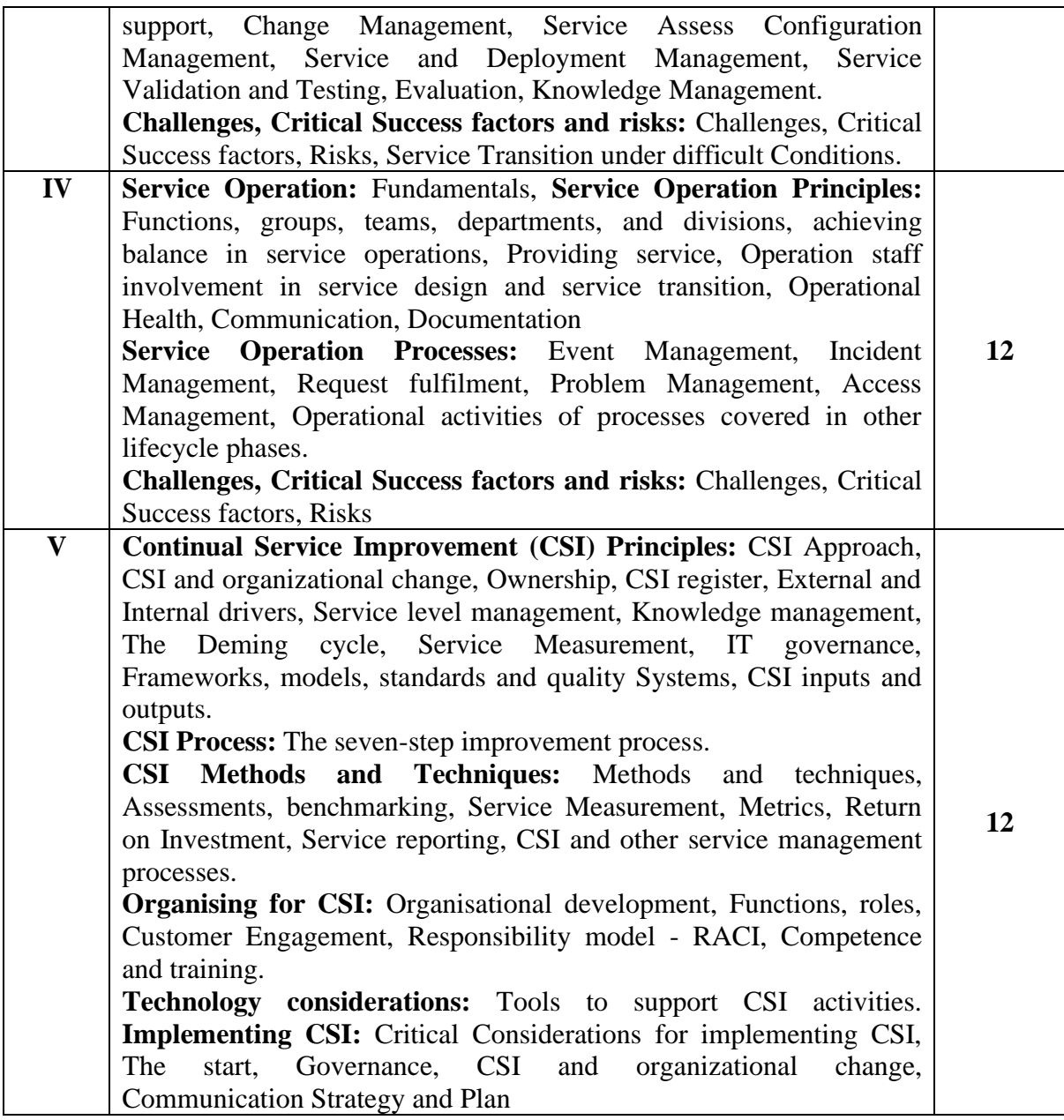

#### **Course Outcome**

#### **Learner will be able to CO1** Understand the service life cycle phases. **CO2** Understand various phases of service life cycle processes and principles and risks. **CO3** Implement the improvement process for service management. **CO4** Use the knowledge of process of service strategy, service design and service transition in real life situation.

**CO5** Use the knowledge of process of service operation and CSI in real life situation.

 $P_{{\rm age}}61$ 

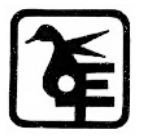

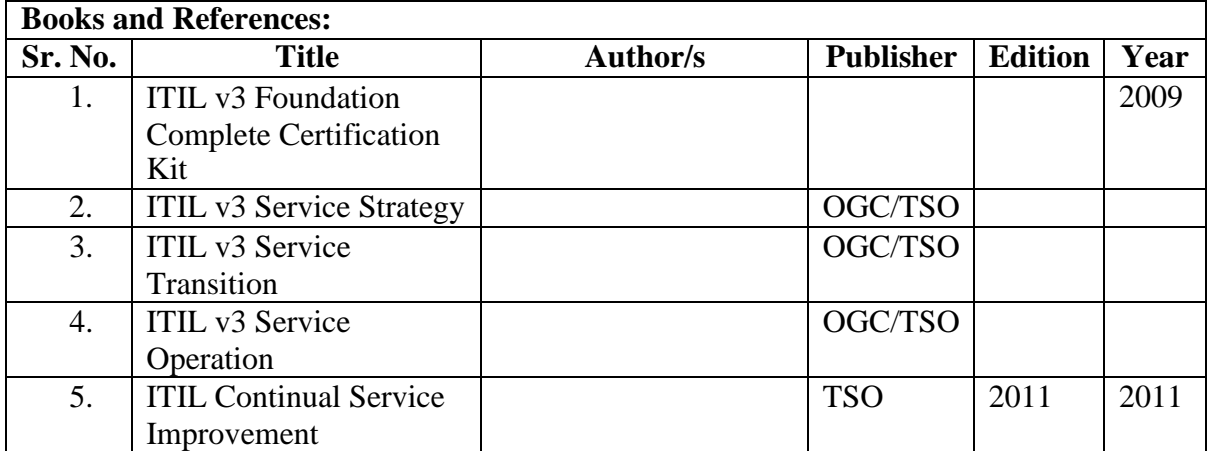

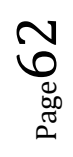

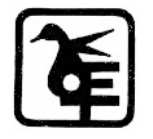

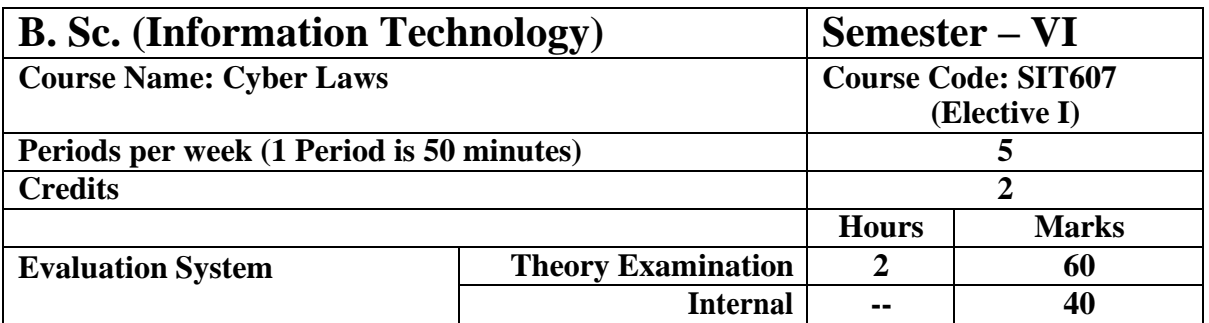

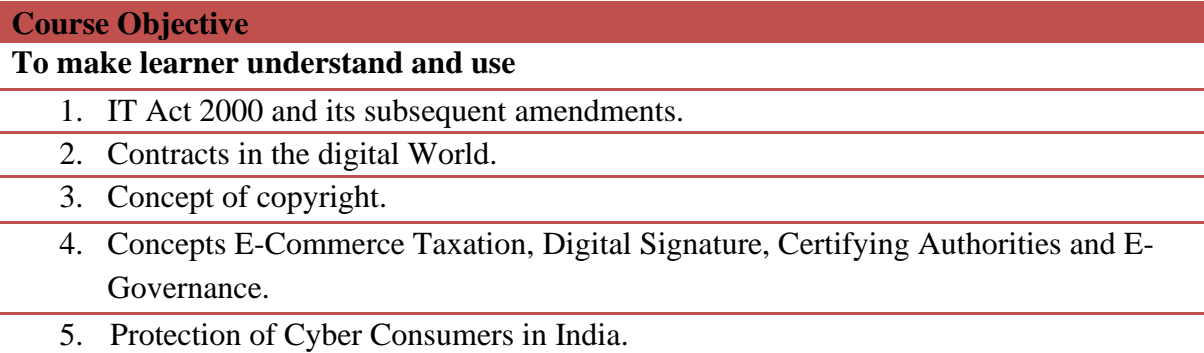

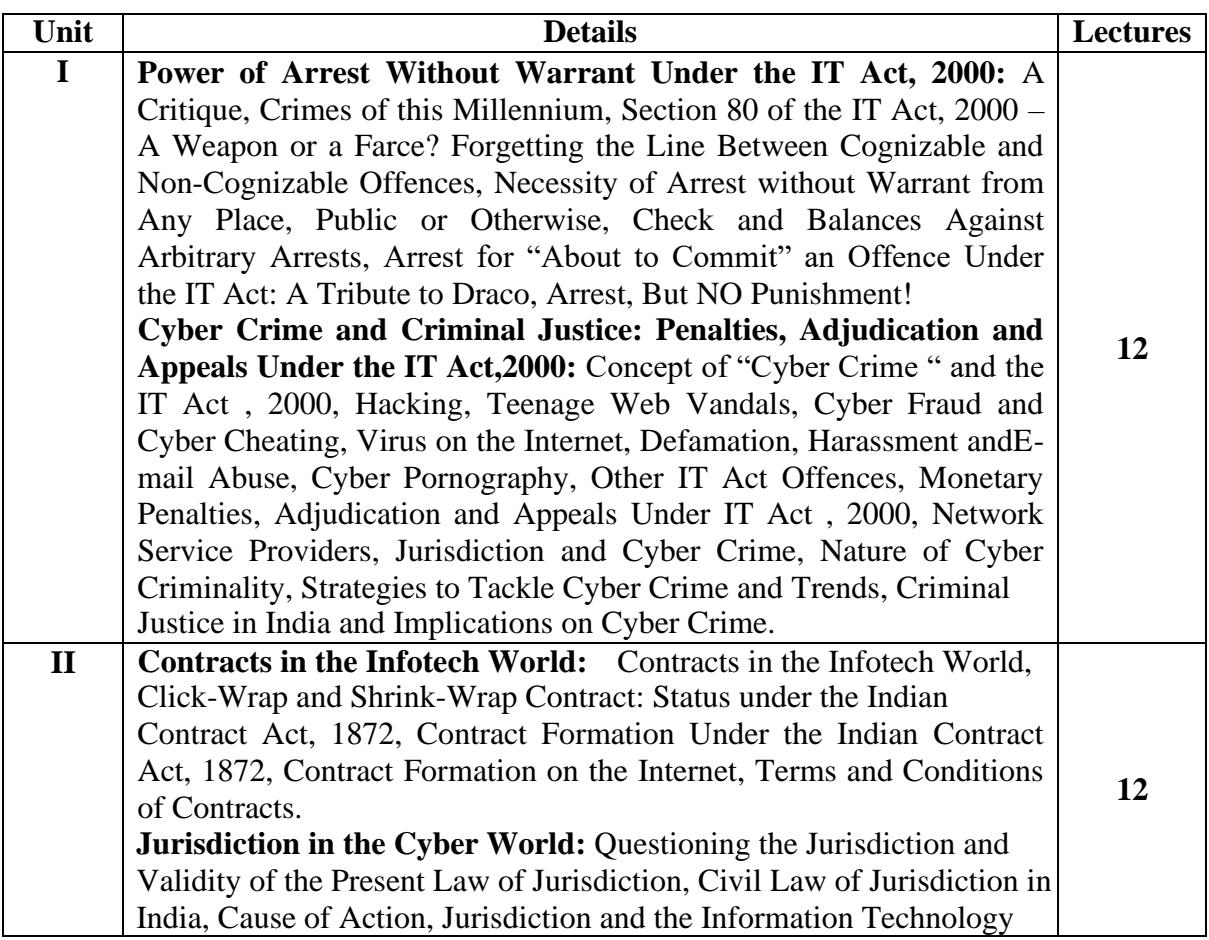

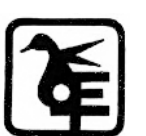

 $P_{\text{age}}63$ 

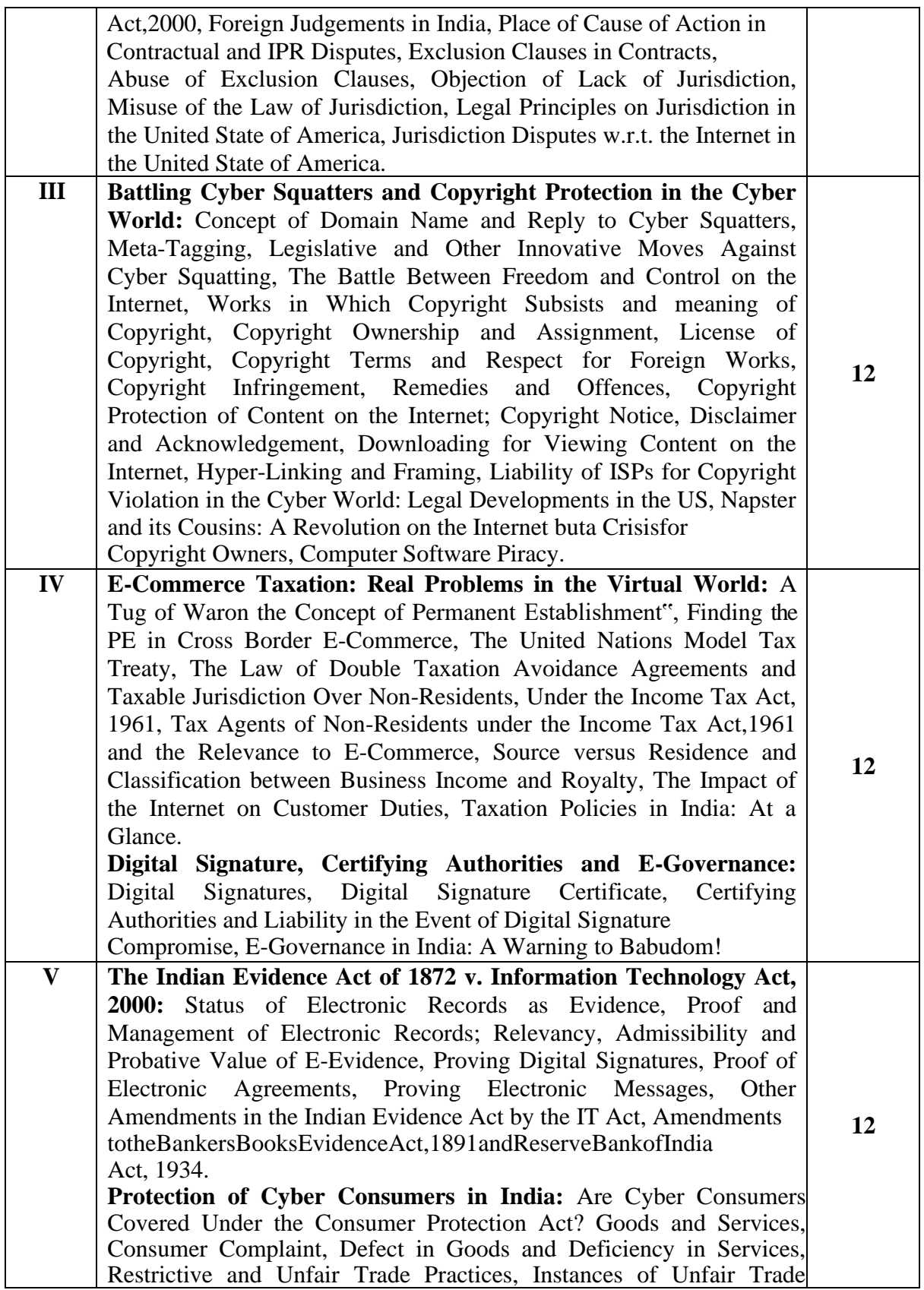

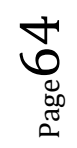

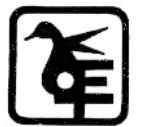

Practices, Reliefs Under CPA, Beware Consumers, Consumer Foras, Jurisdiction and Implications on cyber Consumers in India, Service Providers Based in Foreign Lands Whose Goods are Sold or Services Provided to a Consumer in India. Amendments in Indian IT Act 2000

#### **Course Outcome**

**Learner will achieve competency in**

**CO1** Knowledge of Cyberspace, Jurisdiction and basic concepts of Cyber Law

**CO2** Jurisdiction in cyberspace, cybercrimes and their legal provisions in India.

**CO3** Knowledge of legal provisions in Information Technology Act, 2000

**CO4** Identify the issues on Internet.

**CO5** Contracts in Digital world like Click-Wrap and Shrink-Wrap Contract.

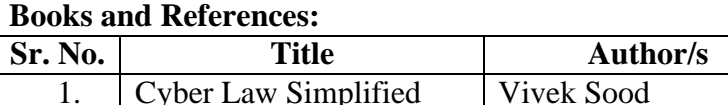

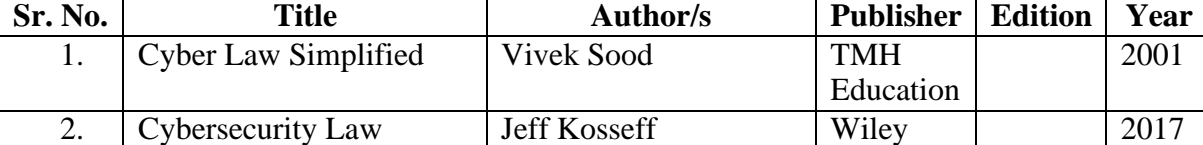

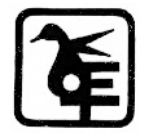

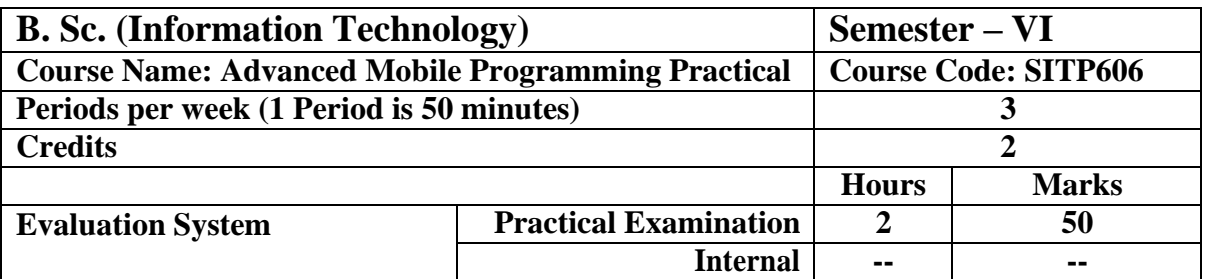

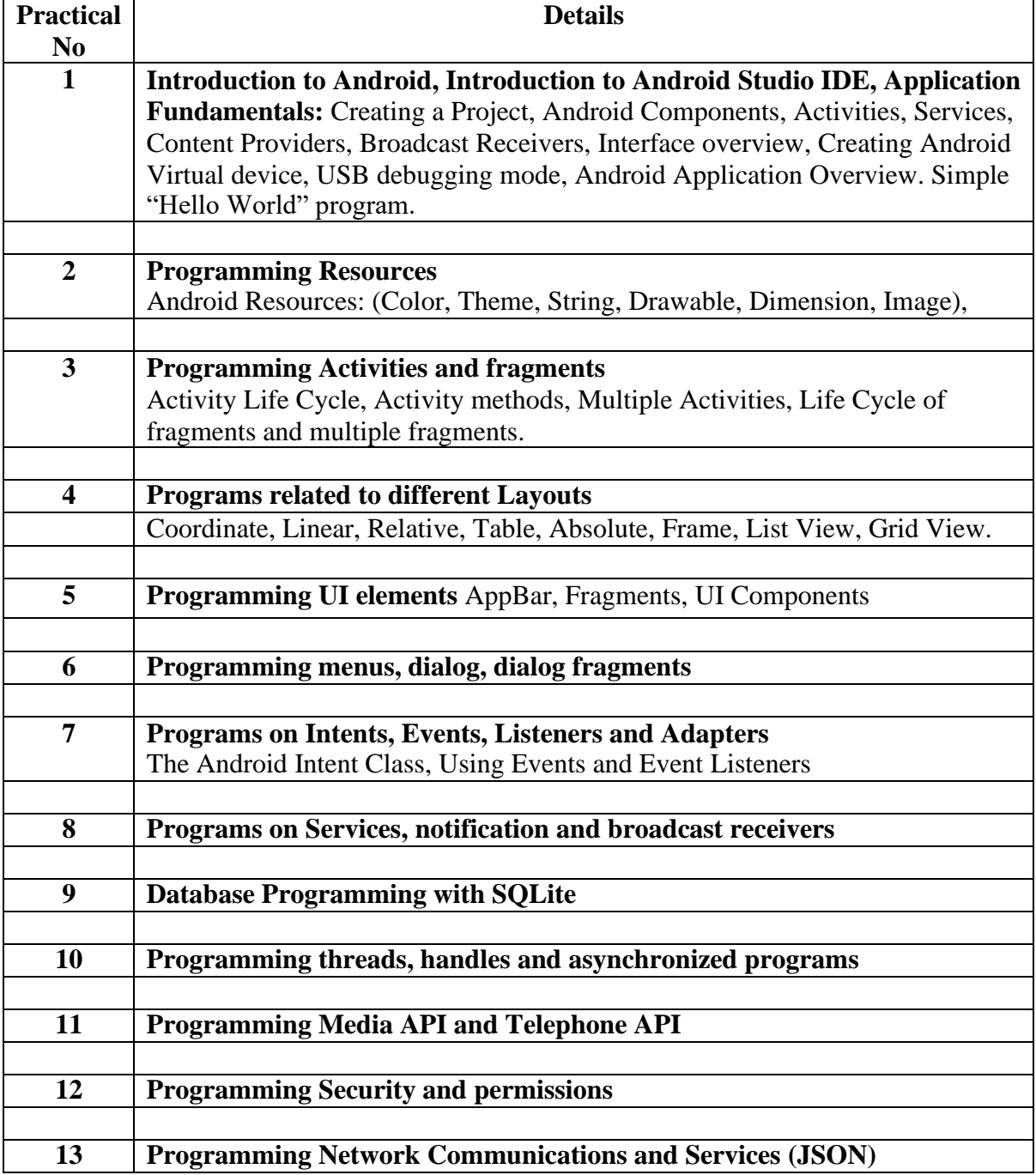

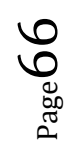

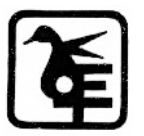

# **Project Dissertation Semester V and**

# **Project Implementation Semester VI**

Chapter 1 to 4 should be submitted in Semester V in spiral binding. These chapter have also to be included in Semester VI report. Semester VI report has to be hard bound with golden embossing. Students will be evaluated based on the dissertation in semester V and dissertation and viva voce in Semester VI.

#### **I. OBJECTIVES**

- Describe the Systems Development Life Cycle(SDLC).
- Evaluate systems requirements.
- Complete a problem definition.
- Evaluate a problem definition.
- Determine how to collect information to determine requirements.
- Perform and evaluate feasibility studies like cost-benefit analysis, technical feasibility, time feasibility and Operational feasibility for the project.
- Work on data collection methods for factfinding.
- Construct and evaluate data flow diagrams.
- Construct and evaluate data dictionaries.
- Evaluate methods of process description to include structured English, decision tables and decision trees.
- Evaluate alternative tools for the analysis process.
- Create and evaluate such alternative graphical tools as systems flow charts and state transition diagrams.
- Decide the S/W requirement specifications and H/W requirement specifications.
- Plan the systems design phase of the SDLC.
- Distinguish between logical and physical design requirements.
- Design and evaluate system outputs.
- Design and evaluate systems inputs.

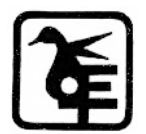

- Design and evaluate validity checks for input data.
- Design and evaluate user interfaces for input.
- Design and evaluate file structures to include the use of indexes.
- Estimate storage requirements.
- Explain the various file update processes based on the standard file organizations.
- Decide various data structures.
- Construct and evaluate entity-relationship (ER) diagrams for RDBMS related projects.
- Perform normalization for the unnormalized tables for RDBMS related projects.
- Decide the various processing systems to include distributed, client/server, online and others.
- Perform project cost estimates using various techniques.
- Schedule projects using both GANTT and PERT charts.
- Perform coding for the project.
- Documentation requirements and prepare and evaluate systems documentation.
- Perform various systems testing techniques/strategies to include the phases of testing.
- Systems implementation and its key problems.
- Generate various reports.
- Be able to prepare and evaluate a final report.
- Brief the maintenance procedures and the role of configuration management in operations.
- To decide the future scope and further enhancement of the system.
- Plan for several appendices to be placed in support with the project report documentation.
- Work effectively as an individual or as a team member to produce correct, efficient, wellorganized and documented programs in a reasonable time.
- Recognize problems that are amenable to computer solutions, and knowledge of the tool necessary for solving such problems.
- Develop of the ability to assess the implications of work performed.
- Get good exposure and command in one or more application areas and on the software.
- Develop quality software using the software engineering principles.
- Develop of the ability to communicate effectively.

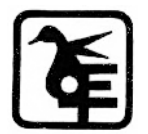

#### **II. Type of the Project**

The majority of the students are expected to work on a real-life project preferably in some industry/ Research and Development Laboratories/Educational Institution/Software Company. Students are encouraged to work in the areas listed below. However, it is *not mandatory* for a student to work on a real-life project. The student can formulate a project problem with the help of her/his Guide and submit the project proposal of the same.

**Approval of the project proposal is mandatory**. If approved, the student can commence working on it, and complete it. Use the latest versions of the software packages for the development of the project.

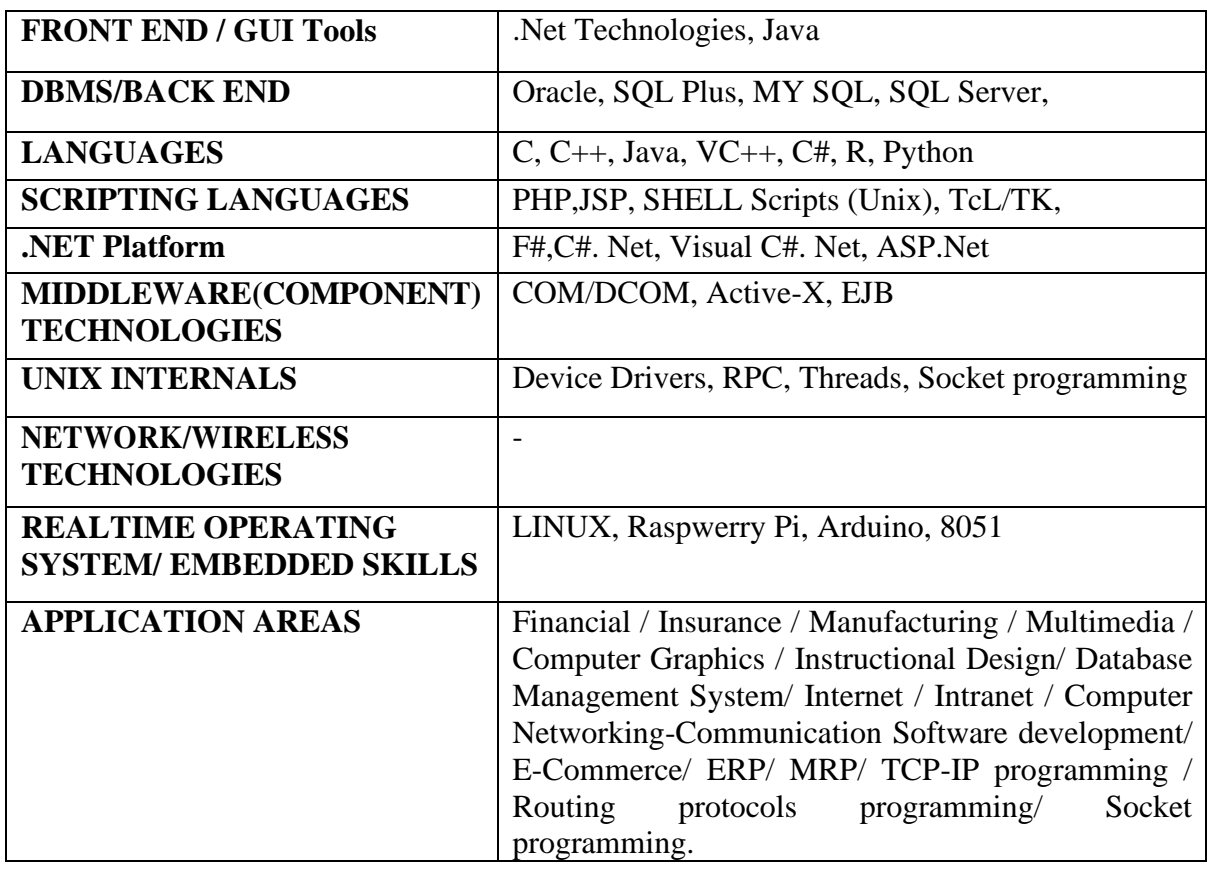

#### **III.SOFTWARE AND BROAD AREAS OF APPLICATION**

# Page 69

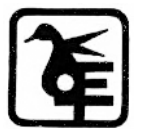

**IV. Introduction**

The project report should be documented with scientific approach to the solution of the problem that the students have sought to address. The project report should be prepared in order to solve the problem in a methodical and professional manner, making due references to appropriate techniques, technologies and professional standards. The student should start the documentation process from the first phase of software development so that one can easily identify the issues to be focused upon in the ultimate project report. The student should also include the details from the project diary, in which they will record the progress of their project throughout the course. The project report should contain enough details to enable examiners to evaluate the work. The important points should be highlighted in the body of the report, with details often referred to appendices.

#### **1.1 PROJECT REPORT:**

Title Page Original Copy of the Approved Proforma of the Project Proposal Certificate of Authenticated work Role and Responsibility Form Abstract Acknowledgement Table of Contents Table of Figures CHAPTER 1: INTRODUCTION 1.1 Background 1.2 Objectives 1.3 Purpose, Scope, and Applicability 1.3.1 Purpose 1.3.2 Scope 1.3.3 Applicability 1.4 Achievements 1.5 Organisation of Report CHAPTER 2: SURVEY OF TECHNOLOGIES CHAPTER 3: REQUIREMENTS AND ANALYSIS

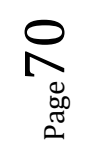

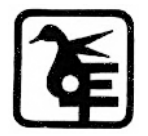

- 3.1 Problem Definition
- 3.2 Requirements Specification
- 3.3 Planning and Scheduling
- 3.4 Software and Hardware Requirements
- 3.5 Preliminary Product Description
- 3.6 Conceptual Models

#### CHAPTER 4 : SYSTEM DESIGN

- 4.1 Basic Modules
- 4.2 Data Design
	- 4.2.1 Schema Design
	- 4.2.2 Data Integrity and Constraints
- 4.3 Procedural Design
	- 4.3.1 Logic Diagrams
	- 4.3.2 Data Structures
	- 4.3.3 Algorithms Design
- 4.4 User interface design
- 4.5 Security Issues
- 4.6 Test Cases Design

The documentation should use tools like star UML, Visual for windows, Rational Rose for design as part of Software Project Management Practical Course. The documentation should be spiral bound for semester V and the entire documentation should be hard bound during semester VI.

#### CHAPTER 5: IMPLEMENTATION AND TESTING

- 5.1 Implementation Approaches
- 5.2 Coding Details and Code Efficiency
	- 5.2.1 Code Efficiency
- 5.3 Testing Approach
	- 5.3.1 Unit Testing
	- 5.3.2 Integrated Testing
	- 5.3.3 Beta Testing
- 5.4 Modifications and Improvements

$$
P_{\rm age}71\,
$$

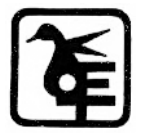

5.5 Test Cases

#### CHAPTER 6: RESULTS AND DISCUSSION

- 6.1 Test Reports
- 6.2 User Documentation

#### CHAPTER 7: CONCLUSIONS

- 7.1 Conclusion
	- 7.1.1 Significance of the System
- 7.2 Limitations of System
- 7.3 Future Scope of project
- 7.4 References

GLOSSARY

#### APPENDEX A

APPENDEX B

#### **V. EXPLANATION OFCONTENTS**

#### **Title Page**

Sample format of Title page is given in Appendix 1 of this block. Students should follow the given format.

Original Copy of the Approved Proforma of the Project Proposal

Sample Proforma of Project Proposal is given in Appendix 2 of this block. Students should follow the given format.

#### **Certificate of Authenticated work**

Sample format of Certificate of Authenticated work is given in Appendix 3 of this block. Students should follow the given format.

#### **Role and Responsibility Form**

Sample format for Role and Responsibility Form is given in Appendix 4 of this block. Students should follow the given format.

**Abstract**

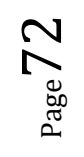

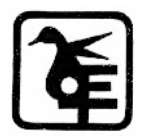
This should be one/two short paragraphs (100-150 words total), summarising the project work. It is important that this is not just a re-statement of the original project outline. A suggested flow is background, project aims and main achievements. From the abstract, a reader should be able to ascertain if the project is of interest to them and, it should present results of which they may wish to know more details.

### **Acknowledgements**

This should express student's gratitude to those who have helped in the preparation of project.

**Table of Contents:** The table of contents gives the readers a view of the detailed structure of the report. The students would need to provide section and subsection headings with associated pages. The formatting details of these sections and subsections are given below.

**Table of Figures:** List of all Figures, Tables, Graphs, Charts etc. along with their page numbers in a table of figures.

### **Chapter 1: Introduction**

The introduction has several parts as given below:

**Background:** A description of the background and context of the project and its relation to work already done in the area. Summarise existing work in the area concerned with the project work.

**Objectives:** Concise statement of the aims and objectives of the project. Define exactly what is going to be done in the project; the objectives should be about 30 /40 words.

**Purpose, Scope and Applicability:** The description of Purpose, Scope, and Applicability are given below:

**Purpose:** Description of the topic of the project that answers questions on why this project is being done. How the project could improve the system its significance and theoretical framework.

**Scope:** A brief overview of the methodology, assumptions and limitations. The students should answer the question: What are the main issues being covered in the project? What are the main functions of the project?

**Applicability:** The student should explain the direct and indirect applications of their work. Briefly discuss how this project will serve the computer world andpeople.

**Achievements:** Explain what knowledge the student achieved after the completion of the work. What contributions has the project made to the chosen area? Goals achieved -

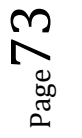

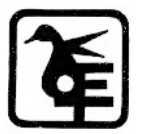

describes the degree to which the findings support the original objectives laid out by the project. The goals may be partially or fully achieved or exceeded.

**Organisation of Report:** Summarising the remaining chapters of the project report, in effect, giving the reader an overview of what is to come in the project report.

### **Chapter 2: Survey of Technologies**

In this chapter Survey of Technologies should demonstrate the student's awareness and understanding of Available Technologies related to the topic of the project. The student should give the detail of all the related technologies that are necessary to complete the project. The student should describe the technologies available in the chosen area and present a comparative study of all those Available Technologies. Explain why the student selected the one technology for the completion of the objectives of the project.

### **Chapter 3: Requirements and Analysis**

**Problem Definition:** Define the problem on which the students are working in the project. Provide details of the overall problem and then divide the problem in to sub-problems. Define each sub-problem clearly.

**Requirements Specification:** In this phase the student should define the requirements of the system, independent of how these requirements will be accomplished. The Requirements Specification describes the things in the system and the actions that can be done on these things. Identify the operation and problems of the existing system.

**Planning and Scheduling:** Planning and scheduling is a complicated part of software development. Planning, for our purposes, can be thought of as determining all the small tasks that must be carried out in order to accomplish the goal. Planning also takes into account, rules, known as constraints, which, control when certain tasks can or cannot happen. Scheduling can be thought of as determining whether adequate resources are available to carry out the plan. The student should show the Gantt chart and Program Evaluation Review Technique (PERT).

**Software and Hardware Requirements:** Define the details of all the software and hardware needed for the development and implementation of the project.

**Hardware Requirement:** In this section, the equipment, graphics card, numeric co-processor,

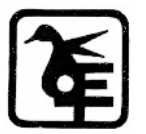

 $_{\rm Page}$ 74

mouse, disk capacity, RAM capacity etc. necessary to run the software must be noted. **Software Requirements:** In this section, the operating system, the compiler, testing tools, linker, and the libraries etc. necessary to compile, link and install the software must be listed. Preliminary Product Description: Identify the requirements and objectives of the new system. Define the functions and operation of the application/system the students are developing as project.

**Conceptual Models:** The student should understand the problem domain and produce a model of the system, which describes operations that can be performed on the system, and the allowable sequences of those operations. Conceptual Models could consist of complete Data Flow Diagrams, ER diagrams, Object-oriented diagrams, System Flowcharts etc.

### **Chapter 4: System Design**

Describes desired features and operations in detail, including screen layouts, business rules, process diagrams, pseudocode and other documentation.

Basic Modules: The students should follow the divide and conquer theory, so divide the overall problem into more manageable parts and develop each part or module separately. When all modules are ready, the student should integrate all the modules into one system. In this phase, the student should briefly describe all the modules and the functionality of these modules.

**Data Design:** Data design will consist of how data is organised, managed and manipulated.

**Schema Design:** Define the structure and explanation of schemas used in the project.

**Data Integrity and Constraints:** Define and explain all the validity checks and constraints provided to maintain data integrity.

**Procedural Design:** Procedural design is a systematic way for developing algorithms or procedurals.

**Logic Diagrams:** Define the systematical flow of procedure that improves its comprehension and helps the programmer during implementation. e.g., Control Flow Chart, Process Diagrams etc.

**Data Structures:** Create and define the data structure used in procedures.

**Algorithms Design:** With proper explanations of input data, output data, logic of processes, design and explain the working of algorithms.

**User Interface Design:** Define user, task, environment analysis and how to map those

 $_{\rm Page}$ 75

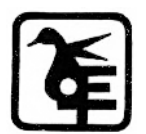

requirements in order to develop a "User Interface". Describe the external and internal components and the architecture of user interface. Show some rough pictorial views of the user interface and its components.

**Security Issues:** Discuss Real-time considerations and Security issues related to the project and explain how the student intends avoiding those security problems. What are the security policy plans and architecture?

**Test Cases Design:** Define test cases, which will provide easy detection of errors and mistakes with in a minimum period of time and with the least effort. Explain the different conditions in which the students wish to ensure the correct working of the project.

### **Chapter 5: Implementation and Testing**

**Implementation Approaches:** Define the plan of implementation, and the standards the students have used in the implementation.

**Coding Details and Code Efficiency:** Students not need include full source code, instead, include only the important codes (algorithms, applets code, forms code etc.). The program code should contain comments needed for explaining the work a piece of code does. Comments may be needed to explain why it does it, or, why it does a particular way.

The student can explain the function of the code with a shot of the output screen of that program code.

**Code Efficiency:** The student should explain how the code is efficient and how the students have handled code optimization.

Testing Approach: Testing should be according to the scheme presented in the system design chapter and should follow some suitable model – e.g., category partition, state machine-based. Both functional testing and user-acceptance testing are appropriate. Explain the approach of testing.

**Unit Testing:** Unit testing deals with testing a unit or module as a whole. This would test the interaction of many functions but, do confine the test within one module.

**Integrated Testing:** Brings all the modules together into a special testing environment, then checks for errors, bugs and interoperability. It deals with tests for the entire application. Application limits and features are tested here.

**Modifications and Improvements:** Once the students finish the testing they are bound to be

faced with bugs, errors and they will need to modify your source code to improve the system. Define what modification are implemented in the system and how it improved the system.

### **Chapter 6: Results and Discussion**

**Test Reports:** Explain the test results and reports based on the test cases, which should show that the project is capable of facing any problematic situation and that it works fine in different conditions. Take the different sample inputs and show the outputs.

**User Documentation:** Define the working of the software; explain its different functions, components with screen shots. The user document should provide all the details of the product in such a way that any user reading the manual, is able to understand the working and functionality of the document.

### **Chapter 7: Conclusions**

**Conclusion:** The conclusions can be summarised in a fairly short chapter (2 or 3 pages). This chapter brings together many of the points that would have made in the other chapters.

**Limitations of the System:** Explain the limitations encountered during the testing of the project that the students were not able to modify. List the criticisms accepted during the demonstrations of the project.

**Future Scope of the Project describes two things:** firstly, new areas of investigation prompted by developments in this project, and secondly, parts of the current work that was not completed due to time constraints and/or problems encountered.

### **REFERENCES**

It is very important that the students acknowledge the work of others that they have used or adapted in their own work, or that provides the essential background or context to the project. The use of references is the standard way to do this. Please follow the given standard for the references for books, journals, and online material. The citation is mandatory in both the reports.

### For example

Linhares, A., & Brum, P. (2007). Understanding our understanding of strategic scenarios: What

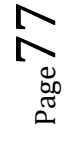

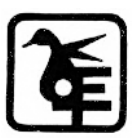

role do chunks play? *Cognitive Science*, *31*(6), 989-1007. https://doi.org/doi:10.1080/03640210701703740

*Lipson, Charles (2011). Cite right : A quick guide to citation styles; MLA, APA, Chicago, the sciences, professions, and more (2nd ed.). Chicago [u.a.]: University of Chicago Press. p. 187. ISBN 9780226484648.*

Elaine Ritchie, J Knite. (2001). *Artificial Intelligence, Chapter 2 ,p.p 23 - 44.* Tata McGrawHill.

### **GLOSSARY**

If you the students any acronyms, abbreviations, symbols, or uncommon terms in the project report then their meaning should be explained where they first occur. If they go on to use any of them extensively then it is helpful to list them in this section and define the meaning.

### **APPENDICES**

These may be provided to include further details of results, mathematical derivations, certain illustrative parts of the program code (e.g., class interfaces), user documentation etc. In particular, if there are technical details of the work done that might be useful to others who wish to build on this work, but that are not sufficiently important to the project as a whole to justify being discussed in the main body of the project, then they should be included as appendices.

### **VI. SUMMARY**

Project development usually involves an engineering approach to the design and development of a software system that fulfils a practical need. Projects also often form an important focus for discussion at interviews with future employers as they provide a detailed example of what the students are capable of achieving. In this course the students can choose your project topic from the lists given in Unit 4: Category-wise Problem Definition.

### **VII. FURTHERREADINGS**

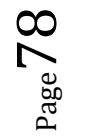

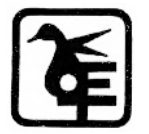

1. Modern Systems Analysis and Design; Jeffrey A. Hoffer, Joey F. George,

Joseph, S. Valacich; Pearson Education; Third Edition;2002.

2. ISO/IEC 12207: Software Life Cycle Process

[\(http://www.software.org/quagmire/descriptions/iso-iec12207.asp\).](http://www.software.org/quagmire/descriptions/iso-iec12207.asp))

- 3. IEEE 1063: Software User Documentation(http://ieeexplore.ieee.org).
- 4. ISO/IEC: 18019: Guidelines for the Design and Preparation of User Documentation for

Application Software.

- 5. [http://www.sce.carleton.ca/squall.](http://www.sce.carleton.ca/squall)
- 6. [http://en.tldp.org/HOWTO/Software-Release-Practice-HOWTO/documentation.html.](http://en.tldp.org/HOWTO/Software-Release-Practice-HOWTO/documentation.html)
- 7. <http://www.sei.cmu.edu/cmm/>

**(All the text in the report should be in times new roman)**

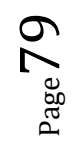

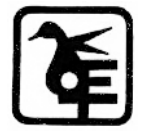

# **TITLE OF THE PROJECT (NOT EXCEEDING 2 LINES, 24 BOLD, ALLCAPS)**

**A Project Report (12Bold)** Submitted in partial fulfillment of the Requirements for the award of the Degree of (size-12)

### **BACHELOR OF SCIENCE (INFORMATION TECHNOLOGY) (14 BOLD, CAPS)**

**By (12 Bold)**

Name of The Student (size-15, title case) Seat Number  $(size-15)$ 

**Under the esteemed guidance of (13 bold) Mr./Mrs. Name of The Guide (15 bold, title case) Designation (14 Bold, title case)**

### **COLLEGE LOGO**

**DEPARTMENT OF INFORMATION TECHNOLOGY (12 BOLD, CAPS) COLLEGE NAME (14 BOLD, CAPS)** *(Affiliated to University of Mumbai) (12, Title case, bold, italic)* **CITY, PIN CODE(12 bold, CAPS) MAHARASHTRA (12 bold, CAPS) YEAR (12 bold)**

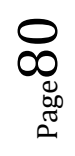

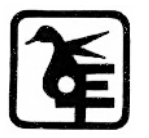

**COLLEGE NAME (14 BOLD, CAPS)** *(Affiliated to University of Mumbai) (13, bold, italic)* **CITY-MAHARASHTRA-PINCODE (13 bold, CAPS)**

### **DEPARTMENT OF INFORMATION TECHNOLOGY (14 BOLD, CAPS)**

**College Logo**

### **CERTIFICATE (14 BOLD, CAPS, underlined, centered)**

This is to certify that the project entitled, **"Title of The Project "**, is bonafied work of **NAME OF THE STUDENT** bearing Seat.No: (**NUMBER**) submitted in partial fulfillment of the requirements for the award of degree of BACHELOR OF SCIENCE in INFORMATION TECHNOLOGY from University of Mumbai. (12, times new roman, justified)

**Internal Guide(12bold) Coordinator**

**(**Don't write names of lecturers or HOD)

**External Examiner**

**Date: College Seal**

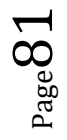

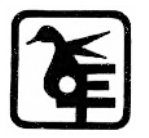

# **COMPANY CERTIFICATE (if applicable)**

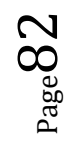

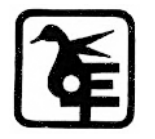

**(Project Abstract page format) Abstract (20bold, caps, centered)**

**Content (12, justified)**

**Note: Entire document should be with 1.5line spacing and all paragraphs should start with 1 tab space.**

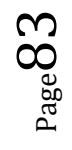

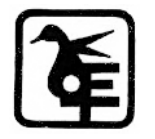

## **ACKNOWLEDGEMENT (20, BOLD, ALL CAPS, CENTERED)**

**The acknowledgement should be in timesnewroman, 12 font with 1.5 line spacing, justified.**

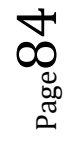

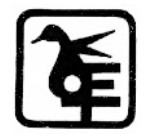

**(Declaration page format)**

# **DECLARATION (20 bold, centered, allcaps)**

### **Content (12, justified)**

I here by declare that the project entitled, "**Title of the Project**" done at **place where the project is done**, has not been in any case duplicated to submit to any other university for the award of any degree. To the best of my knowledge other than me, no one has submitted to any other university.

The project is done in partial fulfillment of the requirements for the award of degree of

### **BACHELOR OF SCIENCE (INFORMATION TECHNOLOGY)**

to be submitted as final semester project as part of our curriculum.

**Name and Signature of the Student**

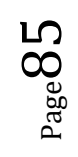

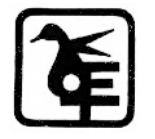

# **TABLE OF CONTENTS (20bold, caps, centered)**

Should be generated automatically using word processing software.

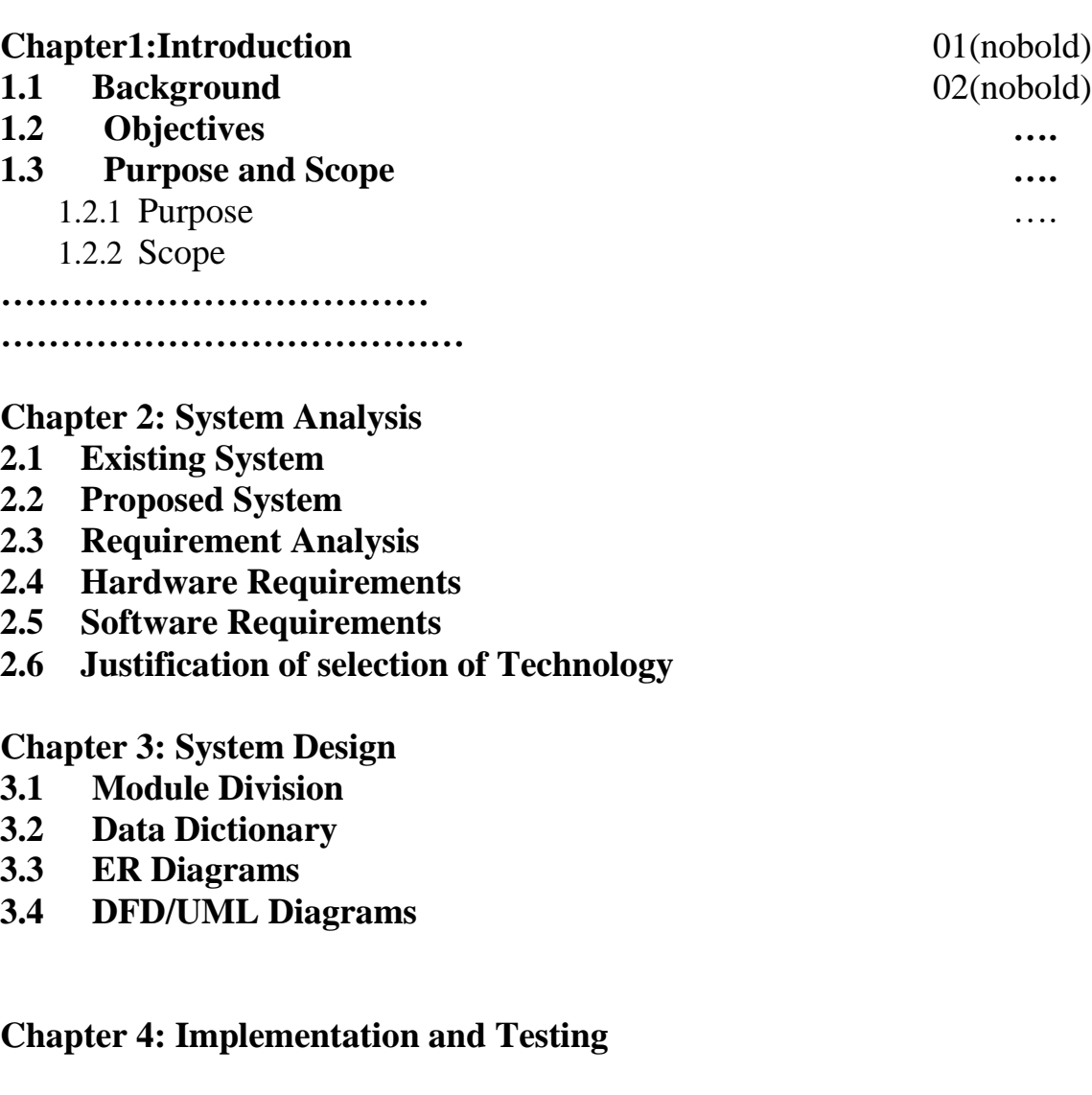

- **4.1 Code (Place Core segments)**
- **4.2 Testing Approach 4.2.1 Unit Testing (Test cases and Test Results) 4.2.2 Integration System (Test cases and Test Results)**

**Chapter 5: Results and Discussions (Output Screens) Chapter 6:** 

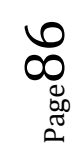

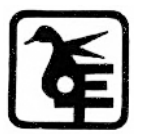

**Conclusion and Future Work Chapter 7: References**

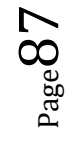

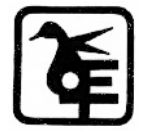

# **List of Tables (20 bold, centered, Title Case)**

Should be generated automatically using word processing software.

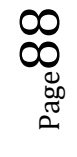

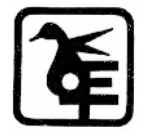

# **List of Figures (20 bold, centered, Title Case)**

Should be generated automatically using word processing software.

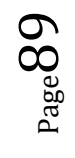

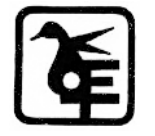

**(Project Introduction page format) Chapter 1**

# **Introduction (20 Bold, centered)**

**Content or text (12, justified)**

**Note: Introduction has to cover brief description of the project with minimum 4 pages.**

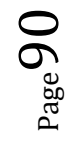

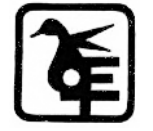

# **Chapter 2**

# **System Analysis (20 bold, Centered)**

Subheadings are as shown below with following format (16 bold, CAPS)

### **2.1 Existing System (16Bold)**

- **2.1.1 ----- (14 bold, title case) 2.1.1.1 (12 bold, title case)**
- **2.2 Proposed System**
- **2.3 Requirement Analysis**
- **2.4 Hardware Requirements**
- **2.5 Software Requirements**
- **2.6 Justification of Platform – (how h/w & s/w satisfying the project)**

**Table 2.1: Caption**

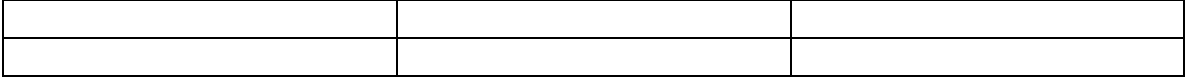

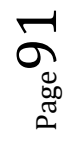

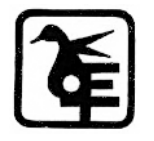

# **Chapter 3**

# **System Design (20 bold, centered)**

Subheadings are as shown below with following format (16 bold, CAPS) Specify figures as Fig 11.1 – caption

- **3.1 Module Division**
- **3.2 Data Dictionary**
- **3.3 E-R Diagrams**
- **3.4 Data Flow Diagrams /UML**

Note: write brief description at the bottom of all diagrams

Sample Figure

*Fig. 3.1: Caption*

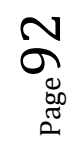

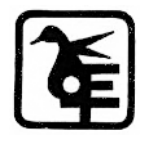

# **Chapter 4**

# **Implementation and Testing (20 bold, centered)**

### **4.1 Code (Place Core segments)**

Content includes description about coding phase in your project (Font-12) (\*don't include complete code ------------------------ just description)

### **4.2 Testing Approach**

Subheadings are as shown below with following format (16 bold, CAPS)

### **4.2.1 Unit Testing**

### **4.2.2 Integration Testing**

Note:

- $\triangleright$  Explain about above testing methods.
- ➢ Explain how the above techniques are applied in your project.
- ➢ Provide Test plans, test cases, etc. relevant to your project.

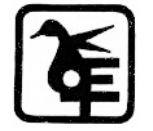

# **Chapter 5**

# **Results and Discussions (20 bold, centered)**

Note: Place Screen Shots and write the functionality of each screen at the bottom

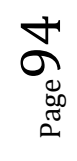

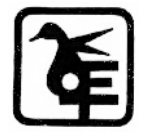

# **Chapter 6**

# **Conclusion and Future Work (20 bold, centered)**

The conclusions can be summarized in a fairly short chapter around 300 words. Also include limitations of your system and future scope (12, justified)

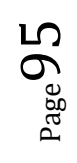

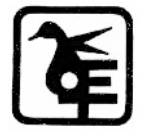

# **Chapter 7**

# **References (20 bold, centered)**

Content (12, LEFT)

- [1] Title of the book, Author
- [2] Full URL of online references

[3] ----------------

### **\*NOTE ABOUT PROJECT VIVA VOCE:**

Student may be asked to write code for problem during VIVA to demonstrate his coding capabilities and he/she may be asked to write any segment of coding used in the in the project. The project can be done in group of at most four students. However, the length and depth of the project should be justified for the projects done in group. A big project can be modularised and different modules can be assigned as separate project to different students.

Marks Distribution: **Semester V: 50 Marks**  Documentation: 50 marks **Semester VI: 150 Marks**  Documentation: 50 Marks:

Implementation and Viva Voce: 100 Marks

*The plagiarism should be maintained as per the UGC guidelines.*

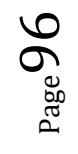

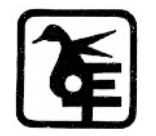

### **Evaluation Scheme**

### **1. Internal Evaluation (40Marks).**

#### **i. Test: 1 Class test of 15 marks. (Can be taken online)**

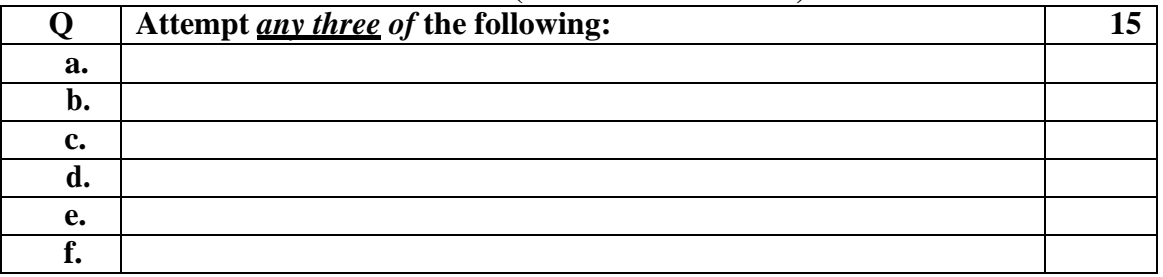

#### **ii. 15 marks project / presentation**

**iii. 10 marks: Active participation in the class, overall conduct, attendance.**

### **2. External Examination: (60marks)**

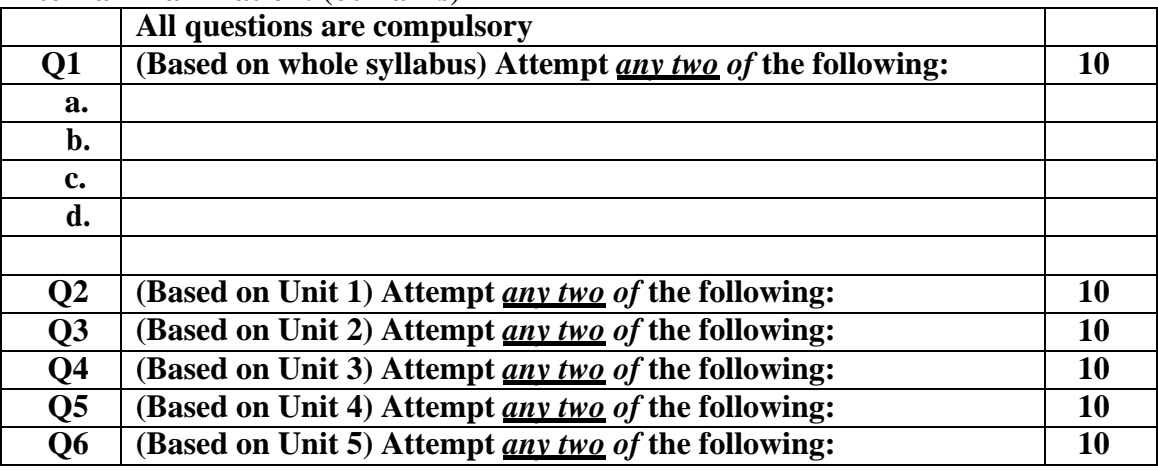

### **3. Practical Exam: 50marks**

**A Certified copy journal is essential to appear or the practical examination.**

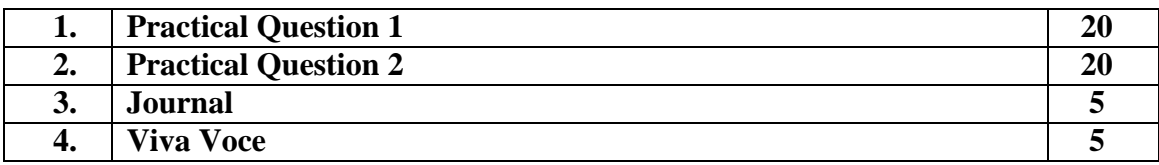

### **OR**

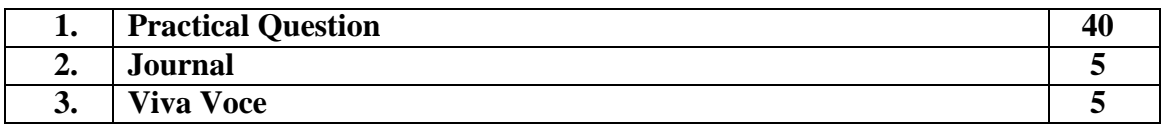

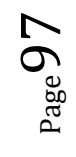

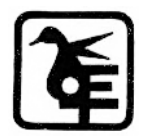

### **KET's V. G. Vaze College (Autonomous) Board of Studies – Information Technology comprised of following members:**

Mrs. Pournima P Bhangale, Chairperson

Mrs. Vandana Y Kadam, Member

Mrs. Rakhee D Rane, Member

Mrs. Nanda A Rupnar, Member

Ms. Mohini Bhole, Member

Ms. Pranali Pawar, Member

Professor (Dr.) Ajay S Patil, Subject Expert, North Maharashtra University

Dr. Rajendra B Patil, Subject Expert, VC Nominee

Mr. Yogesh Tambe, Industry Representative

Mr. Gandhar Patwardhan, Alumni Representative

Survimal

Mrs. Pournima P Bhangale Dr. Rajendra B Patil,

 $\ddot{\mathbb{L}}$ 

Chairperson Subject Expert, VC Nominee

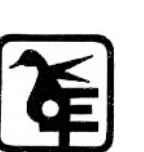

Page98